## **ФЕДЕРАЛЬНОЕ АГЕНТСТВО СВЯЗИ СЕВЕРО-КАВКАЗСКИЙ ФИЛИАЛ ФЕДЕРАЛЬНОГО ГОСУДАРСТВЕННОГО ОБРАЗОВАТЕЛЬНОГО БЮДЖЕТНОГО УЧРЕЖДЕНИЯ ВЫСШЕГО ПРОФЕССИОНАЛЬНОГО ОБРАЗОВАНИЯ МОСКОВСКОГО ТЕХНИЧЕСКОГО УНИВЕРСИТЕТА СВЯЗИ И ИНФОРМАТИКИ**

1

**Ткачук Е.О.**

# **Системы принятия решений**

**Методическое пособие к практическим занятиям**

**Ростов-на-Дону 2019**

УДК 004.89(07)

Ткачук Е.О.

Системы принятия решений. Методическое пособие к практическим занятиям. / Моск. техн. ун-т связи и информатики, Сев.-Кавк. филиал. – Ростов н/Д, 2019, 74 с.

В пособии даются организационно-методические указания к практическим занятиям.

Предназначено для студентов обеих форм обучения, изучающих дисциплину «Системы принятия решений», а также может быть полезно всем остальным студентам, желающим самостоятельно современные методы и средства автоматизированного принятия решений.

Рецензент канд. техн. наук, доц. А.Н. Чикалов (СКФ МТУСИ)

Обсуждено и утверждено на заседании кафедры ИВТ (протокол заседания кафедры №1 от 26.08.2019).

 © Московский технический университет связи и информатики, Северо-Кавказский филиал, 2019

## СОДЕРЖАНИЕ

## Оглавление

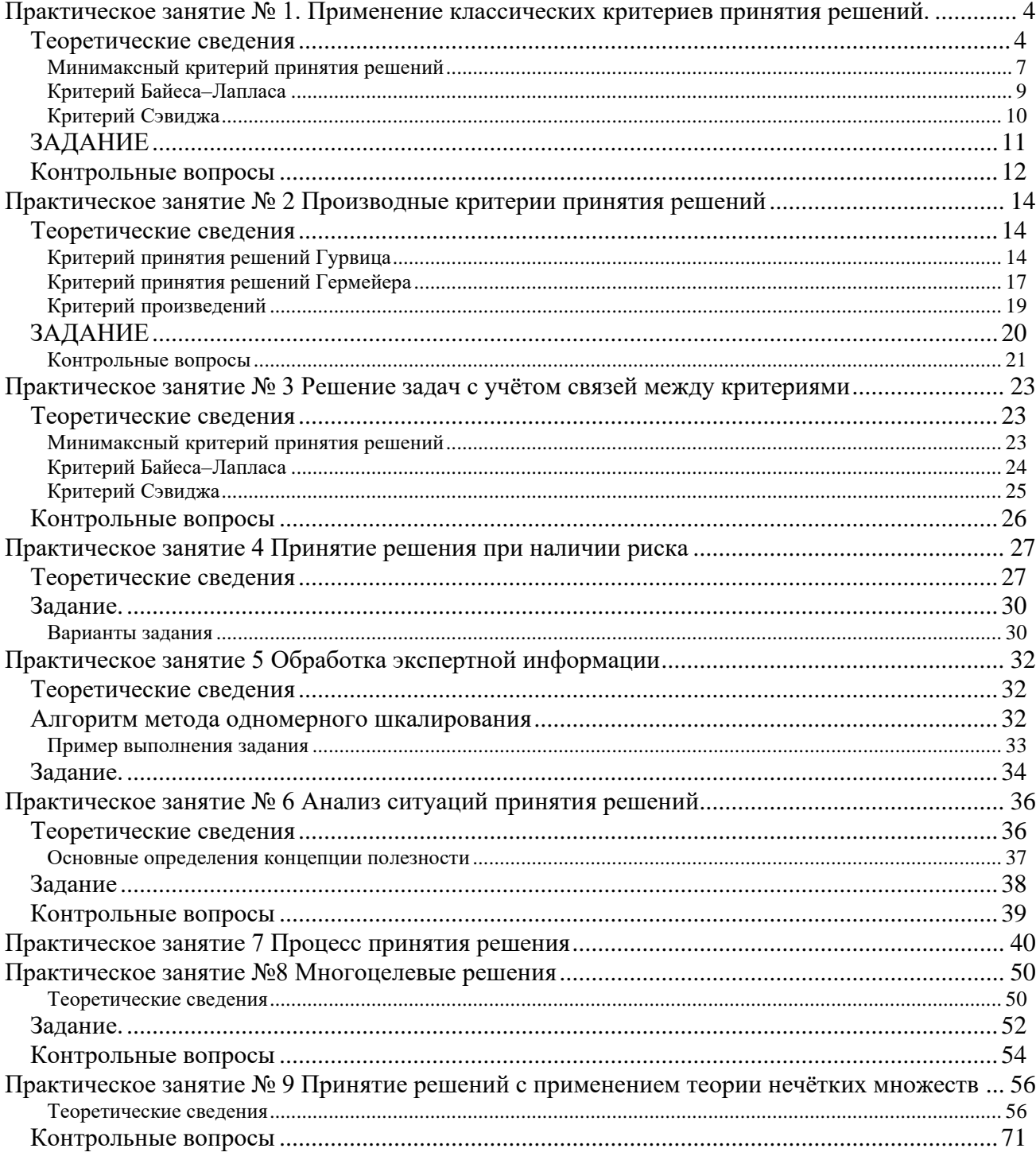

## <span id="page-3-0"></span>Практическое занятие № 1. Применение классических критериев принятия решений.

Решение задач. Построение матрицы решений. Выбор вариантов. Построение Поиск оиеночной  $\boldsymbol{\omega}$   $\boldsymbol{\omega}$ Построение матрицы остатков. наивыгоднейшего распределения вероятностей на множестве варианто

#### <span id="page-3-1"></span>Теоретические сведения

Критерий принятия решений - это функция, выражающая предпочтения лица принимающего решения (ЛПР) и определяющая правило, по которому выбирается приемлемый или оптимальный вариант решения.

принятия решений возникает тогда, когла Залача возникает несколько конкурирующих вариантов решения. В противном случае ситуация предопределена. Варианты решений возникают в результате анализа проблемной ситуации, представленной в виде описательной модели. В классическом случае описание ситуации дается в виде матрицы, строки которой соответствуют вариантам решений, а столбцы - факторам, которые могут повлиять на результат, получаемый ЛПР. На пересечении столбцов и строк проигрыши, расположены либо соответствующие реализациям решений  $E_i$  $\overline{B}$ соответствующих условиях  $F_i$ , либо, наоборот, выигрыши.

Рассмотрим простейший случай одностолбцовой матрицы.

Предположим, что у нас имеются варианты решений  $E_1$ ,  $E_2$ ,...,  $E_n$ , которые характеризуются некоторым результатом еі.

Такой результат можно интерпретировать как выигрыш, полезность, надежность. Нам

 $max(e_i)$ необходимо найти

Таким образом, выбор оптимального варианта производится с помощью критерия

$$
E_o = \Big\langle E_i \Big| E_i \in E_o \& e = \max_i(e_i) \Big\rangle
$$

 $(1)$ 

Это правило выбора читается следующим образом: множество  $E_o$  оптимальных вариантов состоит из тех вариантов  $E_i$ , которые принадлежат множеству E всех вариантов и оценка  $e_i$  которых максимальна среди всех оценок  $\{e_i\}$ . (Логический знак & читается как "и" и требует, чтобы оба связываемых им утверждения были истинны.)

Такая постановка задачи, как было сказано выше, соответствует простому случаю.

В более сложных структурах каждому допустимому варианту решения  $E_i$  по многим причинам могут соответствовать различные внешние условия (состояния)  $F_j$  и, как следствие, различные результаты  $e_{ij}$  реализации решений.

Под результатом решения  $e_{ij}$  здесь будем понимать численную оценку, соответствующую варианту  $E_i$  и условиям  $F_i$  и характеризующую экономический эффект (прибыль), полезность или потребительную стоимость. Будем называть такой результат эффективностью решения.

Таким образом, ситуация ПР описывается некоторой матрицей (Таблица 1). Размерность этой матрицы зависит от множества вариантов решений и множества рассматриваемых факторов или условий, влияющих на принятие решений.

Таблица 1 - Матрица решений  $|e_{ii}|$ 

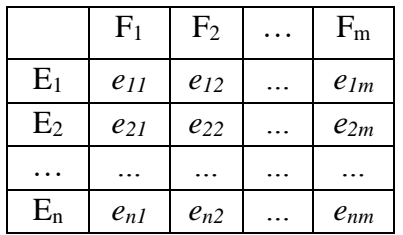

В данном случае, так же как и в простейшем, описанном выше, ЛПР старается выбрать решение с наилучшим результатом. Однако, поскольку ему неизвестно, с какими условиями он столкнётся, он вынужден принимать во внимание все численные оценки ен.

 $max(e_i)$ соответствующие варианту  $E_i$ . Первоначальная задача максимизации согласно критерию (1) должна быть теперь заменена другой, подходящим образом учитывающей все последствия любого из вариантов решения  $E_i$ .

Для того, чтобы получить более ясную и наглядную интерпретацию перейдём к графическому представлению оценочных функций. Случай с двумя внешними условиями (m=2) при n вариантах решений будет простейшим. Результат такого рассмотрения можно распространить на случай большего количества внешних факторов (условий).

Введём прямоугольную систему координат, откладывая по оси абсцисс значения результата  $e_{i1}$  решения  $E_i$ , соответствующего внешнему состоянию  $F_1$ , а по оси ординат значения  $e_{i2}$ , соответствующего состоянию  $F_2$ ,  $i=1,...,n$ . При таких обозначениях каждый вариант решения  $E_i$  соответствует точке на плоскости с координатами  $(e_{i1}, e_{i2}), i=1, ..., n$ соответственно. Все точки образуют множество, которое можно вписать в прямоугольник со сторонами, параллельными осям координат, расположение которых соответствует максимальным и минимальным значениям среди всех элементов матрицы. Точку с координатами ( $max(e_{i1},i)$ ,  $max(e_{i2},i)$ ), соответствующей верхнему правому углу, мы назовем утопической точкой (УТ). Смысл этого названия в том, что координаты всех точек (eil,ei2),  $i=1,...,n$ , соответствующих вариантам решений  $E_1,..., E_n$ , не могут быть больше, чем у точки УT.

Аналогичное значение имеет и так называемая антиутопическая точка (АУТ), имеющая координаты  $(minx(e_{i1}, i), min(e_{i2}, i))$ , соответствующая нижнему левому углу. Координаты всех точек  $(e_{i1}, e_{i2}), i=1,...,n$ , соответствующих вариантам решений  $E_1,..., E_n$ , не могут быть меньше, чем у точки АУТ. Построенный прямоугольник называется полем полезности решений (рисунок 1).

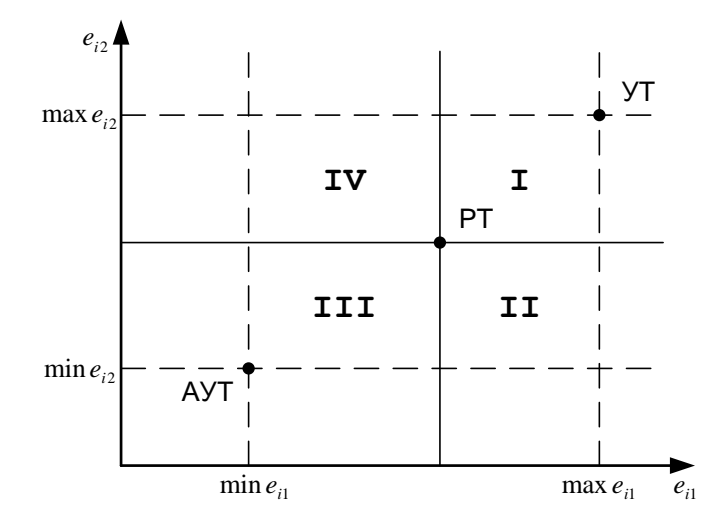

Рис. 1 - Поле полезности решений

Рассмотрим это поле подробнее. Выберем произвольную точку на плоскости и назовем ее рабочей точкой (РТ) -  $E_{\text{DT}}$ . Обозначим ее координаты ( $e_{\text{DT}}$ ,  $e_{\text{DT}}$ ). С помощью прямых, параллельных координатным осям, разобьем плоскость на четыре части и обозначим их I, II, III и IV. В рассматриваемом нами двумерном случае каждая из этих частей имеет вид квадранта; в случае произвольной размерности они превращаются в так называемые конусы.

Все точки Е<sub>і</sub> из матрицы вариантов решений, лежащие в конусе I заведомо или гарантировано лучше, чем рассматриваемая точка РТ. Это преимущество решений из конуса I по отношению к решению, находящемуся в PT не зависит от того, какой фактор -  $F_1$  или  $F_2$ реализуется, то есть не важно по какой координате это преимущество реализуется. Поэтому мы называем конус I конусом предпочтения.

Соответственно все точки конуса III хуже точки РТ  $(e_{pr1}>=e_{i1}$  и  $e_{pr2}>=e_{i2}$ ), и мы будем называть область III антиконусом. Таким образом, оценка качества точек из этих двух конусов в сравнении с точкой РТ проста и однозначна.

Оценка же точек в отмеченных штриховкой конусах II и IV является неопределенной, так как соотношения их координат с РТ является противоречивым. Вследствие этого их называют областями неопределенности и варианты решений в этих конусах связаны с допущением некоторого риска принятия решений.

Таким образом, критериальные функции, лежащие внутри конуса I обеспечивают гарантированный результат и могут считаться безрисковыми (пессимистическими) критериями ПР. Линии, проходящие через II и IV квадранты, соответствуют критериям с риском.

И, наконец, линии, лежащие внутри III конуса соответствуют критерию азартного игрока или оптимистичной позиции. Рассмотрим линии, соответствующие трем группам критериев (рисунок 2).

Все точки из областей неопределенности, лежащие справа и выше каждой линии функций предпочтения лучше точек, лежащих слева и ниже. Всякая функция (линия) предпочтения объединяет все точки, соответствующие одному и тому же значению критерия (точки равной эффективности); справа и выше ее располагаются все лучшие точки, то есть точки более эффективных решений, а слева и ниже - худшие, то есть точки менее эффективных решений.

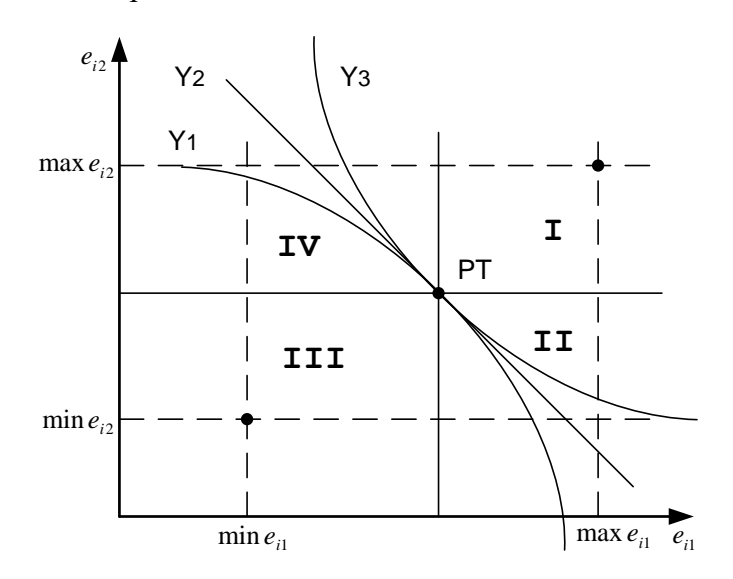

Рис. 2 - Функции предпочтения при принятии решений

 $Y_1$  – азартного игрока (оптимистические);  $Y_2$  – критериев с риском (нейтральные);  $Y_3$ - безрисковые (пессимистические).

Таким образом, критериальная функция делит плоскость на две части. В соответствии с рассмотренным полем полезности, критериальные функции, проходящие ближе к границам I квадранта соответствуют безрисковой политике принятия решения или тенденции избегания риска, как например, вогнутая штриховая линия на рисунке 2. Линии, проходящие через квадрант III, соответствуют азартной стратегии с максимальным риском. Соответственно, прямая линия, проходящая через рабочую точку и квадранты II и IV, соответствует нейтральной или объективной стратегии в ПР.

Если выбор оценочной функции отдается на усмотрение ЛПР, то приходится считаться с возможностью различных результатов для одного и того же решения. Таким образом, принятие решения не есть чисто рациональный процесс. Опасность возникает в тех случаях, когда критериальные оценочные функции выбираются интуитивно, иногда даже без выяснения исходной позиции лица принимающего решения.

Всякое техническое или экономическое решение в условиях неполной информации сознательно или неосознанно - принимается в соответствии с какой-либо оценочной функцией описанного выше типа. Как только это бывает признано явно, следствия соответствующих решений становятся лучше обозримыми, что позволяет улучшить их качество. При этом выбор оценочных функций всегда должен осуществляться с учетом количественных характеристик ситуации, в которой принимаются решения.

Следующие критерии относят к классическим:

$$
Z_{MM} = \max_{i} \left( \min_{j} (e_{ij}) \right)
$$
  
\n
$$
Z_{BL} = \max_{i} \left( \sum_{j=1}^{m} e_{ij} q_{j} \right)
$$
  
\n
$$
- \text{Байеса-Лапласа}
$$
  
\n
$$
Z_{S} = \min_{i} \left( \max_{j} \left( \max_{i} (e_{ij}) - e_{ij} \right) \right)
$$
  
\n
$$
- \text{Сэвиджа}
$$
  
\n
$$
Z_{ME} = \max_{p} \left( \min_{q} \left( \sum_{i=1}^{n} \sum_{j=1}^{m} e_{ij} p_{i} q_{j} \right) \right)
$$
  
\n
$$
Z_{AG} = \max_{i} \left( \max_{j} (e_{ij}) \right)
$$
  
\n
$$
= \text{asapthoro urpoka}
$$

<span id="page-6-0"></span>- азартного игрока

## Минимаксный критерий принятия решений

## Аналитический метод расчета

Математическая интерпретация критерия выглядит следующим образом:

$$
Z_{MM} = \max_{i} \left( \min_{j} \left( e_{ij} \right) \right)
$$

Процесс нахождения оптимального решения рассмотрим на примере.

 $\overline{7}$ 

Заданная матрица решений:

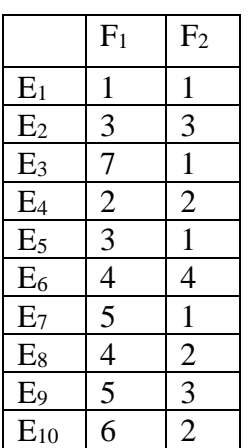

Шаг 1.

Выбираем минимальное значение в каждой строке.

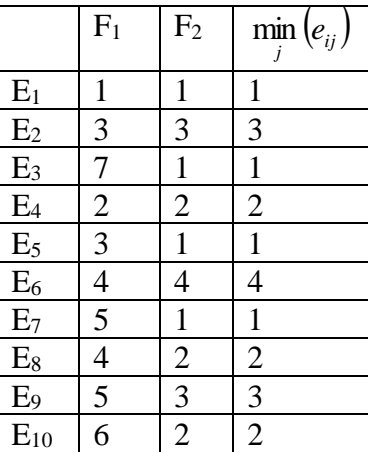

Шаг 2.

Выбираем максимальное значение в добавленном столбце (  $\left( \begin{array}{cc} j & \cdots \end{array} \right)$  $\min\limits_{j}\left( e_{_{ij}}\right)$ 

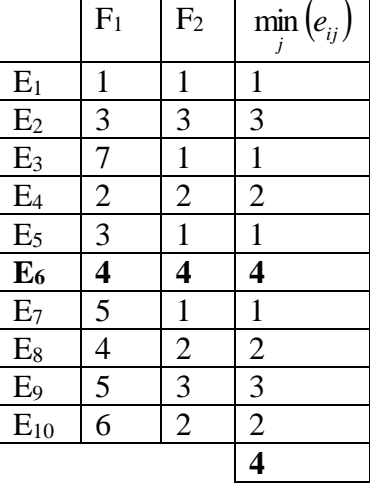

<span id="page-8-0"></span>Соответственно оптимальными решениями являются все решения, значения которых равны 4. В данном случае имеем одно решение –  $E_6$ 

## Критерий Байеса-Лапласа

## Аналитический метод расчета

Математическая интерпретация критерия выглядит следующим образом:

$$
Z_{BL} = \max_{i} \left( \sum_{j=1}^{m} e_{ij} q_{j} \right)
$$

где  $q_i$  – вероятности условий. Если  $q_i$  не заданы, то считаем, что условия равновероятны:  $q_1 = q_2 = 0.5$ .

Процесс нахождения оптимального решения рассмотрим на примере.

Заданная матрица решений:

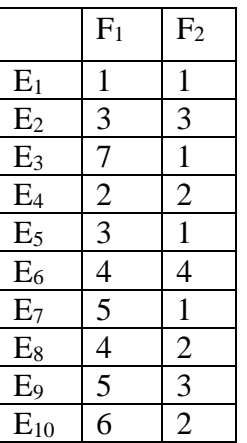

Шаг $1$ .

Находим произведение  $e_{1i}$  и соответствующей вероятности  $q_i$  в каждой строке.

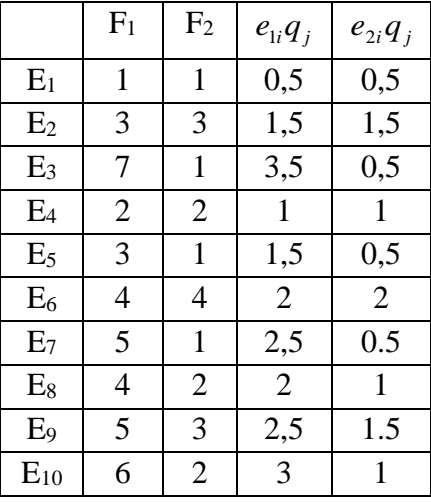

Шаг 2.

Находим сумму значений  $e_{1i}q_{j}$  и  $e_{2i}q_{j}$  для каждой строки

|  | F <sub>2</sub> |  | m<br>$e_{1i}q_j \mid e_{2i}q_j \mid \sum e_{ij}q_j$ |
|--|----------------|--|-----------------------------------------------------|
|  |                |  |                                                     |

9

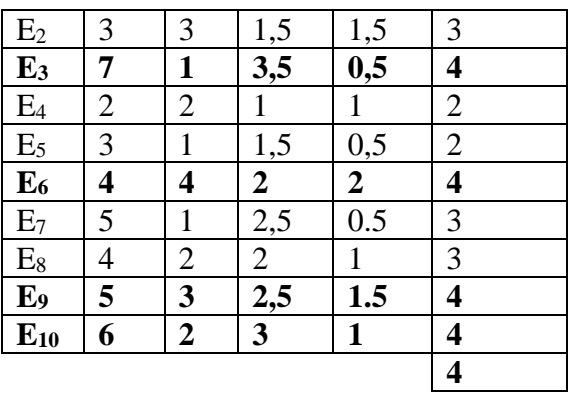

IIIar  $3$ .

Находим максимальное значение в добавленном столбце $\sum_{j=1}^m e_{ij} q_j$ 

Соответственно оптимальными решениями являются все решения, значения которых равны 4. В данном случае имеем четыре решения -  $E_3$ ,  $E_6$ ,  $E_9$ ,  $E_{10}$ .

## Критерий Сэвиджа

## <span id="page-9-0"></span>Аналитический метод расчета

Математическая интерпретация критерия выглядит следующим образом:

 $\sum_{i=1}^m e_{ij} q_j$ 

$$
Z_{S} = \min_{i} \left( \max_{j} \left( \max_{i} \left( e_{ij} \right) - e_{ij} \right) \right)
$$

Процесс нахождения оптимального решения рассмотрим на примере.

Заданная матрица решений:

|                | F <sub>1</sub> | F <sub>2</sub> |
|----------------|----------------|----------------|
| $E_1$          | 1              | $\mathbf{1}$   |
| E <sub>2</sub> | 3              | 3              |
| E <sub>3</sub> | $\overline{7}$ | $\mathbf{1}$   |
| $E_4$          |                | $\overline{2}$ |
| $E_5$          | $rac{2}{3}$    | $\mathbf{1}$   |
| $E_6$          | $\overline{4}$ | 4              |
| $E_7$          | $\overline{5}$ | $\mathbf{1}$   |
| $E_8$          | $\overline{4}$ | $\overline{2}$ |
| E <sub>9</sub> | $\overline{5}$ | $\overline{3}$ |
| $E_{10}$       | $\overline{6}$ | $\overline{c}$ |

Шаг 1. Находим максимальное значение в каждом из столбцов

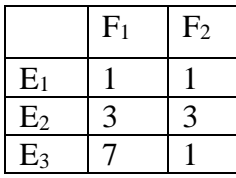

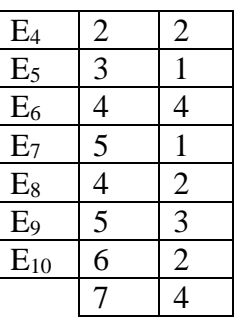

Шаг 2.

Каждый элемент матрицы решений вычитается из наибольшего результата соответствующего столбца. Эти разности образуют матрицу остатков.

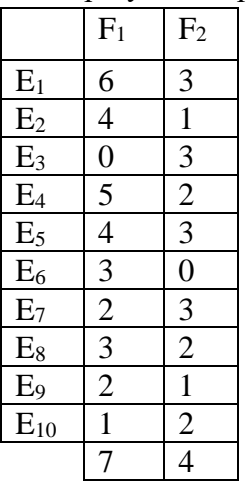

IIIar  $3$ .

Эта матрица пополняется столбцом наибольших разностей  $e_{ir} = \max_j \left( \max_i (e_{ij}) - e_{ij} \right)$ 

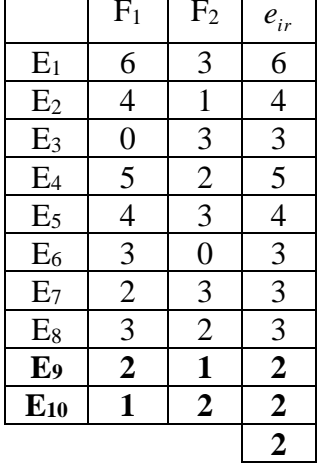

Выбираются те решения  $E_i$ , в строках которых стоит наименьшее значение для этого столбца. Соответственно оптимальными решениями являются все решения, значения  $e_{ir}$ которых равны 2. В данном случае имеем два решения – Е9 и Е<sub>10</sub>.

#### <span id="page-10-0"></span>ЗАДАНИЕ

Составьте и отладьте программу на одном из языков программирования (Lazarus, C, VBA for Excel, Java...), которая построение конуса предпочтения для решения по критерию,

соответсвующему Вашему варианту. Номер варанта определяется как остаток от деления вашего номера по журналу на 5.

Вариант 1 - минимаксный 
$$
Z_{MM} = \max_i \left( \min_j (e_{ij}) \right);
$$
  
Вариант 2 - Байеса-Лапласа  $Z_{BL} = \max_i \left( \sum_{j=1}^m e_{ij} q_j \right);$   
Вариант 3 - Сэвиджа  $Z_s = \min_i \left( \max_j \left( \max_{i} (e_{ij}) - e_{ij} \right) \right);$   
Вариант 4 - расширенный минимаксный  $Z_{ME} = \max_j \left( \min_q \left( \sum_{i=1}^n \sum_{j=1}^m e_{ij} p_i q_j \right) \right);$   
Вариант 5 - азартного игрока  $Z_{AG} = \max_i \left( \max_i (e_{ij}) \right).$ 

Исходные данные - матрица решений должна вводиться из текстовго файла в кодировке UTF-8 следующей структуры, разделитель - табуляция, число исходов и решений не ограничено (пример):

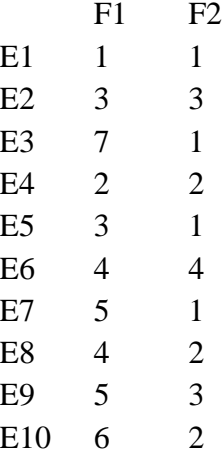

Программа должна включать диалог выбора файла исходных данных, запрос вероятностей и выдачу сообщения о выбранном варианте и возможных результатах.

## <span id="page-11-0"></span>Контрольные вопросы

- 1. Опишите классический процесс принятия решения.
- 2. Что соответствует каждому варианту решения в классической схеме?
- 3. Запишите критерий выбора оптимального варианта решения.
- 4. Для чего предназначена оценочная функция?
- 5. Дайте определени матрице решений.
- 6. Что такое поле выбора решений?
- 7. Что такое конус предпочтения?
- 8. Какую позицию характеризует вогнутая кривая предпочтения?
- 9. Опишите минимаксный критерий принятия решения.
- 10. Опишите критерий Байеса Лапласа.
- 11. Опишите критерий Сэвиджа.
- 12. Опишите расширенный минимаксный критерий.

#### <span id="page-13-0"></span>Практическое занятие № 2 Производные критерии принятия решений

Решение задач с использованием критериев Гурвица. Ходжа-Лемана. Гермейера. ВL (ММ), произведений.

#### <span id="page-13-1"></span>Теоретические сведения

<span id="page-13-2"></span>Вводная часть находится в теоретичискх сведениях к первому практическому занятию.

## Критерий принятия решений Гурвица

Математическая интерпретация

$$
Z_{HW} = \max_{i} (c \min_{j} (e_{ij}) + (1 - c) \max_{j} (e_{ij}))
$$

#### Аналитический метод расчета

Дана матрица решений:

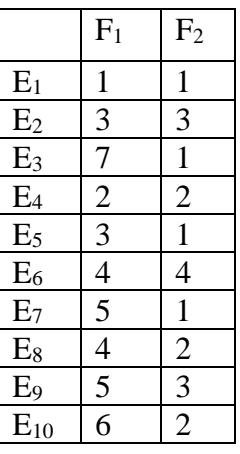

Шаг 1. Выбираем минимальное и максимальное значение в каждой строке.

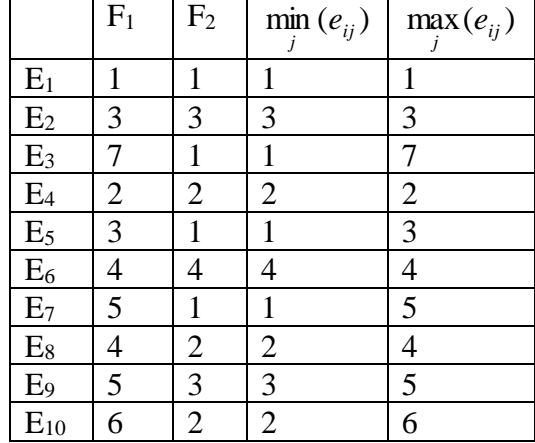

Шаг 2. Выбираем значение коэффициента с. В технических приложениях правильно выбрать множитель с бывает так же трудно, как правильно выбрать критерий. Вряд ли возможно найти количественную характеристику для тех долей оптимизма и пессимизма, которые присутствуют при принятии решения. Поэтому чаще всего весовой множитель с=0,5 без возражений принимается в качестве некоторой «средней» точки зрения. Для нашего примера примем  $c=0.4$ 

 $\min_{j} (e_{ij}) \max_{\text{H}a \ c,} \max_{j} (e_{ij}) \max_{\text{H}a (1-c)}$ Шаг 3. Домножаем  $j$ 

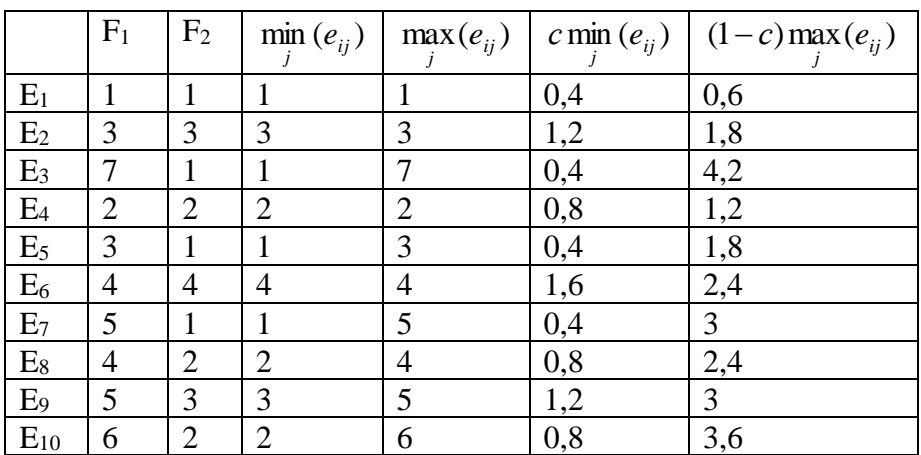

$$
c \min_{j} (e_{ij}) \prod_{i} (1-c) \max_{j} (e_{ij})
$$
Шаг 4. Находим сумму

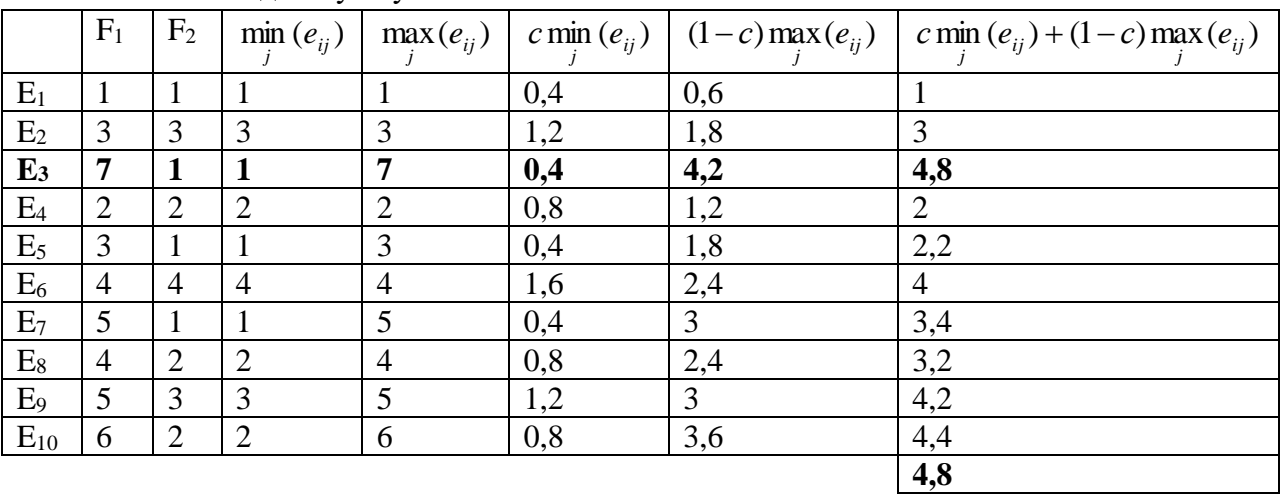

Шаг 5.

Находим максимум из столбца  $c \min_{j} (e_{ij}) + (1 - c) \max_{j} (e_{ij})$ . Оптимальное решение: Все решения для которых  $c \min_{j} (e_{ij}) + (1 - c) \max_{j} (e_{ij})$ максимально. В нашем случае это  $\mathrm{E}_3$ 

## **Геометрический метод расчета**

Геометрическое решение можно найти используя преобразованную слоскость решений.

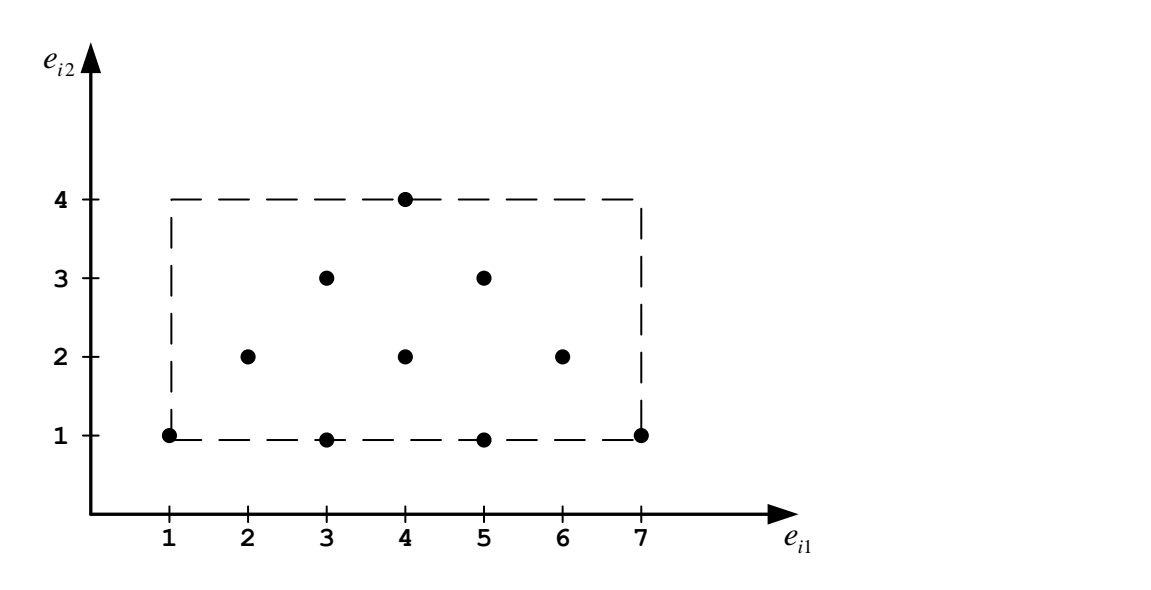

Рис.6 – Исходная плоскость множества решений Решение на плоскости ищется следующим образом: Шаг 1.

Строится новая плоскость решений, где осями будут не  $e_{i1}$  и  $e_{i2}$ , а  $c \min_{j} (e_{ij})$ и  $(1-c) \max_j(e_{ij})$ 

. На этой плоскости строятся точки соответствующие решениями.

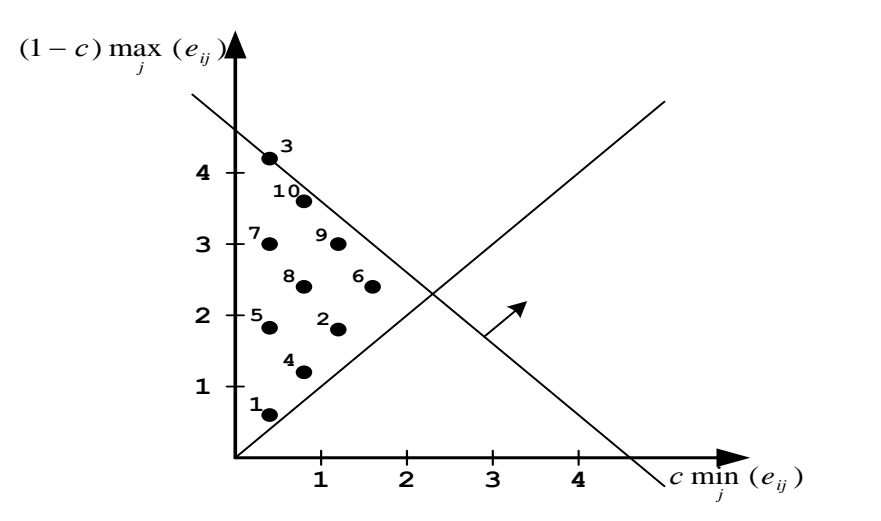

Рис.7 – Преобразованная плоскость решений

Шаг 2.

Строится направляющая –линия проведенная из начала координат под углом 45 Шаг 3.

Линия, соответствующая критерию прямой движется вдоль направляющей от начала координат до касания последней точки, которая и будет решением. В данном случае точка с координатами (0,4; 4,2), т.е. E3

# Критерий принятия решений Гермейера

<span id="page-16-0"></span>Математическая интерпретация

$$
Z_G = \max_i (\min_j (e_{ij} q_j))
$$

 $q_j$  - вероятность условия  $F_1$ . Если о задаче ничего не известно, то принимаем  $q_1 = q_2 = 0.5$ 

## Аналитический метод расчета

Дана матрица решений:

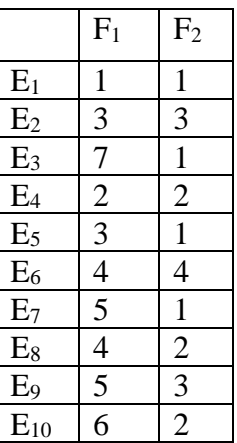

$$
q_1 = 0.4
$$
  $q_2 = 0.6$ 

Шаг 1. Умножаем каждое  $e_{i1}$  на соответствующий ему  $q_{i}$ , т.е.

|                | $F_1$ | F <sub>2</sub> | $q_1e_{i1}$    | $q_2e_{i2}$ |
|----------------|-------|----------------|----------------|-------------|
| $\,E_1\,$      | 1     | 1              | 0,4            | 0,6         |
| $\rm E_2$      | 3     | 3              | 1,2            | 1,8         |
| E <sub>3</sub> | 7     | 1              | 2,8            | 0,6         |
| $E_4$          | 2     | $\overline{2}$ | 0,8            | 1,2         |
| $E_5$          | 3     | 1              | 1,2            | 0,6         |
| $E_6$          | 4     | 4              | 1,6            | 2,4         |
| $E_7$          | 5     | 1              | $\overline{2}$ | 0,6         |
| $\mathrm{E}_8$ | 4     | $\overline{2}$ | 1,6            | 1,2         |
| $E_9$          | 5     | 3              | $\overline{2}$ | 1,8         |
| $E_{10}$       | 6     | $\overline{2}$ | 2,4            | 1,2         |

Шаг 2. Выбираем минимум в каждой строке.

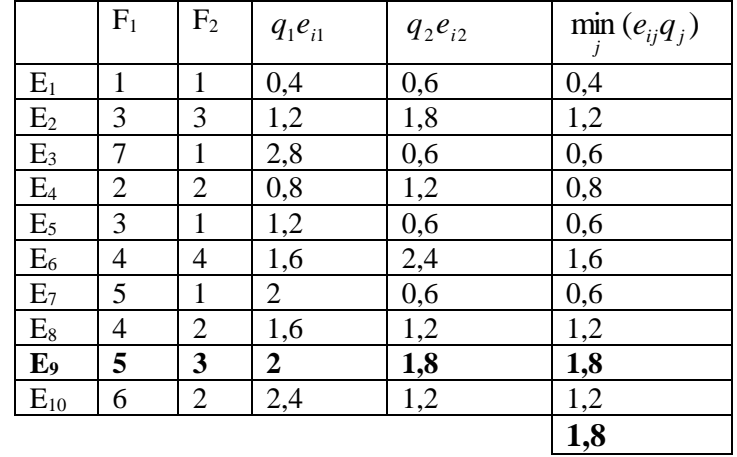

Шаг 3.

Находим максимум в последнем столбце. Оптимальное решение: Все решения для которых  $\min_{j} (e_{ij}q_{j})$ максимально. В нашем случае это E9.

#### **Геометрический метод расчета**

Геометрическое решение можно найти используя преобразованную плоскость решений.

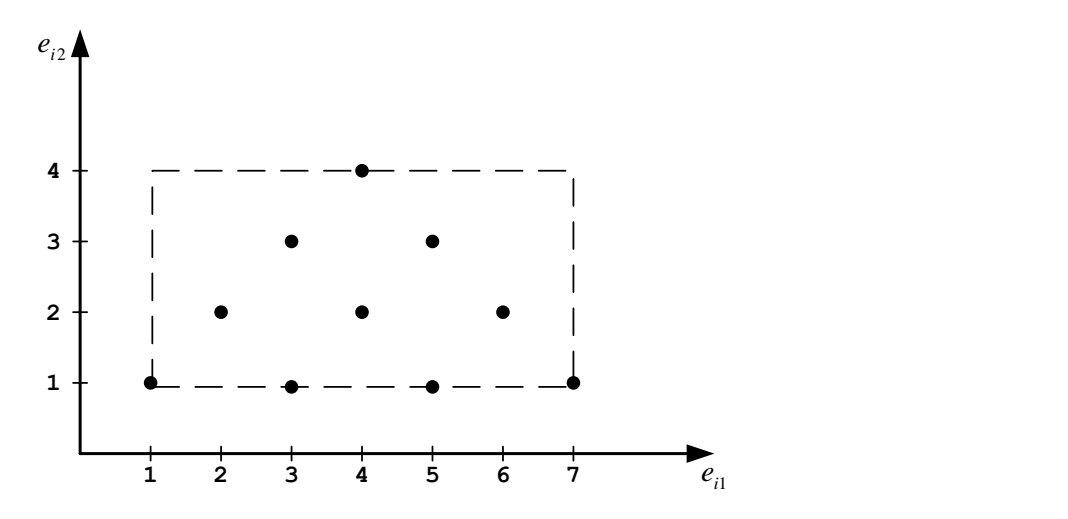

Рис.8 – Исходная плоскость множества решений

Решение на плоскости ищется следующим образом: Шаг 1.

Строится новая плоскость решений, где осями будут не  $e_{i1}$  и  $e_{i2}$ , а  $q_1e_{i1}$  и  $q_2e_{i2}$ . На этой плоскости строятся точки соответствующие решениями.

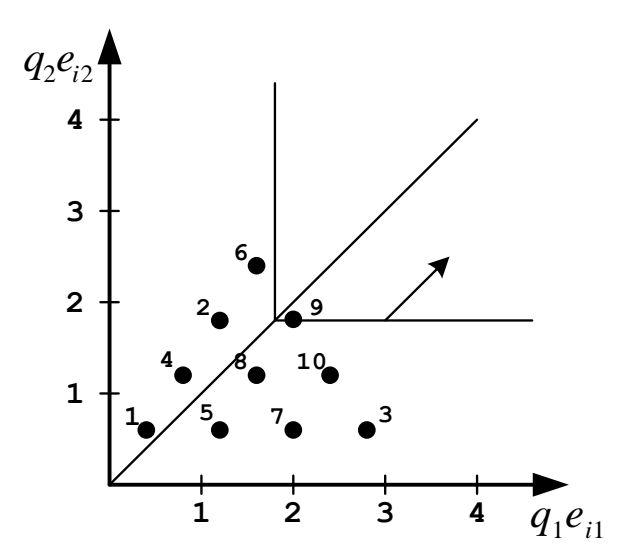

Рис.9 – Новая плоскость множества решений

## Шаг 2.

Строится направляющая –линия проведенная из начала координат под углом 45

Шаг 3.

Линия, соответствующая критерию (прямой угол) движется вдоль направляющей от начала координат до касания последней точки, которая и будет решением. В данном случае точка с координатами (2; 1,2), т.е. Е9

# Критерий произведений

<span id="page-18-0"></span>Математическая интерпретация

$$
Z_{P} = \max_{i} \left( \prod_{j=1}^{m} e_{ij} \right)
$$

 $\mathcal{L}$ 

## Аналитический метод расчета

Дана матрица решений:

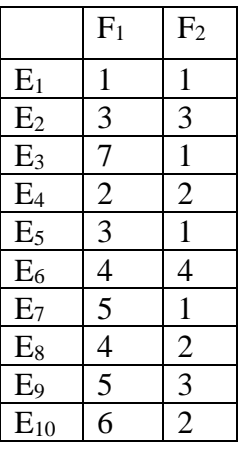

Шаг 1. Находим произведение  $e_{i1}$  и  $e_{i2}$ 

|                           | $F_1$          | $\rm{F}_2$     | $e_{i1} \cdot e_{i2}$ |
|---------------------------|----------------|----------------|-----------------------|
| $E_1$                     | $\mathbf{1}$   | $\mathbf{1}$   | $\mathbf{1}$          |
| E <sub>2</sub>            | 3              | 3              | 9                     |
| E <sub>3</sub>            | 7              | 1              | 7                     |
| E <sub>4</sub>            | $\overline{c}$ | $\mathfrak{2}$ | 4                     |
| $E_5$                     | 3              | 1              | 3                     |
| $\overline{\mathbf{E}_6}$ | 4              | 4              | 16                    |
| E <sub>7</sub>            | 5              | $\mathbf{1}$   | 5                     |
| $E_8$                     | 4              | $\sqrt{2}$     | 8                     |
| E <sub>9</sub>            | 5              | $\overline{3}$ | 15                    |
| $E_{10}$                  | 6              | $\overline{2}$ | 12                    |

Шаг 2. Находим максимум в последнем столбце.

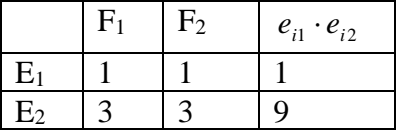

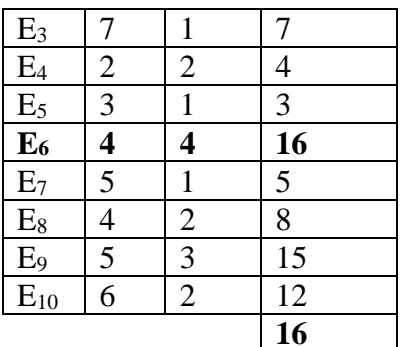

Оптимальное решение: Все решения для которых  $e_{i1} \cdot e_{i2}$  максимально. В нашем случае это  $E_6$ 

#### Геометрический метод расчета

Геометрическое решение можно найти используя преобразованную плоскость решений.

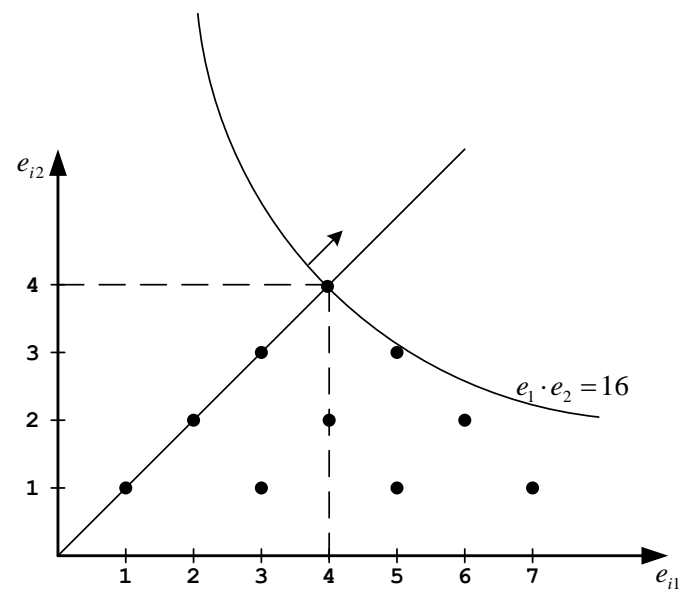

Рис.10. - Метод произведений

Решение на плоскости ищется следующим образом: Шаг $1$ .

Строится новая плоскость решений, где осями будут не  $e_{i1}$  и  $e_{i2}$ , а  $q_1e_{i1}$  и  $q_2e_{i2}$ . На этой плоскости строятся точки соответствующие решениями.

IIIar  $2$ .

Строится направляющая -линия проведенная из начала координат под углом 45°

Шаг $3$ .

Линия, соответствующая критерию (парабола) движется вдоль направляющей от начала координат до касания последней точки, которая и будет решением. В данном случае точка с координатами (4; 4), т.е. Е<sub>6</sub>

## <span id="page-19-0"></span>ЗАДАНИЕ

Составьте и отладьте программу на одном из языков программирования (Lazarus, C, выполняет принятие решения по критерию, VBA for Excel, Java...), которая

соответсвующему Вашему варианту. Номер варанта определяется как остаток от деления вашего номера по журналу на 5 плюс 1.

Вариант 1 - критерий Гурвица 
$$
Z_{HW} = \max_i \left( c \cdot \min_j (e_{ij}) + (1 - c) \cdot \max_j (e_{ij}) \right);
$$
  
Вариант 2 - Ходжа-Лемана  $Z_{HL} = \max_i \left( v \cdot \sum_{j=1}^n e_{ij} q_j + (1 - v) \cdot \min_j (e_{ij}) \right);$ 

Вариант 3 - критерий Гермейера  $Z_G = \max_i \left( \min_j \left( e_{ij} q_j \right) \right);$ 

Вариант 4 - BL(MM)-критерий

$$
I_{1} := \left\{ i \middle| i \{1,...,m\} \& e_{i0j0} - \min_{j} (e_{ij0}) \leq \varepsilon_{\partial on} \right\},
$$
\n
$$
I_{2} := \left\{ i \middle| i \{1,...,m\} \& \max_{j} (e_{ij}) - \max_{j} (e_{i0j}) \geq e_{i0j0} - \min_{j} (e_{ij0}) \right\},
$$
\n
$$
Z_{BL(MM)} = \max_{I_{1} \cap I_{2}} \left( \sum_{j=1}^{m} e_{ij} q_{j} \right);
$$

Вариант 5 - критерий произведений  $Z_p = \max_i \left( \prod_{i=1}^m e_{ij} q_i \right)$ .

Исходные данные - матрица решений должна вводиться из текстовго файла в кодировке UTF-8 следующей структуры, разделитель - табуляция, число исходов и решений не ограничено (пример):

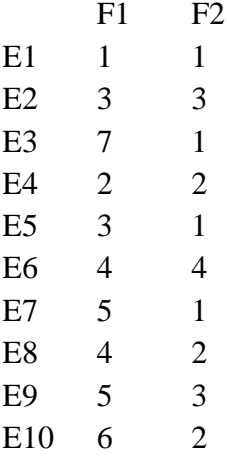

<span id="page-20-0"></span>Программа должна включать диалог выбора файла исходных данных, запрос вероятностей и выдачу сообщения о выбранном варианте и возможных результатах.

## Контрольные вопросы

1. В каких случаях применяются производные критерии?

- 2. Опишите критерий Гурвица (HW).
- 3. В каких случаях критерий HW превращается в критерий MM?
- 4. В каких случаях целесообразно применять критерий HW?
- 5. Опишите критерий Ходжа Лемана.
- 6. На какие критерии опирается критерий Ходжа Лемана (HL)?
- 7. В каких ситуациях целесообразно применять критерий Ходжа Лемана (HL)
- 8. Когда HL критерий переходит в BL критерий?
- 9. Когда HL критерий переходит в MM критерий?
- 10. Опишите критерий Гермейера.
- 11. В каких ситуациях целесообразно применять критерий Гермейера?
- 12. В каких ситуациях целесообразно применять BL(MM) критерий?

## <span id="page-22-0"></span>Практическое занятие № 3 Решение задач с учётом связей между критериями

Критерии с прямоугольными конусами предпочтения. ММ-критерий. G-критерий. Sкритерий. Функции предпочтения азартного игрока. Критерии с прямыми пред-почтения.

#### <span id="page-22-1"></span>Теоретические сведения

При введении и обсуждении критериев выбора решений стали заметны определенные сходства и различия между ними, которые теперь следует обсудить более подробно.

При этом мы хотим прояснить способ действия различных критериев как путем их взаимного сравнения, так и, насколько это возможно, с помошью соответствующих графических представлений.

При этом (в особенности с точки зрения последующих более общих построений) целесообразно сначала ввести в рассмотрение функцию е(у, х) вместо конечного числа значений  $e_{ii}$ . Здесь х представляет собой переменную для возможных состояний, а у переменную для решений (мы используем при этом то 'положение, что в зависимости от заданного состояния х требуется выбрать подходящее значение переменной решения у), которые принадлежат бесконечным, вообще говоря, областям F (для возможных состояний) и Е (для переменных решения):  $e(y,x)$ ,

Случай конечных множеств вариантов решений и состояний, только рассматривавшийся ранее, получается в этой постановке для конечных множеств Е и Г. Имея в виду наглядность графической интерпретации, ограничимся в дальнейшем двумя состояниями F<sub>1</sub> и F<sub>2</sub>, тогда как переменной решения у мы позволим принадлежать бесконечной, вообще говоря, области Е.

## Минимаксный критерий принятия решений

#### <span id="page-22-2"></span>Геометрический метод расчета

Геометрический образ этого критерия представлен на рисунке 3.

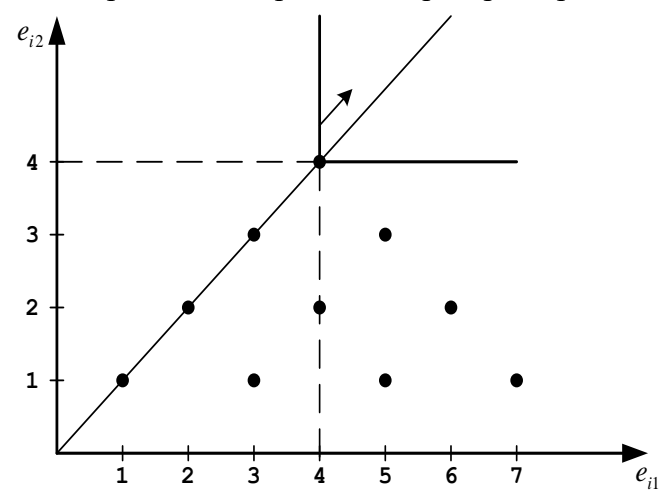

Рис.3. – Геометрическое представление минимаксного критерия Решение на плоскости ищется следующим образом: Шаг 1.

Строится направляющая –линия проведенная из начала координат под углом 45° Шаг 2. Линия, соответствующая критерию (прямой угол) движется вдоль направляющей от начала координат до касания последней точки, которая и

будет решением. В данном случае точка с координатами (4;4).

## **Критерий Байеса–Лапласа**

## <span id="page-23-0"></span>**Геометрический метод расчета**

Геометрический образ этого критерия представлен на рисунке 4.

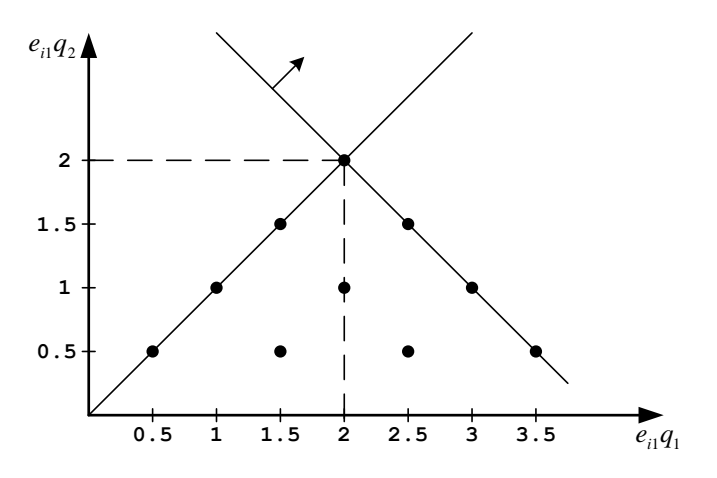

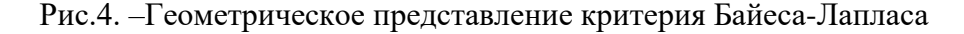

Решение на плоскости ищется следующим образом: Шаг 1.

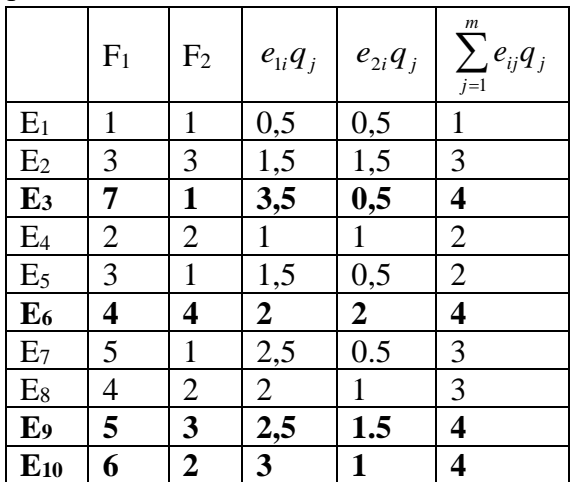

 $\Pr$  Строим точки с координатами  $e_{\text{i}i}q_{\text{j}}$  и  $e_{\text{2}i}q_{\text{j}}$ 

Шаг 2.

Строится направляющая,–линия проведенная из начала координат под углом 45 Шаг 3.

Линия, соответствующая критерию – прямая перпендикулярная направляющей, движется вдоль направляющей от начала координат до касания последней точки, которая и будет решением. В данном случае это точки с координатами (2;2), (2,5;1,5), (3,5;0,5), (3,1).

## Критерий Сэвиджа

## <span id="page-24-0"></span>Геометрический метод расчета

Геометрический образ этого критерия представлен на рисунке 5.

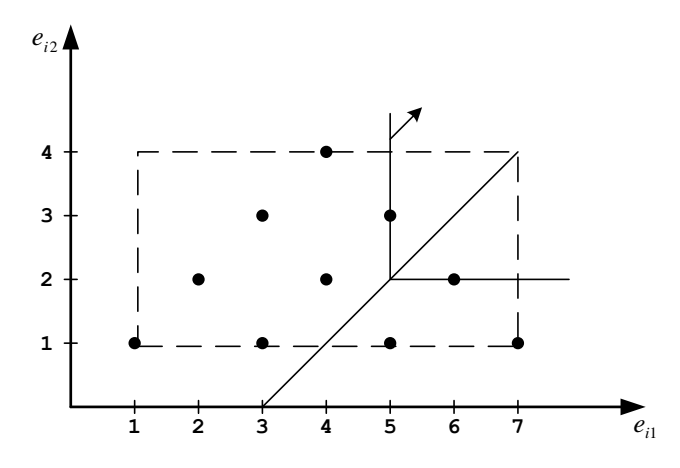

Рис.5 - Геометрическое представление критерия Сэвиджа Решение на плоскости ищется следующим образом:

Шаг 1.

Строим направляющую – прямую проходящую через утопическую точку под 45° Шаг $2$ .

Линия, соответствующая критерию - прямая прямой угол, движется вдоль направляющей от начала координат до касания последней точки, которая и будет решением. В данном случае это точки с координатами (5;3), (6;2), т.е. Е9 и Е10

Составьте и отладьте программу на одном из языков программирования (Lazarus, C, VBA for Excel, Java...), которая выполняет принятие решения по критерию, соответсвующему Вашему варианту. Номер варанта определяется как остаток от деления вашего номера по журналу на 5 плюс 1.

Bариант 1 - минимаксный 
$$
Z_{MM} = \max_i \left( \min_j (e_{ij}) \right);
$$
  
\nВариант 2 - Байеса-Лапласа  $Z_{BL} = \max_i \left( \sum_{j=1}^m e_{ij} q_j \right);$   
\nВариант 3 - Сэвиджа  $Z_s = \min_i \left( \max_j \left( \max_{i} (e_{ij}) - e_{ij} \right) \right);$   
\nВариант 4 - расширенный минимаксный  $Z_{ME} = \max_j \left( \min_q \left( \sum_{i=1}^n \sum_{j=1}^m e_{ij} p_i q_j \right) \right);$   
\nВариант 5 - азартного игрока  $Z_{AG} = \max_i \left( \max_i (e_{ij}) \right).$ 

Исходные данные - матрица решений должна вводиться из текстовго файла в кодировке UTF-8 следующей структуры, разделитель - табуляция, число исходов и решений не ограничено (пример):

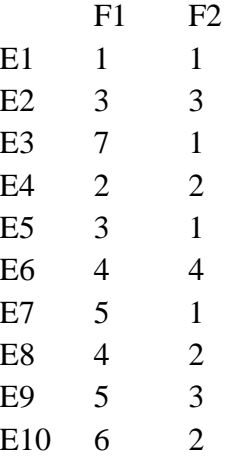

Программа должна включать диалог выбора файла исходных данных, запрос вероятностей и выдачу сообщения о выбранном варианте и возможных результатах.

## <span id="page-25-0"></span>**Контрольные вопросы**

- 1. Начертите конус принятия решения для MM критерия.
- 2. Начертите конус принятия решения для G критерия
- 3. Начертите конус принятия решения для S критерия
- 4. Начертите конус принятия решения для H критерия
- 5. Начертите конус принятия решения для BL критерия
- 6. Начертите конус принятия решения для HL критерия
- 7. Начертите конус принятия решения для P критерия
- 8. Начертите конус принятия решения для HW критерия
- 9. Начертите конус принятия решения для BL(MM) критерия
- 10. В чем заключается принцип Бернулли?

## <span id="page-26-0"></span>Практическое занятие 4 Принятие решения при наличии риска

Решение задач. Оценка риска. Границы применимости критериев. Опорные величины для оценки риска. Опорные величины, зависимые от внешних факторов. Оценка значимости параметра.

#### <span id="page-26-1"></span>Теоретические сведения

Полное устранение риска при принятии решений зачастую не требуется. Определенная степень риска даже вводится сознательно, так как принятие решения без риска может оказаться невыгодным. Но любой риск при этом должен учитываться по возможности полно (описываться количественно и ограничиваться) и не превышать уровня, при котором результат достигается с лостаточной належностью.

## Принятие решения при наличии риска

При оценке риска выбирают опорное для оценки значение Z (например, оптимум по минимаксному критерию ZMM). Это опорное значение используется для определения степени неоптимальности варианта решения Е; в виде так называемого дефекта варианта решения Е относительно опорного значения оценочной функции:

$$
\varepsilon_{i_{\text{603M}}} = Z_{\text{MM}} - \min e_{i_{\text{j}}}.
$$

Максимальную разность дефектов при рассмотрении всех возможных вариантов решения  $E_i$ , i=1, ..., m, характеризуют как возможный риск:

$$
\varepsilon_{\text{603M}} = \max_i (Z - \min_{\text{jjj}} e_{\text{jj}}) - \min_i (Z - \min_i e_{\text{jj}}).
$$

Возможный риск независимо от информации о параметрах, имеющейся по результатам выборки, а также от числа реализаций процесса принятия решения собой максимально возможную величину нереализуемой представляет полезности решения.

С некоторых случаях имеет смысл выйти за рамки строгого следования минимаксному критерию, если принимающий решение готов пойти на некоторый риск, определяемый величиной  $\mathcal{E}_{\partial \Omega}$ 

Для некоторых внешних условий, имеющих большую вероятность реализации, могут получиться варианты решения, которые дают заметный выигрыш по сравнению с оптимальным опорным значением варианта решения (например, оптимальным решением  $\Pi$ O ММ-критерию).  $\mathcal{C}$ целью оценки конкурентоспособности таких решений для каждого варианта Е; вводят специальную величину, равную сумме минимального результата min  $e_{ii}$ ,  $i = 1$ ,

..., n, и эффекта риска:

 $\min_i e_{ij} + \varepsilon_i$ ,  $\Gamma \boxtimes \varepsilon_i = \min(\varepsilon_i \text{ so } x_i, \varepsilon_{\text{don}}).$ 

Максимальный риск при рассмотрении всех вариантов решения  $E_i$ ,  $i = 1, ..., m$ ,  $\varepsilon$  = max  $\varepsilon$ <sub>i</sub> = max min( $\varepsilon$ <sub>i</sub>  $_{\theta$ os<sub>M</sub>, $\varepsilon$ <sub>d</sub>o<sub>n</sub>). равен

Оценочная функция при этом принимает вид:

$$
\mu_{i} = V(\alpha) \int_{\sum_{j=1}^{n} e h_{i}}^{n} + (1 - V(\alpha)) \min_{j} (e_{ij} + \varepsilon_{i}),
$$

где  $V(\alpha)$ <sub>i</sub> - один из доверительных факторов, h<sub>i</sub> - частота (или, если известна, вероятность) возникновения внешнего условия F<sub>i</sub>.

Множество всех вариантов решения  $E^*(\varepsilon)$ , обеспечивающих максимум  $E^*(\varepsilon) = \{E \mid \mu \right| = \max_i \mu_i$ . величины  $\mu_i$ :

Опорные величины для оценки риска

Риском считают реализацию случая, когда вариант решения Е; при внешнем условии F<sub>i</sub> дает результат меньше ожидаемого. Такую ожидаемую величину и принимают в качестве опорной для оценки риска. Опорные величины разделяют на зависящие и не зависящие от внешних факторов.

Не зависящей от внешних факторов опорной величиной ег может быть любая вещественная величина из диапазона min min  $e_{ij}$  ≤  $e_z$  ≤ max max  $e_{ij}$ .

Величина  $\varepsilon_i = e_z - \min e_{ij} = \max(e_z - e_{ij})$  называется возможным дефектом выбора варианта решения Еі. Так как отрицательные значения ε не могут считаться дефектом, то будем рассматривать величину  $\varepsilon_i^+ = \max(\varepsilon_i, 0)$  $\mathbf{B}$ качестве

характеристики варианта решения Е;. Вариант решения Е; будет иметь дефект, когда  $\varepsilon_i^+ > 0$ , и будет свободен от дефекта, когда  $\varepsilon_i^+ = 0$ .

В качестве значений для независящих от внешних факторов опорных величин оценки риска используют значения известных критериев принятия решения (например, минимаксного критерия).

Опорную величину е<sub>z</sub>, зависящую от внешних факторов, представляют в виде функции от всех m·n значений результатов решения  $e_{ii}$ :  $e_z = \varphi(e_{ii})$ , где  $i = 1, ...,$  $m, j = 1, ..., n$ . Тогда дефект, возможный при выборе варианта решения  $E_i$ ,  $\varepsilon_i = \varphi(e_{ij}) - \min e_{ij} = \max(\varphi(e_{ij}) - e_{ij}).$ определяется как

Выбор оптимального варианта  $E_i^*$  дает минимальный дефект  $\varepsilon^* = \varepsilon_i^* = \min \varepsilon_i$ .

Относительный риск при выборе соответствующего варианта решения Е определяется как разность между дефектом  $\varepsilon_i$ варианта решения Е; и  $\Delta \varepsilon_i = \varepsilon_i - \min_i \varepsilon_i = (\varphi(e_i) - \min_j e_i) - \min_i [(\varphi(e_i) - \min_j e_i)].$ минимальным дефектом  $\varepsilon^*$ : Опорные величины могут быть определены для каждого из n внешних состояний  $F_1$ , ...,  $F_n$  отдельно с помощью функции m переменных:  $e_{zj} = \Psi(e_1, \dots, e_{ij})$ ,...,е<sub>ті</sub>), имеющей смысл в диапазоне min<sub>i</sub> e<sub>ii</sub> ≤ e<sub>zi</sub> ≤ max<sub>i</sub> e<sub>ii</sub>.

Возможным дефектом выбранного варианта решения Е; или оценкой риска, сопутствующего такому решению, называется величина  $\varepsilon = \max(e_{i} - e_{i})$ , у

которой учитываются только положительные значения  $\varepsilon_i^+$ .

В качестве зависимых от внешних факторов опорных величин выбираются, например, граничные значения диапазона определения опорной величины:

 $e_{zj} := \frac{1}{m} \sum_{i=1}^{m} e_{ij}$ .  $e_{zi} := \max$  $\mu$   $e_{ij}$  := min  $e_{ij}$ , а также среднее значение  $e_{ij}$  i

Оптимальный выбор варианта решения  $E_i^*$  дает минимальный дефект  $\varepsilon^* = \varepsilon_i^* = \min \varepsilon_i$ .

Относительный риск выбора варианта решения Е;:

 $\Delta \varepsilon_i = \varepsilon_i - \min \varepsilon_i = \max(e_{zi} - e_{ij}) - \min[\max(e_{zi} - e_{ij})].$ 

## <span id="page-29-0"></span>Задание.

Для определенной Вами в лабораторной работе №1 матрицы решений выбрать определенные вариантом задания опорные величины для оценки риска и для каждого варианта решения рассчитать возможный и относительный дефект выбора этого варианта решения, определить оптимальный выбор с точки зрения минимального дефекта и с точки зрения, допускающей определенный риск  $\varepsilon_{\text{IOII}}$  (эпсилон ДОПУСТИМОЕ – допустимый риск).

## Варианты задания

<span id="page-29-1"></span>В столбце  $e_z^{\text{const}}$  задан критерий выбора, определяющий опорную величину Z, не зависящую от внешних факторов;

В столбце  $e_{zi}$  - определяется способ вычисления опорной величины, зависящей от внешних факторов, следующим образом:

max - означает вычисление по формуле  $e_{ij}$  := max  $e_{ij}$ ,

min - по формуле  $e_{\mathcal{V}} := \min e_{\mathcal{V}}$ ,

$$
cpe\mu e - e_{zj} := \frac{1}{m} \sum_{i=1}^{m} e_{ij};
$$

В столбце є доп задан уровень допустимого риска в процентах от максимально возможного.

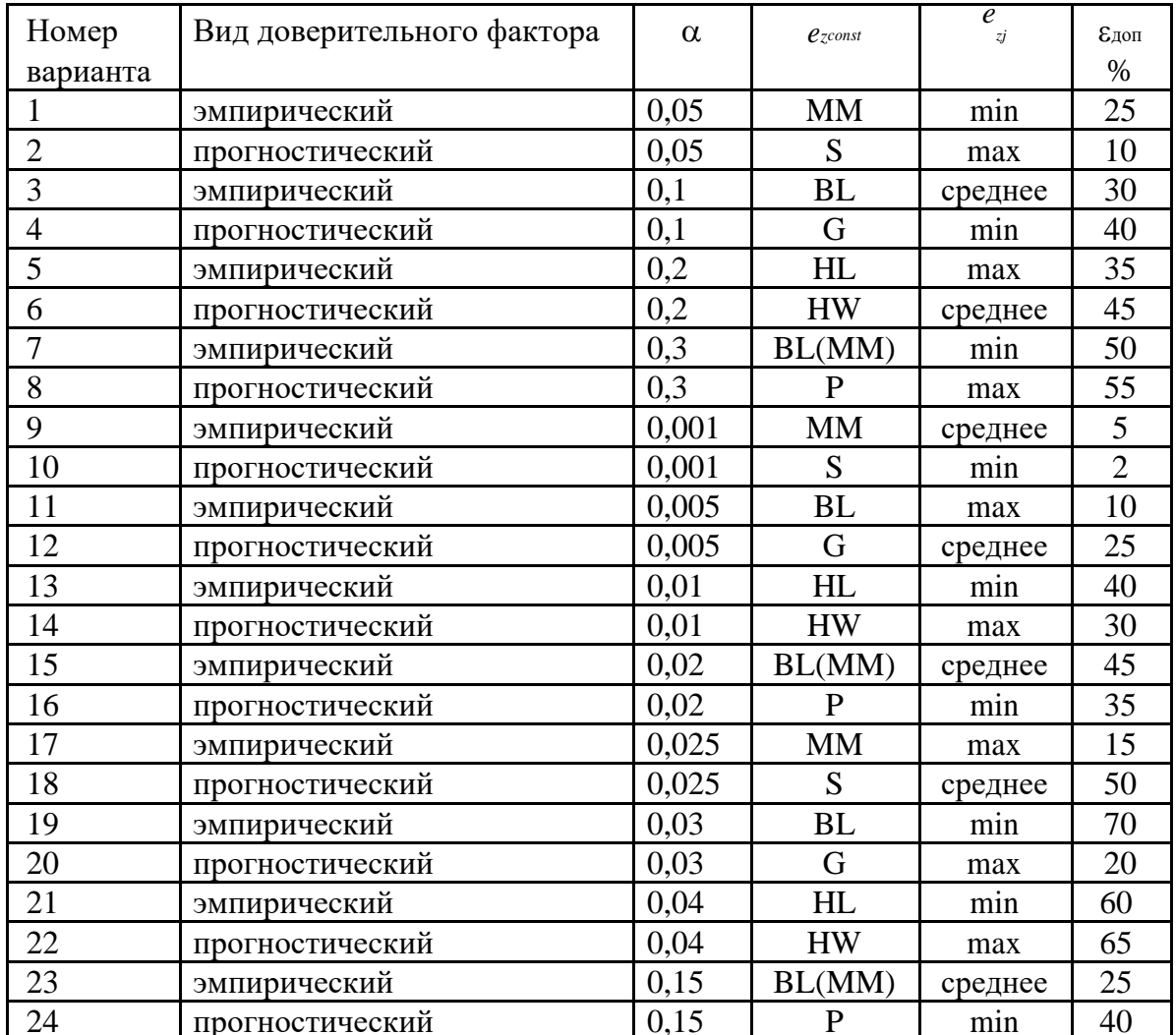

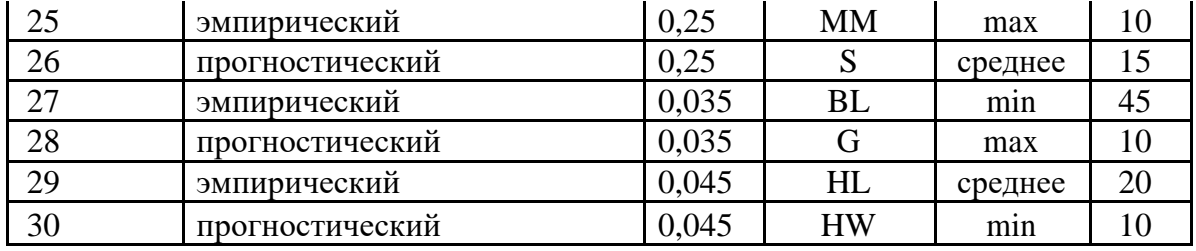

#### **Контрольные вопросы**

- 1. В чем разница между разумным риском и риском азартного игрока?
- 2. Какими характеристиками может быть количественно описан риск?
- 3. Как можно вычислит степент неоптимальности решения?
- 4. Как определяется возможный риск?
- 5. Какой критерий целесообразно применять в случае малых выборок?
- 6. Какой критерий целесообразно применять в случае достаточно больших выборок?
- 7. Дайте определение опорной величине оценки риска.
- 8. В каких границах находится опорная величина оценки риска?
- 9. Как определяется возможный дефект выбранного варианта решения?
- 10. Как определить риск, сопутствующий принятому решению?

#### <span id="page-31-0"></span>Практическое занятие 5 Обработка экспертной информации

Решение задач. Подготовка и проведение оценок. Обработка результатов экспертных оценок. Интерквартиль оцениваемой величины. Взвешивание результатов. Гибкий выбор при субъективной полезной информации

#### <span id="page-31-1"></span>Теоретические сведения

Экспертное ранжирование Ранг - степень отличия по какому-либо признаку, а ранжирование - процесс определения рангов, относительных количественных оценок степеней отличий по качественным признакам. Например, студенты отличаются друг от друга и от «эталона-отличника» по признаку знаний материала дисциплин и опыта применения этих знаний в решении задач, а сам процесс ранжирования называется экзаменом. Качественными признаками в данном случае выступают наличие ответов по вопросам билета, глубина и полнота ответов, приведение примеров из практики.

Ранжирование применяется в случаях, когда невозможна или нецелесообразна непосредственная оценка. При этом «ранжирование объектов содержит лишь информацию о том, какой из них более предпочтителен, и не содержит информации о том, насколько или во сколько раз один объект предпочтительнее другого. Объект, расположенный в ранжировании эксперта, скажем, на третьем месте, может превосходить объект, расположенный на четвертом месте, в 1,01 раза, а может превосходить и в 101 раз».

#### <span id="page-31-2"></span>Алгоритм метода одномерного шкалирования

$$
P = \sum_{j=1}^{N} A^{j} / N
$$
\n1  
\n3-Кспертом. Элемент <sup>Р</sup><sub>ij</sub> матрицы *P* интерпретируют как вероятность предпочтения <sup>j</sup>—го  
\nобъекта <sup>j</sup>—му.

$$
2 \qquad \text{Haxo,} \quad \frac{Z_{ij}}{Z_{ij}} \text{ no dopmyne}
$$
\n
$$
G(Z_{ij}) = p_{ij} = \int_{-\infty}^{Z_{ij}} \frac{1}{\sqrt{2\pi}} e^{-t^2/2} dt \tag{1}
$$

с использование таблиц нормального распределения, исходя из известных  $P_{ij}$ . Величина  $Z_{ij}$  измеряется в единицах стандартного отклонения.

 $Z_i = \sum_{i=1}^{n} Z_{ij}$ Образуют матрицу  $Z = (Z_{ij})$ . Подсчитывают сумму оценок  $\overline{3}$ среднее значение  $\overline{Z_i} = Z_i / n$ . Величину  $\overline{Z_i}$  принимают за искомую оценку объекта  $A_i$   $(i = 1, n)$ 

Определяют величины  $\overline{P_i} = G(\overline{Z_i})$  по формуле (1), которые нормируют по  $\overline{4}$ формуле:

 $P_i^* = \overline{P_i} / \sum_{i=1}^n \overline{P_j}$ 

# $P_i^*$  называют показателями относительной важности объекта.

Осуществляют проверку на непротиворечивость. Для этого по формуле (1) находят  $\overline{p_{ij}} = G(\overline{Z_i} - \overline{Z_j})$  и вычисляют разности  $\Delta_{ij}$  ( $k$  – количество) между полученными значениями  $P_{ij}$  и исходными  $P_{ij}$ . Определяют среднее отклонение:

$$
\sum_{\substack{i,j=1 \ i>j}}^n \left| \Delta_{ij} \right| / k
$$

<span id="page-32-0"></span>если оно мало, то это свидетельствует о непротиворечивости полученных экспертных ранжировок.

## **Пример выполнения задания**

Дана матрица результатов оценивания *m* параметров информационной системы *d*  экспертами —  $^{A}$ <sub>d×m .</sub> Оценить относительную важность параметров информационной системы, используя одномерное шкалирование как метод обработки экспертной информации.

Матрица результатов опроса имеет вид:

$$
A_{d \times m} = \begin{bmatrix} 1 & 2 & 3 & 4 \\ 2 & 3 & 1 & 4 \\ 1 & 4 & 2 & 3 \\ 4 & 2 & 1 & 3 \end{bmatrix}.
$$

**Решение.** Вычисляется матрица  $A$ , где  $A^j$  – ранжировка, данная  $j$ -м экспертом. Матрица квадратная, ее размерность соответствует количеству параметров.

Таблица – Матрица *А*

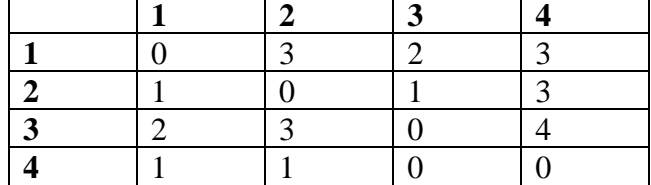

Строится матрица вероятностей предпочтения каждого параметра информационной системы экспертами: <sup>Р</sup>і<sup>ј</sup> — вероятность предпочтения <sup>і</sup> -го параметра <sup>ј</sup> -му.

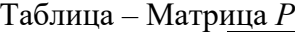

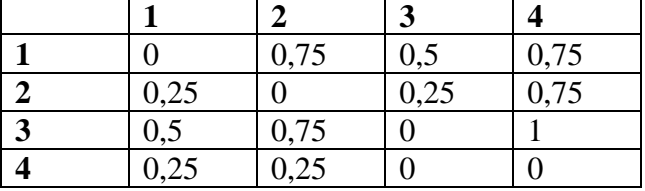

Далее по формуле 1 строится матрица *Z* , используя таблицы функции обратной

$$
Z_i = \sum_{i=1}^n Z_{ij}
$$

 $Z_i = \sum_{j=1}^{} Z_{ij}$ функции нормального распределения. Подсчитывается сумма оценок и среднее значение  $Z_i = Z_i / n$ .

Таблица – Матрица *Z*

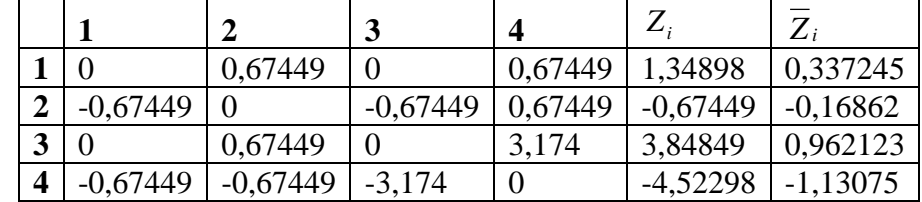

Определяются величины  $\overline{P_i} = G(\overline{Z_i})$  по формуле (1), которые нормируют по формуле

$$
P_i^* = \overline{P_i} / \sum_{j=1} \overline{P_j}
$$

Таблица - Относительная важность параметров

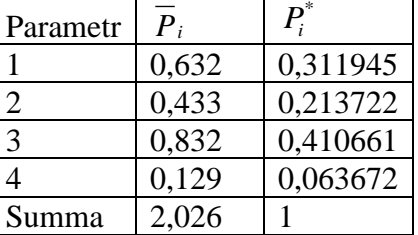

Далее осуществляется проверка на непротиворечивость оценок экспертов. Для этого по формуле 1 находятся значения  $\overline{p_{ij}} = G(\overline{Z_i} - \overline{Z_j})$  и вычисляют разности  $\Delta_{ij}$  ( $k =$ количество разностей) между полученными значениями  $P_{ij}$  и исходными  $P_{ij}$ . Таблица – Разности и отклонения

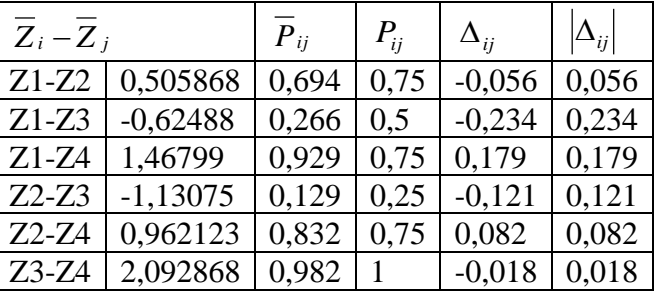

$$
\sum_{i,j=1}^n \left| \Delta_{ij} \right| / k = 0.115
$$

Определяют среднее отклонение по формуле  $\frac{iS_j}{iS}$ . Так как  $11,5\%$  < 20%, оценки, данные экспертами могут быть использованы для принятия решения о важности параметров информационной системы: наиболее важным является третий параметр, наименее - четвертый.

#### <span id="page-33-0"></span>Задание.

Имеется матрица результатов оценивания *m* параметров информационной системы  $d$ экспертами. Оценить относительную важность параметров информационной системы, используя одномерное шкалирование как метод обработки экспертной информации.

Студент самостоятельно ранжирует объекты, выступая в роли экспертов (набор параметров выбирается студентом). Объекты ранжируются по степени важности.

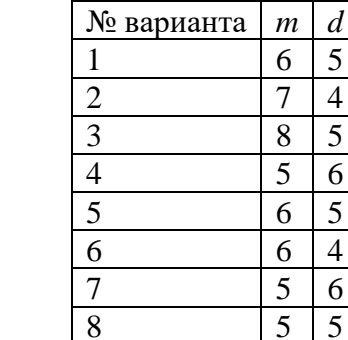

Таблица 1 - Данные результатов оценки

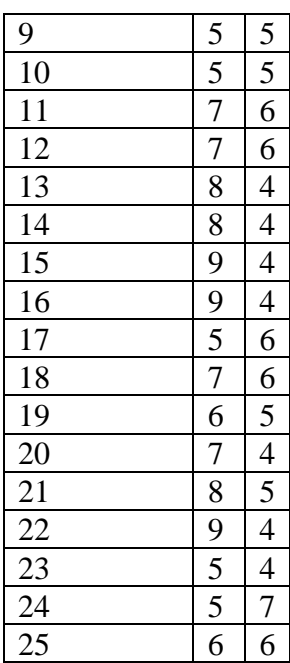

#### **Контрольные вопросы**

- 1. В чем заключаются недостатки субъективных оценок при принятии технических решений?
- 2. Когда допустимо применение субъективных оценок?
- 3. Что следует предпринять в случае необходимости применения субъективных оценок?
- 4. Перечислите этапы подготовки к субъективной оценке?
- 5. Как определить необходимое количество опрашиваемых специалистов экспертов?
- 6. Какими качествами должен обладать специалист эксперт?
- 7. Каким методом целесообразно обрабатывать результаты опроса экспертов?
- 8. Как ввести в результаты оценивания данные малой выборки?
- 9. В чем заключается опасность неконтролируемых умозаключений экспертов?
- 10. Какой критерий целесообразно применять в случае обработки субъективной экспертной информации?

#### <span id="page-35-0"></span>Практическое занятие № 6 Анализ ситуаций принятия решений

Решение задач. Построение дерева решений и платёжной матрицы.

#### <span id="page-35-1"></span>Теоретические сведения

Процесс принятия решений с помощью дерева решений в общем случае предполагает выполнение следующих пяти этапов.

Этап 1. Формулирование задачи. Прежде всего, необходимо отбросить не относящиеся к проблеме факторы, а среди множества оставшихся выделить существенные и несущественные. Это позволит привести описание задачи принятия решения к анализируемой форме. Должны быть выполнены следующие основные процедуры:

- определение возможностей сбора информации для экспериментирования и реальных лействий:

- составление перечня событий, которые с определенной вероятностью могут произойти;

- установление временного порядка расположения событий, в исходах которых содержится полезная и доступная информация, и тех последовательных действий, которые можно предпринять.

Этап 2. Построение дерева решений.

Этап 3. Оценка вероятностей состояний среды, т.е. сопоставление шансов возникновения каждого конкретного события. Следует отметить, что указанные вероятности определяются либо на основании имеющейся статистики, либо экспертным путем.

Этап 4. Установление выигрышей (или проигрышей, как выигрышей со знаком минус) для каждой возможной комбинации альтернатив (действий) и состояний среды.

Этап 5. Решение задачи.

Прежде чем продемонстрировать процедуру применения дерева решений, введем ряд определений. В зависимости от отношения к риску решение задачи может выполняться с позиций так называемых «объективистов» и «субъективистов». Поясним эти понятия на следующем примере. Пусть предлагается лотерея: за 10 долл. (стоимость лотерейного билета) игрок с равной вероятностью  $p=0,5$  может ничего не выиграть или выиграть 100 долл. Один индивид пожалеет и 10 долл. за право участия в такой лотерее, т.е. просто не купит лотерейный билет, другой готов заплатить за лотерейный билет 50 долл., а третий заплатит даже 60 долл. за возможность получить 100 долл. (например, когда ситуация складывается так, что только имея 100 долл., игрок может достичь своей цели, поэтому возможная потеря последних денежных средств, а у него их ровно 60 долл., не меняет для него ситуации).

Безусловным денежным эквивалентом (БДЭ) игры называется максимальная сумма денег, которую ЛПР готов заплатить за участие в игре (лотерее), или, что то же, та минимальная сумма денег, за которую он готов отказаться от игры. Каждый индивид имеет свой БДЭ.

Индивида, для которого БДЭ совпадает с ожидаемой денежной оценкой (ОДО) игры, т.е. со средним выигрышем в игре (лотерее), условно называют объективистом, индивида, для которого БДЭ  $\neq$  ОДО, - субъективистом. Ожидаемая денежная оценка рассчитывается как сумма произведений размеров выигрышей.

Основными обозначениями при построении дерева решений являются:

решение принимает игрок;
- решение «принимает» случай;  $\ast$ 

> $\frac{1}{2}$ - отвергнутое решение.

#### Основные определения концепции полезности

**Полезность**  $W$  – определенное число, приписываемое ЛПР каждому возможному результату (исходу). Полезность выражает степень удовлетворения, которое получает субъект в результате потребления товара или услуги.

Функция полезности (функция Неймана-Моргенштерна) U/W - показывает полезность, которую приписывает ЛПР каждому возможному результату в зависимости от его отношения к риску.

Ожидаемая полезность события - сумма произведений вероятностей возникновения

$$
\overline{W} = \sum_{i=1}^{n} p_i W_i
$$

данного события на значение полезности последствий этих событий

Выбор ЛПР в условиях риска формализуется при помощи понятия потери, при этом ЛПР проявляет свои индивидуальные вкусы и склонность к риску. Решение ЛПР может быть найдено на основе следующего алгоритма:

1 Присваиваются произвольные значения полезности выигрышу для лучшего и худшего последствия, причем худшему из последствий ставится в соответствие меньшее значение полезности.

2 Игроку предоставляется выбор:

- получить определенную гарантированную сумму W, которая находится в промежутке между худшим (s) и лучшим (S) значениями выигрышей  $s < W < S$ ;

- принять участие в игре, т.е. получить с вероятностью р наибольшую денежную сумму S и с вероятностью (1-р) получить наименьшую денежную сумму s, при этом вероятность следует изменять (уменьшать или повышать) до тех пор пока ЛПР не станет безразличным к отношению выбора между гарантированной суммой и игрой.

$$
W = p_c U(S) + (1 - p_c) U(s)
$$

 $P_0$ <sup>U(13)</sup><sup>+</sup>(1<sup>-</sup> $P_0$ <sup>'U(3)</sup>, где  $p_0$  – заданная Функция полезности имеет вид: вероятность.

Безусловный денежный эквивалент (БДЭ) - максимальная сумма денег, которую ЛПР готов заплатить за участие в игре (лотерее) или минимальная сумма денег, за которую он готов отказаться от игры.

Ожидаемая денежная оценка (ОДО) - средний выигрыш в игре.

Вывод: если БДЭ = ОДО  $\Rightarrow$  ЛПР – объективист. Если БДЭ ≠ ОДО  $\Rightarrow$  ЛПР – субъективист (если БДЭ > ОДО  $\Rightarrow$  ЛПР – склонен к риску; если БДЭ < ОДО  $\Rightarrow$  ЛПР – не склонен к риску).

Основные функции полезности используются для изучения, анализа и оценки поведения субъектов риска:

 $1$  U(x) = a + bx; (b > 0) - функция, отражающая нейтральность к риску.

 $\int_{R_2} U(x) = \log_a (x + b);$  (x > -b, a > 1) - функция, выражающая убывающую несклонность к риску.

 $3$  U(x) = -e<sup>-cx</sup>; (c > 0) - постоянная несклонность к риску.

 $\Delta$  U(x) = -е<sup>cx</sup>; (c > 0) - постоянная склонность к риску.

 $U(x) = a + bx - cx^2$ ;  $(c > 0; x < \frac{b}{2c})$ <br>BO3 pactarolitas несклонность к риску.  $I(x) = x^2$   $(y \neq 0)$ 

$$
6 \text{ } U(x) = -x , (x < 0) - \text{R} \text{ } B
$$

$$
U(x) = a + bx + cx^{2}; (c > 0; x > \frac{b}{2c})
$$
  
- 
$$
y \overline{b} \overline{b}
$$

8 Функция с интервальной нейтральностью к риску.

Одним из основных видов функции полезности, характеризующей финансовое поведение людей, является функция  $U(x) = h x$ , т.е. полезность бесконечно малого выигрыша прямо пропорциональна этому выигрышу и обратно пропорциональна денежной сумме, которой игрок обладает. Из этого следует, что если полезность описывается  $\phi$ ункцией  $U(x) = \ln x$ , то потери более ощутимы, чем выигрыш.

Детерминированный эквивалент лотереи  $L$  – это гарантированная сума  $\hat{x}$ , получение которой эквивалентно участию в лотерее, т.е.  $\hat{x} \approx L$ . Итак  $\hat{x}$  определяется из уравнения

$$
U(\widehat{x}) = M[U(x)], u\pi u \widehat{x} = u^{-1}MU(x)
$$

Премия за риск - это сумма, которой субъект готов пожертвовать из среднего выигрыша за то, чтобы избежать риска, связанного с лотерей. Премию за риск определяют таким образом:

 $(1)$ 

$$
\pi(x) = M[x(\omega)] - \hat{x} = x - \hat{x}
$$
\n(2)

Страховая сумма - величина детерминированного эквивалента с противоположным знаком.

#### Залание

Инженер выбирает оптимальный технологический процесс выпуска новой продукции на крупном предприятии. Размер условного выигрыша, который предприятие может получить, зависит от благоприятного или неблагоприятного состояния среды (табл.1).

Таблица 1 – Исходные данные

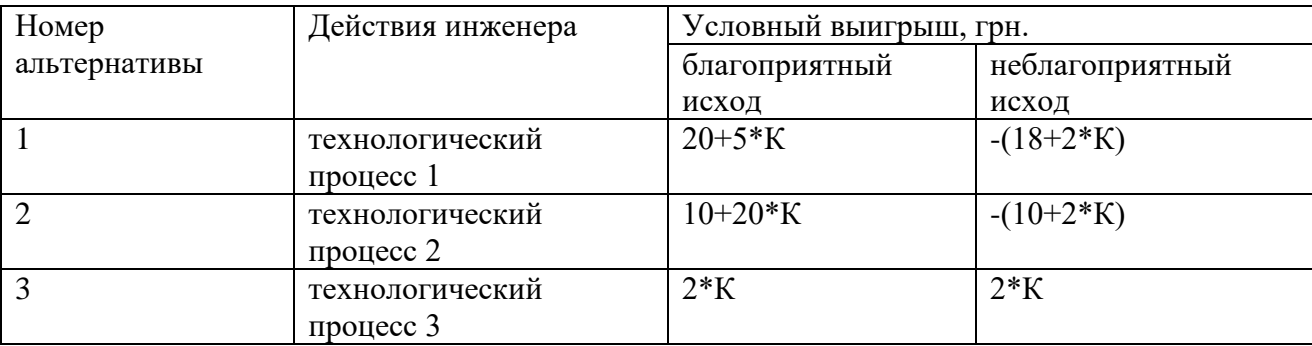

Перед принятием решения руководство должно определить, заказывать ли дополнительное исследование среды или нет (стоимость услуги  $2*K$ , где  $K$  – номер варианта).

Возможности предприятия в виде условных вероятностей благоприятности и неблагоприятности среды представлены в табл. 3.

Таблица 3 – Вероятности наступления прогнозных значений

| <b>POOPHO3</b> | Фактически               |                 |  |  |  |
|----------------|--------------------------|-----------------|--|--|--|
|                | $\cdot$<br>Благоприятныи | Неолагоприятныи |  |  |  |

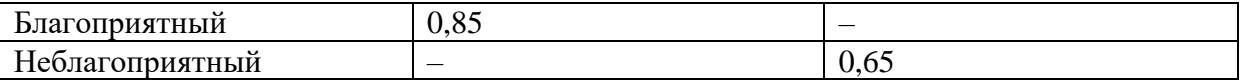

Предположим, что фирма, которой заказали прогноз состояния среды, утверждает:

- ситуация будет благоприятной с вероятностью 0,45;
- ситуация будет неблагоприятной с вероятностью 0,55.

Задание. Построить программный модуль для выбора оптимальной альтернативы с помощью дерева решений, предусмотреть как максимизацию, так и минимизацию условного выигрыша. Рассчитать ценность точной информации без обращения за дополнительной информацией. Предусмотреть возможность введения исходных данных пользователем и вывод сообщения о выборе оптимальной альтернативы.

## Контрольные вопросы

- 1. На какие группы можно разделить решения исходя из затраченных средств для обработки данных?
- $2.$ Перечислите основные фазы процесса принятия решения.
- $3<sub>1</sub>$ Как влияет неопределённость на процесс принятия решения?
- $\overline{4}$ . Какие виды неопределённостей могут встречаться при принятии технических решений?
- $5<sub>1</sub>$ Для чего применяется дерево событий? Как его построить?
- $6<sub>l</sub>$ Для чего применяется дерево решений? Как его построить?
- $7<sub>1</sub>$ Что понимают под стратегией принятия решения?
- 8. Какие методы анализа можно применить для оценки погрешности принятого решения?
- 9. Чем может быть вызвана погрешность при принятии решения?
- $10.$ Как влияет взаимное влияние мнений на качество принимаемого коллективного решения?

#### **Практическое занятие 7 Процесс принятия решения**

*Решение задач. Построение процедуры принятия решения для заданного варианта. Одношаговые схемы принятия решения. Процессы выбора решения согласно классическим, производным и гибким критериям. Многошаговые решения. Поиск оптимальной стратегии.*

#### **Учебный материал**

Важную роль среди инструментов, оказывающих помощь в принятии решений, играют компьютерные системы. В связи с тем, что процесс принятия решений состоит из этапов, каждый из которых имеет свою специфику, на рынке программных продуктов существуют и пользуются спросом программы, предназначенные для применения на отдельных этапах разработки управленческого решения. Например, система *Decision Explorer* (продукт компании Banxia Software Ltd) предназначена для применения на стадии исследования проблемы и формирования альтернатив.

Рассмотрим названную программу «в действии», исследовав возможности ее применения в процессе решения задачи вывода предприятия из кризиса.

Объектом нашего исследования выступит отечественное предприятие с оптимистичным названием «Авангард» и проблемами, типичными для отечественного машиностроения.

#### **Ситуация на ОАО «Авангард»**

ОАО «Авангард» – компания среднего масштаба, изготавливающая двигатели, запчасти, комплектующие для тракторов и автомобилей, а также товары народного потребления (ТНП). На протяжении многих лет компания имела высокую репутацию благодаря превосходному качеству продукции и сервиса. Однако ситуация изменилась в середине 1990-х годов. Во-первых, резко сократилось количество заказов на основную продукцию предприятия – двигатели для сельскохозяйственных машин. При этом уменьшение платежеспособного спроса сопровождалось повышением требований заказчиков к приобретаемой продукции. Во-вторых, была осуществлена приватизация, и с этого момента развитие производства необходимо было осуществлять уже не за счет централизованных источников, а за счет самостоятельно заработанных средств. Как следствие, в течение последних двух лет компания отчитывается об убытках.

О современном состоянии предприятия говорят следующие цифры: половина станочного парка эксплуатируется более 25 лет; номенклатура продукции завода обновляется ежегодно только на 1 - 2%; уровень затрат на 1 грн. продукции составляет 90 копеек при плане 75 коп.

В текущем году руководство предприятия решительно приступило к формированию антикризисной программы развития производства и сбыта. Было созвано экстренное совещание, на повестке дня которого стоял вопрос: «Как мы докатились до жизни такой?». Другими словами, руководство приступило к первому этапу процесса принятия решений – этапу, посвященному исследованию создавшейся проблемной ситуации, выявлению её причин и последствий. По настоянию начальника отдела компьютеризации, в качестве помощника в нелёгком деле диагностики проблемы выступила компьютерная система *Decision Explorer*.

Познакомимся с этой системой поближе.

#### **Decision Explorer**

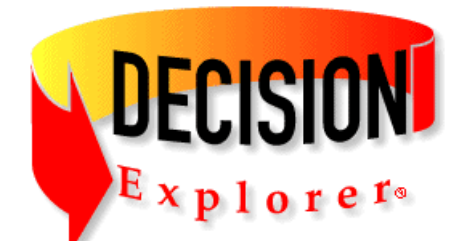

Decision Explorer представляет собой инструмент построения  $\mathbf{M}$ анализа дескриптивных нематематических моделей, описывающих набор элементов исследуемой системы (например, проблемы) и связи между ними. Примерами дескриптивных моделей выступают: структурная модель предметной области, диаграмма причинно-следственных связей, дерево целей.

Основные функции Decision Explorer - обработка качественной информации о предметной области, анализ структуры исследуемой системы, а также активизация и организация мышления ЛПР.

Работа с Decision Explorer включает две основные стадии: синтез и анализ (рис. 2). На первой стадии в процессе мозгового штурма формируется визуальная модель, отображающая совокупность элементов исследуемой системы и связи между ними. На второй стадии получившийся результат творчества подвергается анализу с помощью специализированного инструментария Decision Explorer. Затем полученный результат обсуждается, и исходная модель корректируется.

При применении *Decision Explorer* на первом этапе процесса принятия решения в качестве моделируемой системы выступает проблемная ситуация. В этом случае элементами модели являются причины и следствия проблемы, которые визуально изображаются в виде прямоугольных или иных фигур с соответствующими надписями. Взаимосвязи между элементами модели визуально изображаются в виде стрелок.

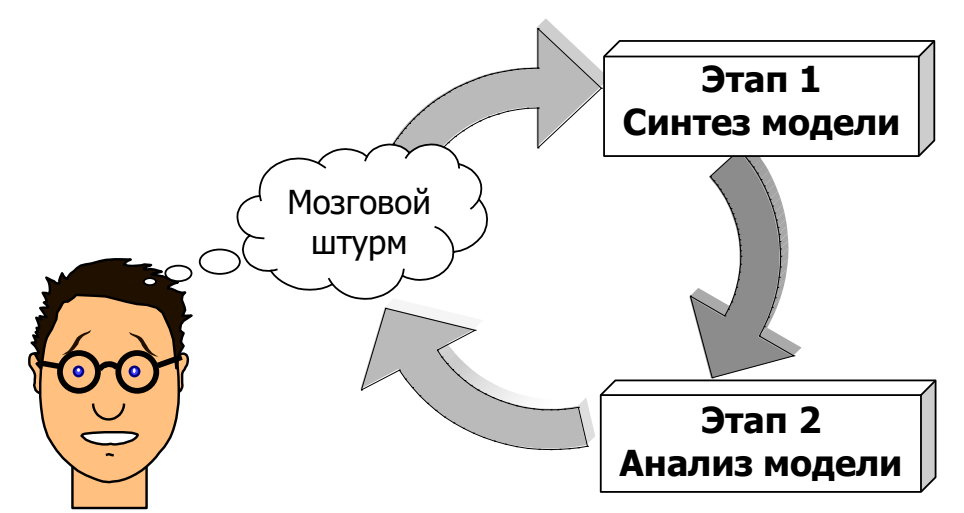

Рис. 2. Стадии работы с Decision Explorer

Для создания визуальной модели на стадии синтеза в среде Decision Explorer требуется ряд несложных действий:

а) двойной щелчок мыши - для создания элементов модели;

б) операция Drag&Drop - для создания связей между элементами модели (нужно указать на исходный элемент, нажать кнопку мыши и, удерживая ее, перенести курсор мыши на второй элемент).

Для выбора стиля оформления элементов модели служит команда Property - Show style selector, а также кнопка  $A$  на панели инструментов. Создать свой стиль оформления (например, стиль, позволяющий использовать в названиях элементов символы кириллицы)

41

можно с помощью команды **Property - Concept style properties** и кнопки . Масштаб изображения на экране задается командой **View–Display scale**. Переместить выбранный элемент модели можно с помощью команды **Move concept** контекстного меню. Для перемещения группы элементов следует дополнительно использовать клавишу **Shift** на клавиатуре.

Модель проблемной области, сформированная специалистами ОАО «Авангард», представлена на рис. 3.

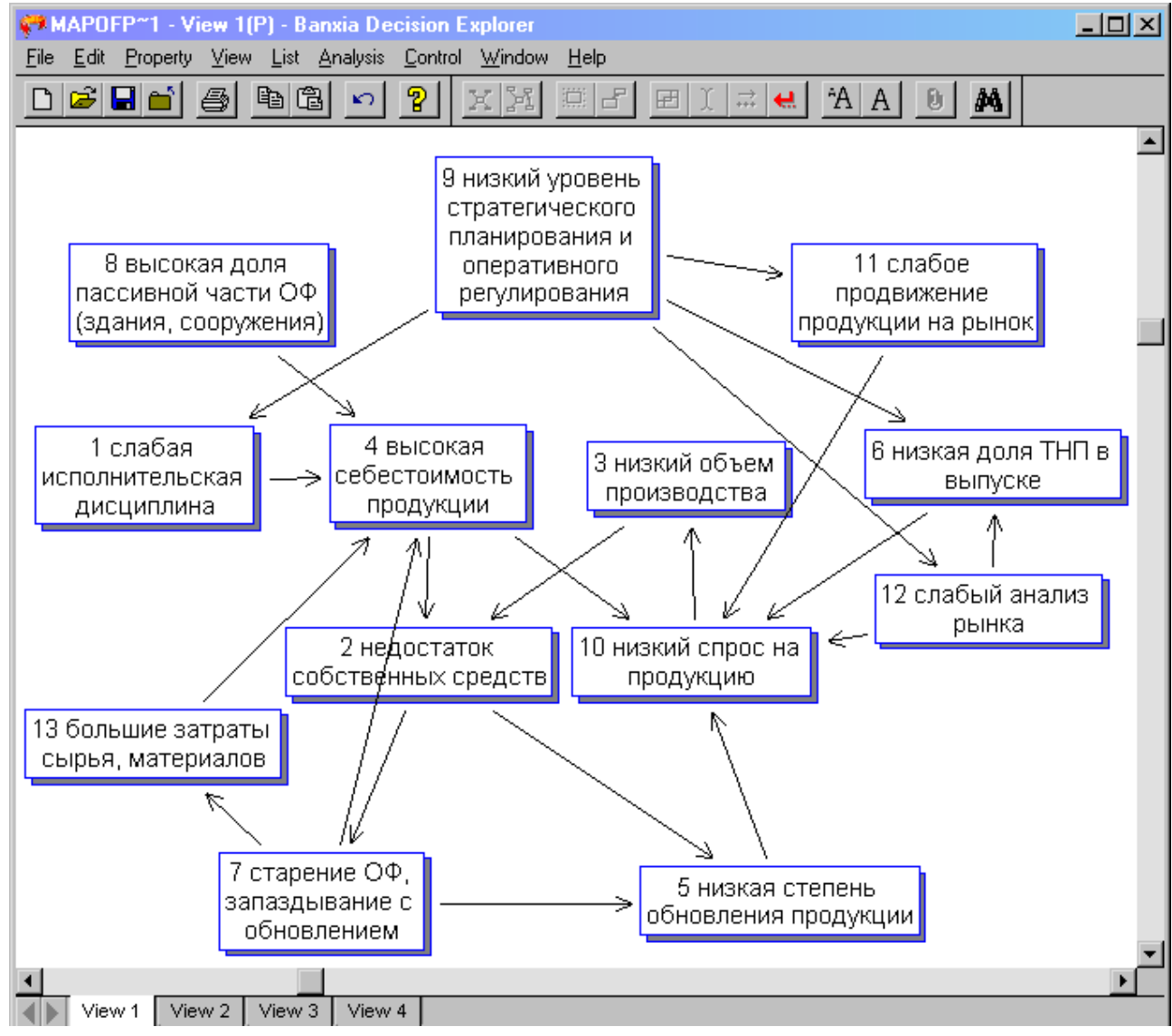

Рис. 3. **Карта проблемы, построенная в среде** *Decision Explorer*

На стадии анализа полученная визуальная модель подвергается исследованию с помощью следующих процедур:

- с помощью команды **Central** и **Domain** определяются «ключевые» элементы модели – то есть элементы, имеющие наибольшее количество связей;

- с помощью команды **Cluster** выявляются относительно независимые подсистемы элементов модели (если они есть);

- команда **Map concept** строит иерархию «подчиненных» элементов для выделенного звена модели;

-команда **Loop** выявляет петли положительной и отрицательной обратной связи между элементами модели.

Эти и другие команды вводятся с клавиатуры в командную строку либо выбираются в списке меню **Analysis**. Командная строка **DE** появляется внизу экрана автоматически при попытке ввода текста с клавиатуры. Другой способ отобразить командную строку - нажать  $\blacklozenge$ на клавиатуре клавишу управления курсором

Посмотрим, к каким результатам привело использование инструментария Decision Explorer специалистами предприятия «Авангард».

Применение команды Central 3 (синтаксис команды - Central n, где  $n -$ заданное пользователем количество ключевых элементов) позволило выявить три ключевых звена системы причинно-следственных связей (рис. 4). Полученная информация полезна тем, что она дает возможность сформировать 3 основные задачи антикризисного управления предприятием:

- увеличение спроса на продукцию,

- снижение себестоимости,

- повышение эффективности стратегического планирования оперативного  $\boldsymbol{\mathrm{M}}$ регулирования.

Заметим, что если ваше интуитивное представление о ключевых элементах проблемы не совпало с результатами применения команды **Central**, это означает, что построенная модель нуждается в уточнении: ключевые элементы проблемы должны быть дополнены новыми причинными и следственными связями.

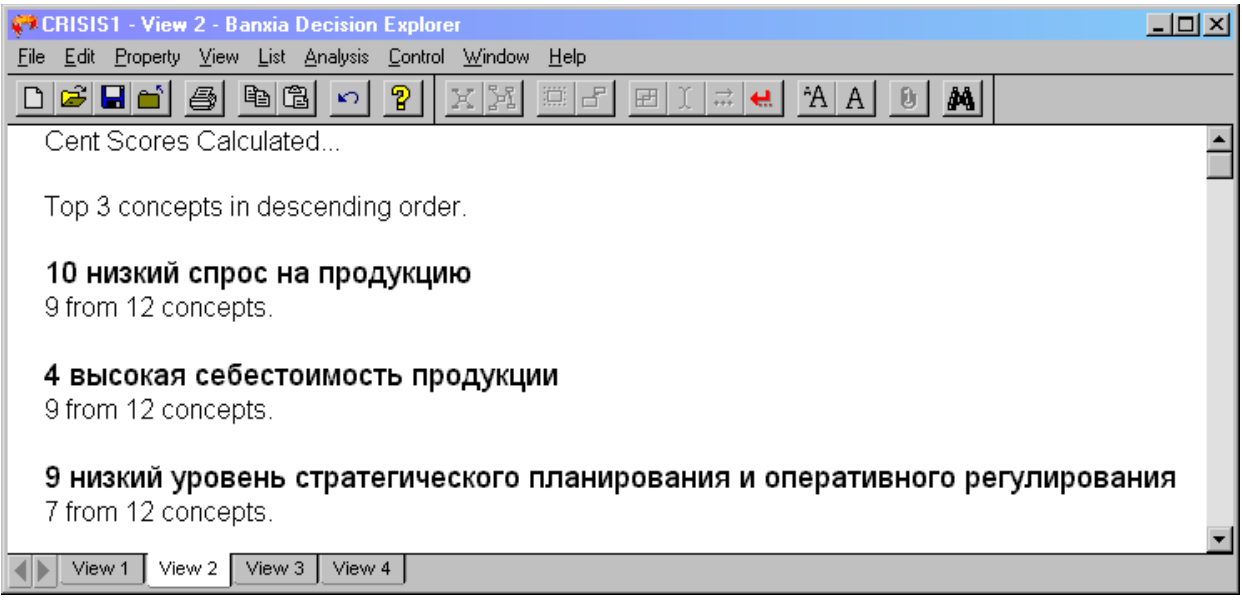

Рис. 4. Результат выполнения команды Central 3

Применение **Cluster** позволило команды ВЫЯВИТЬ две подсистемы кризисообразующих факторов (рис. 5, 6), что привело к формированию на ОАО «Авангард» двух подсистем антикризисного управления:

1) подсистемы совершенствования менеджмента,

2) подсистемы совершенствования техники и технологии.

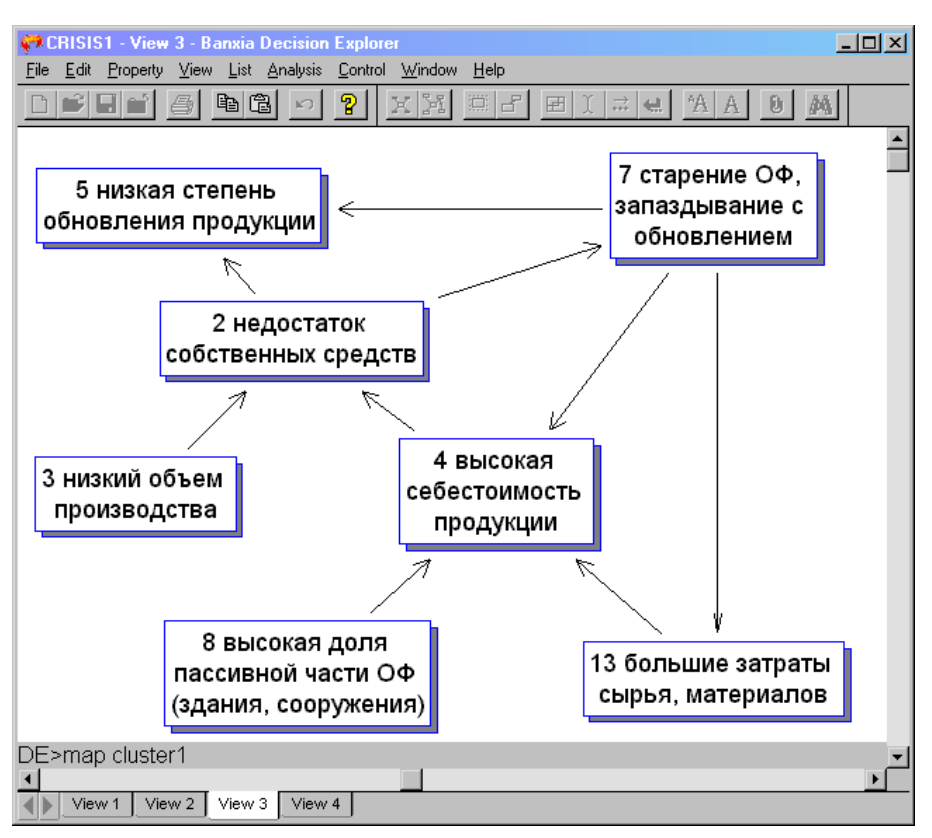

Рис. 5. **Результат выполнения команды Cluster: подсистема кризисообразующих факторов в сфере техники и технологии**

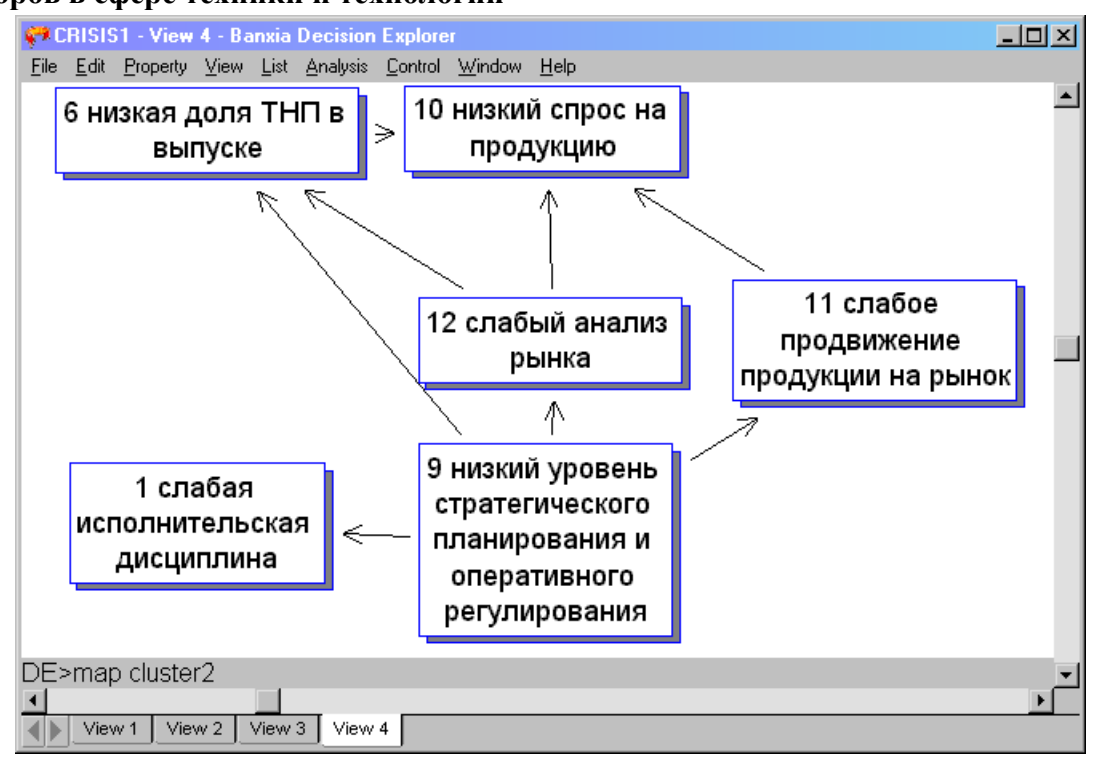

Рис. 6. **Результат выполнения команды Cluster: подсистема кризисообразующих факторов в сфере менеджмента**

Команда **Loop** позволила выявить ряд петель обратной связи между кризисными факторами (рис. 7).

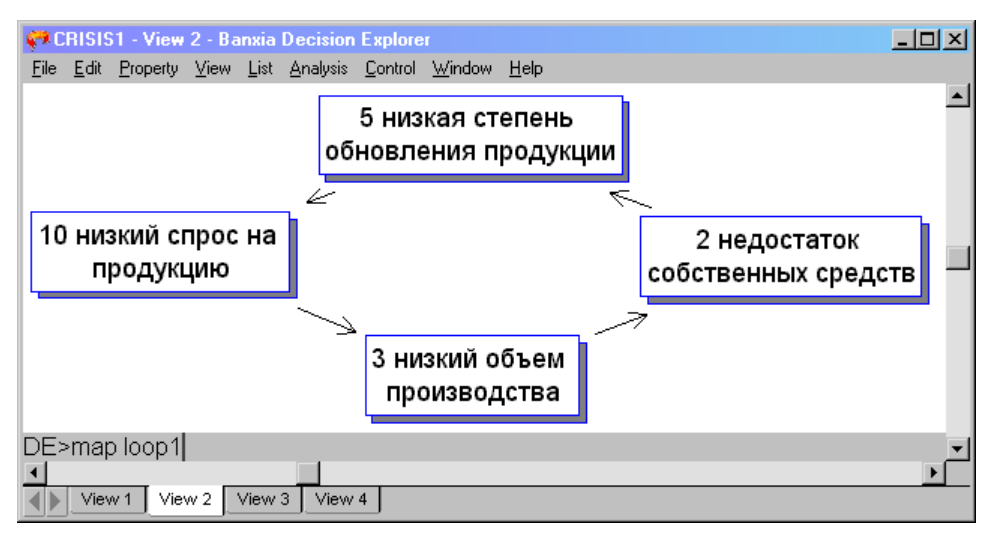

Рис. 7. **Одна из петель мультипликатора, выявленная командой Loop**

Для выяснения причин недостаточности собственных финансовых средств предприятия к элементу № 2 модели была применена команда **Map concept**, позволяющая увидеть иерархию «подчиненных» звеньев данного элемента модели (рис. 8). При этом вид и параметры иерархии были заданы в диалоговом окне **Mapping options** (рис. 9.)

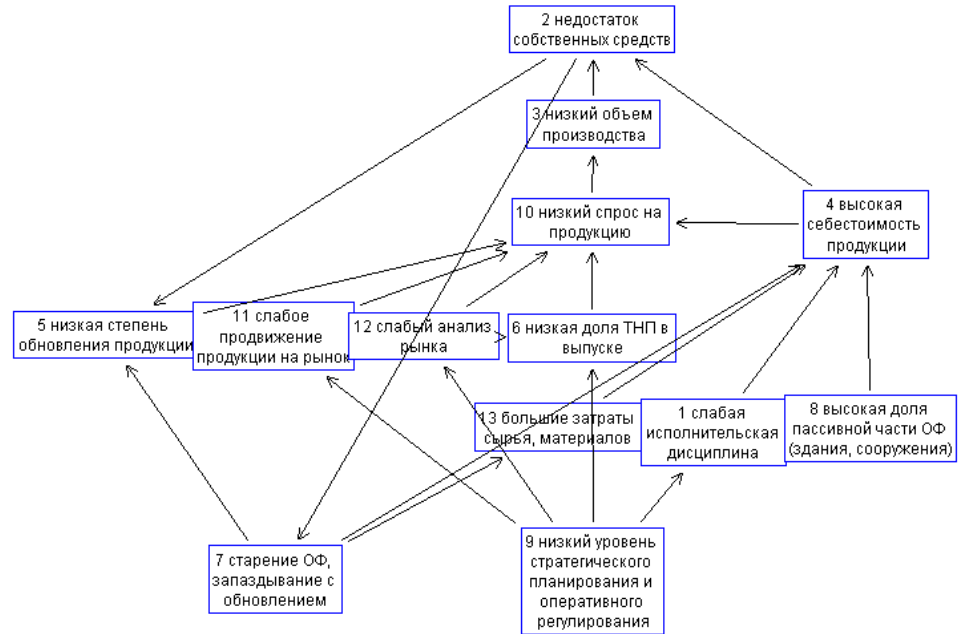

Рис. 8. **Иерархия причин недостаточности собственных средств предприятия, выявленная с помощью команды Map concept**

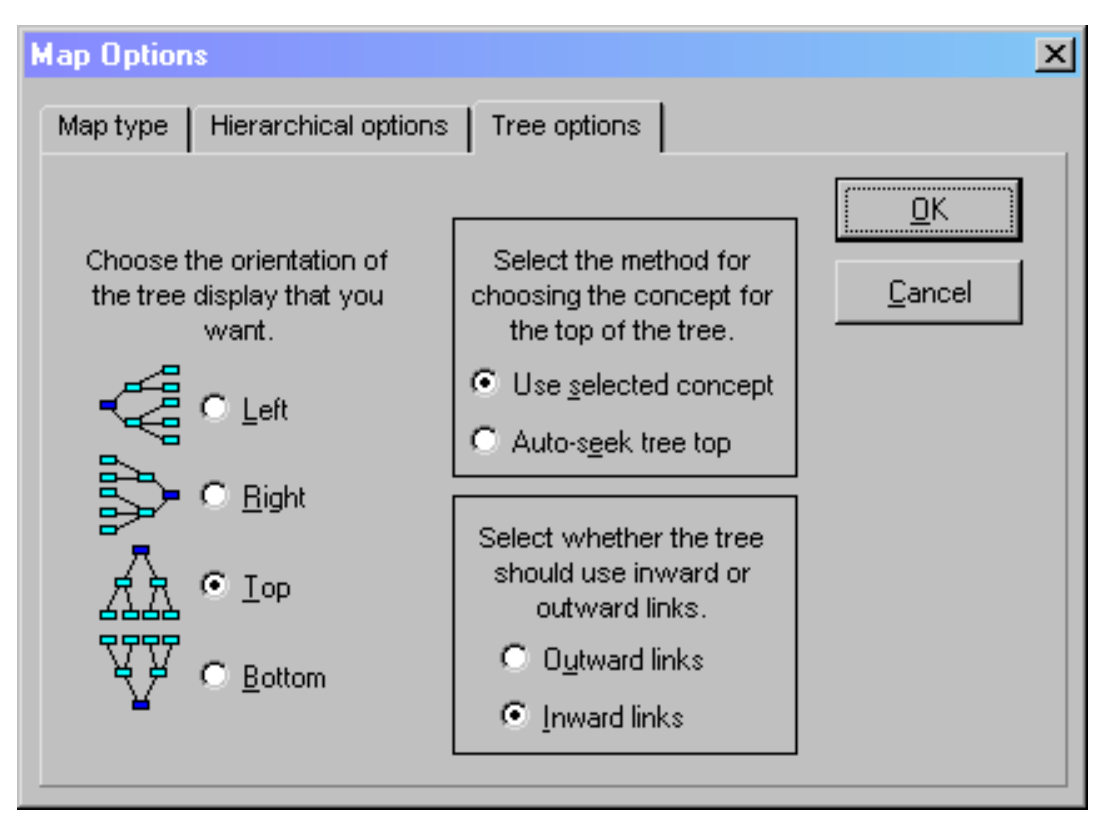

Рис. 9. Параметры иерархии элементов, выявляемой с помощью команды Мар concept

Как видим, инструментарий Decision Explorer облегчил процесс структурирования проблемы на ОАО «Авангард», позволил сформировать относительно независимые подсистемы антикризисного управления, а также помог выявить первоочередные задачи, стоящие перед предприятием на текущем этапе развития.

### ЗАДАНИЕ

Выбрать для исследования некоторую проблемную ситуацию и разработать ее логически обоснованное решение.

Для достижения этой цели необходимо выполнить следующие задания:

1. Сформулировать постановку задачи.

2. В среде Decision Explorer построить карту проблемы, отражающую основные взаимосвязи причин и следствий проблемной ситуации.

3. С помощью инструментария Decision Explorer провести анализ карты проблемы, в том числе:

- выявить два-три ключевых элемента модели;

- построить иерархию причин для одного из элементов модели;

- выявить петли положительной и отрицательной обратной связи;

- сделать выводы о том, для каких целей может быть использована полученная информация.

4. Разработать альтернативные варианты решения проблемы (3 альтернативы).

5. Сформировать перечень критериев оценки альтернатив (3 шт.). Множество критериев должно быть согласовано с картой проблемы.

6. Дать субъективные оценки альтернатив по каждому из критериев по 10-бальной шкале.

7. Для выявления наилучшего варианта решения проблемы рассчитать суммарные оценки каждой из альтернатив по всему множеству критериев.

8. Сформулировать итоговые выводы.

9. По результатам проделанной работы составить отчет.

### **ПРИМЕРЫ ПРОБЛЕМНЫХ СИТУАЦИЙ**

- 1) проблема низкого спроса на продукцию;
- 2) проблема отсутствия финансовых ресурсов предприятия;
- 3) проблема низкой эффективности руководства;
- 4) проблема слабой мотивации персонала;
- 5) проблема высокой себестоимости продукции;
- 6) проблема убыточности внешнеэкономической деятельности;
- 7) проблема дебиторской задолженности;
- 8) проблема отсутствия инноваций;
- 9) проблема низкой квалификации сотрудников.
- 10) высокая текучесть кадров
- 11) низкий уровень использования информационных технологий
- 12) отсутствие взаимодействия с учебными заведениями, выпускающими специалистов соответствующего профиля
- 13) высокая вероятность банкротства
- 14) низкая температура в помещениях зимой
- 15) воровство на предприятии
- 16) сезонные колебания спроса на продукцию
- 17) проблема брака
- 18) снижение доли рынка вследствие появления конкурента
- 19) сотрудники не склонны к самообразованию и обмену профессиональными знаниями между собой
- 20) высокие цены и низкое качество обслуживания в заводской столовой
- 21) низкая результативность инновационной деятельности вследствие отсутствия творческих идей о путях усовершенствования продукции
- 22) недостаток молодых кадров
- 23) отрицательный имидж предприятия у покупателей
- 24) предприятие находится далеко от маршрутов городского транспорта

# **ДОПОЛНИТЕЛЬНЫЕ ИНСТРУКЦИИ К ВЫПОЛНЕНИЮ ЗАДАНИЯ ПО АНАЛИЗУ КАРТЫ ПРОБЛЕМЫ**

**1.** Прежде всего, лист с исходной визуальной моделью следует защитить от изменений с помощью команды **View – Protect View**. Работу с командами, предназначенными для анализа карты проблемы, следует выполнять на пустых листах

**2.** Для построения иерархии причин для ключевого элемента модели необходимо выполнить следующие действия:

2.1. Выделить на карте проблемы тот ключевой элемент, для которого будет строиться иерархия причин, и вызвать команду **Analysis – Map concept**.

2.2. В появившемся диалоговом окне «**Map Оptions**» задать следующие параметры иерархии (если окно «**Map Оptions**» не появилось, его можно вызвать с помощью команды **Analysis – Mapping options**):

- на вкладке «**Map type**» задать тип иерархии –«**Tree**» («дерево»);

- на вкладке «**Tree options**» задать параметры так, как изображено на рис. 9 в методичке:

- **inward links** (входящие связи)

- **use selected concept** (в качестве вершины иерархии использовать выбранный элемент)

- ориентацию дерева выбрать на свое усмотрение.

Затем нажать «**OK**».

2.3. В появившемся диалоговом окне нужно выбрать тот пустой лист, на котором планируется отобразить иерархию (так как лист с исходной моделью защищен от изменений).

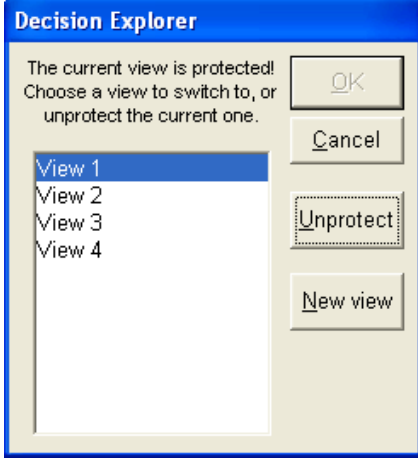

**3.** После применения команды **loop** нужно отобразить визуальные модели найденных петель (как на рис. 7 в методичке) с помощью команд **map loop1**, **map loop2** … и т.д. в зависимости от количества найденных петель.

### **НЕКОТОРЫЕ ПОЛЕЗНЫЕ КОМАНДЫ DECISION EXPLORER**

Команды, набираемые в командной строке

**cls** – очистить лист

**mapall** – отображение на листе всей визуальной модели (карты)

**map** … – отображение на листе части визуальной модели, в т.ч.:

**map loop1** – отображение первой петли (эта команда доступна после выполнения команды loop)

# Команды меню

**View – Protect View** – защита листа от изменений.

**View – Display scale – Select Zoom** – выбор масштаба изображения

### **Контрольные вопросы**

- 1. Из каких стадий состоит процесс принятия решения по классическим критериям?
- 2. Из каких стадий состоит процесс принятия решения по производным критериям?
- 3. Из каких стадий состоит процесс принятия решения по гибкому критерию?
- 4. В чем заключается принцип минимальной заблаговременности?
- 5. В чем сущность OL стратегий?
- 6. В чем сущность OL стратегий?
- 7. В чем разница между OL и CL стратегиями?
- 8. Опишите применение принципа обратной связи.
- 9. В чем сущность OLFB стратегии?
- 10. В каком случае нет разницы между результатами применения OL и FB стратегиями?

### Практическое занятие №8 Многоцелевые решения

Решение задач. Многомерные цели. Реализация целей. Выбор внутри эффективных множеств..

# Теоретические сведения

Под ситуацией многоцелевых решений понимают пару  $\{x,F\}$ , где  $x = \{x_1,..x_m\}$ множество решений субъектов управления,  $F = \{F^1, F^2, ..., F^Q\} = \{f_k^q\}^{Q,m}$ ,  $(a, k=1)$  вектор функционала оцениваний. Необходимо выбрать единственное решение, которое будет оптимальным по критерию свертки с учетом влияния факторов  $(v, w, u)$ .

 $v$  – метод нормализации;  $u$  – соотношение приоритета;  $w$  – критерий свертки.

**Метод нормализации** – это функция перехода F, как однозначного отображения R<sup>Q</sup> в  $R<sup>l</sup>$ , нормализация используется для перехода к сравнительным шкалам в значениях функционала оценивания.

**Метод приоритета** – вектор оценок  $(u_1, \ldots u_0)$  на компонентах  $F = \{F^1, F^2, \ldots, F^Q\}$ .

Критерий свертки - принцип принятия оптимальных решений или функция отображения  $R^Q$  в  $R^l$ .

Таблица - Методы нормализации

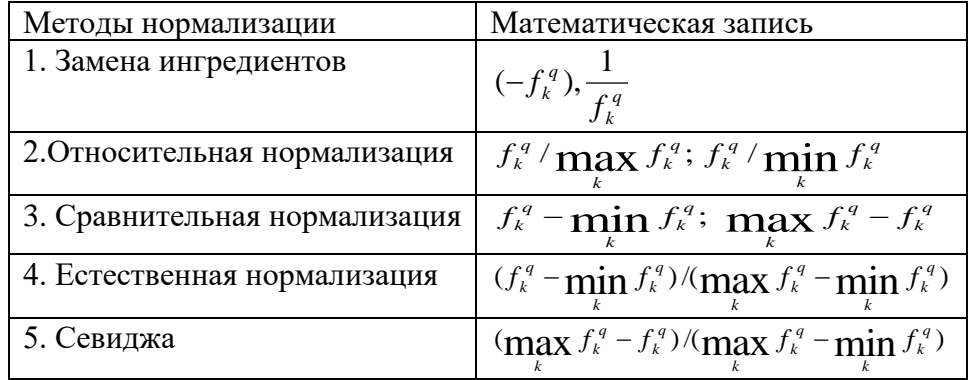

Таблица – Принцип построения приоритетов

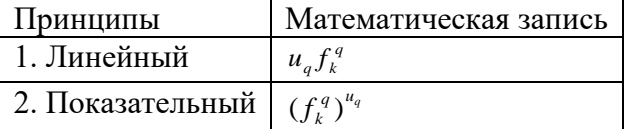

Таблица – Критерий свертки ( $F^+$ )

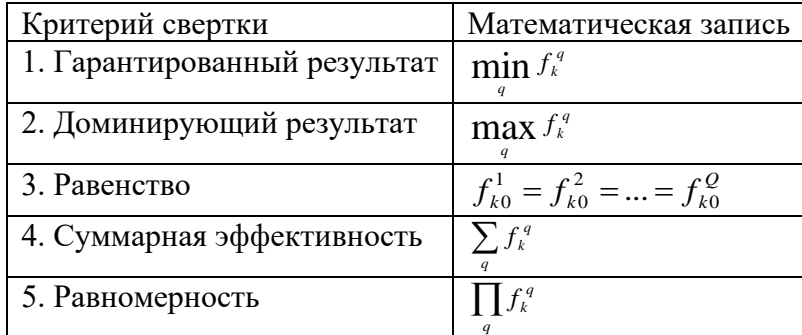

## Пример выполнения задания

Имеем  $l = 2$ ,  $X = \{x_1, ..., x_5\}$ ,  $\Theta = \{\theta_1, \theta_2, \theta_3\}$ ,  $F = F^+$ ,  $F_1$   $H^2$  заданы в виде матриц:

$$
F^{1} = \begin{pmatrix} \theta_{1} & \theta_{2} & \theta_{3} \\ x_{1} & 2 & 4 & 1 \\ x_{2} & 4 & 3 & 4 \\ x_{3} & 6 & 7 & 5 \\ x_{4} & 10 & 10 & 8 \\ x_{5} & 2 & 10 & 9 \end{pmatrix}, \qquad F^{2} = \begin{pmatrix} \theta_{1} & \theta_{2} & \theta_{3} \\ x_{1} & 0 & 12 & 7 \\ x_{2} & 4 & 0 & 8 \\ x_{3} & 7 & 3 & 9 \\ x_{4} & 4 & 2 & 5 \\ x_{5} & 10 & 1 & 2 \end{pmatrix}
$$

Принять решение в поле пятой информационной ситуации. Субъект управления задает приоритеты с такими весовыми коэффициентами:  $u_{1}=0.35\, ,\; u_{2}=0.65$  . Нормализация природная, критерий принятия решений – критерий Вальда, принцип учета приоритетов – показательный, свертка – гарантированный результат.

;

;

**Решение.** Для природной нормализации для матрицы *F*1 имеем:

– для состояния среды  $\theta_{\text{l}}$  :  $\min_{k} f_{k1}^{1} = 2$ ,  $\max_{k} f_{k1}^1 = 10$ ,  $\max f_{k1}^1 - \min f_{k1}^1 = 8$ 1  $\lim_{k} f_{k1}^{1} - \min_{k} f_{k1}^{1} =$ – для состояния среды  $\mathbf{\theta}_2$  :  $\min_{k} f_{k2}^{1} = 3$ ,  $\max_{k} f_{k2}^{1} = 10$ ,  $\max f_{k2}^1 - \min f_{k2}^1 = 7$ 2  $\lim_{k} f_{k2}^{1} - \min_{k} f_{k2}^{1} =$ – для состояния среды  $\theta_3$  :  $\min_{k} f_{k3}^{1} = 1$ ,  $\max_{k} f_{k3}^{1} = 9$ ,  $\max f_{k3}^1 - \min f_{k3}^1 = 8$ 3  $\lim_{k} f_{k3}^1 - \min_{k} f_{k3}^1 =$ . Отсюда имеем  $\overline{\phantom{a}}$  $\overline{\phantom{a}}$  $\overline{\phantom{a}}$  $\overline{\phantom{a}}$  $\overline{\phantom{a}}$  $\overline{\phantom{a}}$  $\setminus$  $\mathbf{r}$  $\mathsf{I}$  $\mathbf{r}$  $\mathbf{r}$  $\mathbf{r}$  $\mathsf{I}$ ſ =  $1 \t 1 \t 7/8$ 4/8 4/7 4/8 2/8 0 3/8  $0 \t1/7 \t0$ 3 2 1  $v_1$   $v_2$   $v_3$ 1 *x x x x F*  $\theta$ ,  $\theta$ ,  $\theta$ 

Для природной нормализации для матрицы  $\emph{F}_{\text{2}}$  имеем: – для состояния среды  $\theta_{\text{l}}$  :  $\min_{k} f_{k1}^{2} = 0$ ,  $\max_{k} f_{k1}^2 = 10$ ,  $\max_{k} f_{k1}^2 - \min_{k} f_{k1}^2 = 10$  $\int_{k}^{2}$  -  $\min_{k} f_{k1}^{2}$  = ; – для состояния среды  $\mathbf{\theta}_2$  :  $\min_{k} f_{k2}^2 = 0$ ,  $\max_{k} f_{k2}^2 = 12$ ,  $\max_{k_1} f_{k_2}^2 - \min_{k_1} f_{k_2}^2 = 12$  $\int_{k}^{2}$  -  $\min_{k} f_{k2}^{2}$  = ; – для состояния среды  $\theta_3$  :  $\min_{k} f_{k3}^2 = 2$ ,  $\max_{k} f_{k3}^2 = 9$ , max  $f_{k3}^2 - \min f_{k3}^2 = 7$ 3  $\int_{k}^{2}$  -  $\min_{k} f_{k3}^{2}$  = . Отсюда имеем

 $\overline{\phantom{a}}$ 

 $\overline{\phantom{a}}$ 

 $\setminus$ 

5 4

*x*

 $\bigg)$ 

.

0 1 1

51

$$
F^{2} = \begin{pmatrix} \theta_{1} & \theta_{2} & \theta_{3} \\ x_{1} & 0 & 1 & 5/7 \\ x_{2} & 4/10 & 0 & 6/7 \\ x_{3} & 7/10 & 3/12 & 1 \\ x_{4} & 4/10 & 2/12 & 3/7 \\ x_{5} & 1 & 1/12 & 0 \end{pmatrix}
$$

Используя показательный принцип учета приоритетов, получим:  $\widetilde{F}^1 = (f_k^1)^{u_1}$ ,  $\widetilde{F}^2 = (f_k^2)^{u_2}$ .

то есть

$$
\tilde{F}^{1} = \begin{pmatrix}\n\theta_{1} & \theta_{2} & \theta_{3} \\
x_{1} & 0 & 0 & 0 \\
x_{2} & 0.62 & 0.51 & 0.71 \\
x_{3} & 0.78 & 0.82 & 0.78 \\
x_{4} & 1 & 1 & 0.95 \\
x_{5} & 0 & 1 & 1\n\end{pmatrix}_{H} \qquad \tilde{F}^{1} = \begin{pmatrix}\n\theta_{1} & \theta_{2} & \theta_{3} \\
x_{1} & 0 & 1 & 0.8 \\
x_{2} & 0.55 & 0 & 0.9 \\
x_{3} & 0.79 & 0.41 & 1 \\
x_{4} & 0.55 & 0.31 & 0.58 \\
x_{5} & 1 & 0.2 & 0\n\end{pmatrix}
$$

Используя гарантированный критерий свертки, получим общий функционал оценивания:

$$
F = \begin{pmatrix} \theta_1 & \theta_2 & \theta_3 \\ x_1 & 0 & 0 & 0 \\ x_2 & 0.55 & 0.51 & 0.71 \\ x_3 & 0.78 & 0.41 & 0.78 \\ x_4 & 0.55 & 0.31 & 0.58 \\ x_5 & 0 & 0.2 & 0 \end{pmatrix}
$$

По критерию Вальда оптимальной является стратегия  $x^* = x_3$ , так  $x^* = \max_{k} \min_{j} \{f_k^q\} = \max_{k} \{0; 0; 0.41; 0.31; 0\} = 0.41$ как

#### Задание.

Пусть субъект управления имеет  $Q(Q>0)$  ситуаций принятия решений  $\{X,\Theta,F^1\}$ ,  $\{X,\Theta,F^2\}$ ,  $\{X,\Theta,F^2\}$ , которые отличаются функционалом оценивания в заданной информационной ситуации  $I$ . Необходимо определить оптимальное решение для всех  $Q$ ситуаций принятия решений одновременно. Использование основных факторов  $\{v, u, w\}$ принятия многоцелевых решений позволяет получить ситуацию принятия решений с одним скалярным функционалом оценивания для заданной информационной ситуации  $I$  и критерия принятия решений.

Заданы множество решений органа управления  $X = \{x_1..x_k\}$ , множество возможных ситуаций –  $\Theta = {\theta_1, ..., \theta_q}$ , тип функционала оценивания и информационная ситуация.

Определить в соответствии с исходными данными (таблица 1) оптимальное решение. Функционалы оценивания строятся таким образом, чтобы не было идентичного повторения матриц, используя генератор случайных чисел в пределах заданного диапазона.

Использовать при определенном типе информационной ситуации:

1)  $I_1$  – критерий Байеса (при  $q=2$   $p_1 = 0.45$ ; при  $q=3$   $p_2 = 0.25$ ,  $p_1 = 0.35$ ; при  $q = 1$  $p_2 = 0.2, p_1 = 0.25, p_3 = 0.3$ 

2)  $I_{4}$  – критерий Лапласа;

3)  $I_5$  – критерий Вальда;

4)  $I_6$  – критерий Гурвица ( $\lambda = 0.6$ ).

Приоритет задается студентом самостоятельно с помощью соответствующих весовых коэффициентов.

Построить модуль программный для Принятия многоцелевых решений, предусмотреть возможность ввода исходных данных пользователем, информативность алгоритма, вывод по результатам оценки альтернатив по критерию.

| N∘<br>варианта | $q=l$          | $\boldsymbol{k}$ | Метод<br>нормализации<br>$\mathcal V$ | Соотношение<br>приоритетов $u$ | Критерий свертки<br>w          | Тип<br>функционалов<br>оценивания<br>$F^+(F^-)$ | Элементы<br>матриц<br>$f_k^q$<br>min | max            | I              |
|----------------|----------------|------------------|---------------------------------------|--------------------------------|--------------------------------|-------------------------------------------------|--------------------------------------|----------------|----------------|
| 1              | 2              | 6                | относительной<br>нормализации         | линейный                       | гарантированного<br>результата | $^{+}$                                          | $\overline{0}$                       | 15             | $\mathbf{1}$   |
| 2              | 3              | 7                | естественной<br>нормализации          | показательный                  | доминирующего<br>результата    | $\! + \!\!\!\!$                                 | 1                                    | 9              | $\overline{4}$ |
| 3              | $\overline{4}$ | 8                | сравнительной<br>нормализации         | линейный                       | равномерности                  | $\overline{\phantom{0}}$                        | $\overline{0}$                       | 6              | 5              |
| 4              | $\overline{2}$ | 5                | Севиджа                               | показательный                  | суммарной<br>эффективности     | $^{+}$                                          | $\overline{0}$                       | 14             | 6              |
| 5              | $\overline{2}$ | 9                | относительной<br>нормализации         | линейный                       | равномерности                  | $\overline{a}$                                  | $\overline{0}$                       | 12             | 5              |
| 6              | $\overline{4}$ | 6                | естественной<br>нормализации          | показательный                  | гарантированного<br>результата | $\overline{\phantom{a}}$                        | $\overline{0}$                       | 16             | 6              |
| 7              | $\overline{4}$ | 7                | сравнительной<br>нормализации         | линейный                       | доминирующего<br>результата    |                                                 | 1                                    | 9              | 4              |
| 8              | 3              | 7                | Севиджа                               | показательный                  | равномерности                  | $\ddot{}$                                       | $\mathbf{1}$                         | 10             | 1              |
| 9              | 3              | 5                | относительной<br>нормализации         | линейный                       | суммарной<br>эффективности     | $^{+}$                                          | 1                                    | 15             | 1              |
| 10             | $\overline{2}$ | 6                | естественной<br>нормализации          | показательный                  | равномерности                  | $+$                                             | $\overline{0}$                       | 13             | $\overline{4}$ |
| 11             | 3              | 6                | сравнительной<br>нормализации         | линейный                       | гарантированного<br>результата | $\overline{a}$                                  | 1                                    | 11             | 5              |
| 12             | 2              | 7                | Севиджа                               | показательный                  | доминирующего<br>результата    | $+$                                             | 1                                    | 12             | 5              |
| 13             | 3              | 8                | относительной<br>нормализации         | линейный                       | суммарной<br>эффективности     |                                                 | 1                                    | 8              | 4              |
| 14             | 4              | 9                | естественной<br>нормализации          | показательный                  | суммарной<br>эффективности     | $\! + \!\!\!\!$                                 | 1                                    | 7              | 6              |
| 15             | $\overline{4}$ | 9                | сравнительной<br>нормализации         | линейный                       | равномерности                  | $\frac{1}{2}$                                   | $\overline{0}$                       | 5              | 6              |
| 16             | $\overline{4}$ | 8                | Севиджа                               | показательный                  | гарантированного<br>результата | $^{+}$                                          | $\mathbf{0}$                         | 6              | 6              |
| 17             | 2              | 8                | Севиджа                               | линейный                       | доминирующего<br>результата    |                                                 | $\overline{0}$                       | 7              | 1              |
| 18             | 3              | 7                | относительной<br>нормализации         | показательный                  | суммарной<br>эффективности     | $\overline{a}$                                  | $\mathbf{0}$                         | 8              | 1              |
| 19             | 3              | 7                | естественной<br>нормализации          | линейный                       | суммарной<br>эффективности     |                                                 | $\overline{0}$                       | 10             | 4              |
| 20             | 2              | 6                | сравнительной<br>нормализации         | показательный                  | равномерности                  | $\begin{array}{c} + \end{array}$                | 1                                    | 7              | 5              |
| 21             | $\overline{c}$ | 6                | Севиджа                               | линейный                       | гарантированного<br>результата | $\! + \!\!\!\!$                                 | $\mathbf{1}$                         | 8              | 6              |
| 22             | $\overline{4}$ | 5                | естественной<br>нормализации          | показательный                  | доминирующего<br>результата    | $\overline{\phantom{0}}$                        | 1                                    | 9              | 6              |
| 23             | 3              | 5                | сравнительной<br>нормализации         | линейный                       | доминирующего<br>результата    | $\overline{a}$                                  | $\mathbf{1}$                         | 10             | $\overline{4}$ |
| 24             | $\overline{4}$ | 8                | естественной<br>нормализации          | показательный                  | суммарной<br>эффективности     | $\! + \!\!\!\!$                                 | $\mathbf{1}$                         | 10             | 5              |
| 25             | $\sqrt{2}$     | 6                | относительной<br>нормализации         | показательный                  | равномерности                  | $\! + \!\!\!\!$                                 | $\boldsymbol{0}$                     | $\overline{4}$ | $\mathfrak{S}$ |

*Таблица 1 – Исходные данные*

#### **Контрольные вопросы**

- 1. В каких отношениях могут находиться между собой многомерные цели?
- 2. В каком случае можно использовать лексикографический метод принятия решения?
- 3. Как организовать процесс принятия решения в случае конкурирующих целей?
- 4. В каких связях могут находиться цели принятия решения?
- 5. Как организовать процесс принятия решения в случае дизъюнктивной связи целей?
- 6. Как организовать процесс принятия решения в случае конъюнктивной связи целей?
- 7. Как организовать процесс принятия решения в случае смешанной связи целей?
- 8. Опишите свойства множества Парето.
- 9. Как используется теория нечётких множеств для поиска решения при многомерных целях?
- 10. Как устанавливаются характеристические множества?

# Практическое занятие № 9 Принятие решений с применением теории нечётких множеств

Решение задач с применением нечётких множеств.

### Теоретические сведения

теоретические сведения

Основой систем нечеткой логики является математическая теория нечетких множеств, которая берет свое начало со статьи американского ученого Лотфи Заде, опубликованной под названием "Fuzzy Sets" (нечеткие множества) в 1965 году в журнале Information and Control. В настоящее время эта теория получила достаточно глубокое развитие, а системы на базе нечеткой логики нашли широкое применение в промышленности от производства фотоаппаратов, стиральных машин, микроволновых печей до управления крупными промышленными производствами и систем поддержки принятия решения.

Идея, лежащая в основе теории нечетких множеств, заключается в том, что человек в своей повседневной жизни мыслит и принимает решения на основе нечетких понятий. Создание теории нечетких множеств - это попытка формализовать человеческий способ рассуждений. Развитие вычислительной техники позволяет в настоящее время создавать на базе теории нечетких множеств системы нечеткой логики, которые копируют способ рассуждений человека.

В большинстве решаемых человеком задач не требуется высокая точность. Наоборот, часто приходится находить разумный компромисс между понятиями "точность" и "важность" при общении с реальным миром. Так, для принятия решения о переходе улицы человек не оценивает скорость приближающегося автомобиля с точностью до десятых долей метров в секунду. Он определяет для себя скорость автомобиля как "очень быструю", "быструю", "медленную" и т. д., т. е. использует для обозначения скорости лингвистические переменные.

#### Определение лингвистической переменной (формальное)

Лингвистической переменной называется пятерка (х, Т(х), Х, G, M), где х - имя переменной;  $T(x)$  - множество имен лингвистических значений переменной х, каждое из которых является нечетким множеством на множестве X; G есть синтаксическое правило для образования имен значений х; М есть семантическое правило для ассоциирования каждой величины значения с ее понятием.

Это определение может вызвать ощущение, что лингвистическая переменная - очень сложное понятие, но на самом деле это не так. Цель концепции лингвистической переменной состоит в том, чтобы формальным образом сказать, что переменная может принимать в качестве значений слова из естественного языка. Например, если мы говорим "быстрая скорость", то переменная "скорость" должна пониматься как лингвистическая переменная, но это не означает, что переменная "скорость" не может принимать реальные значения.

#### Определение лингвистической переменной (интуитивное)

Если переменная может принимать значения слов в естественном языке (например, "маленький", "быстрый" и т. п.), то эта переменная определяется как лингвистическая переменная. Слова, значения которых принимает лингвистическая переменная, обычно обозначают собой нечеткие множества. Лингвистическая переменная может принимать своими значениями либо слова, либо числа.

Определение. Нечеткое множество - это такое множество, которое образуется путем введения обобщенного понятия принадлежности, т. е. расширения двухэлементного

множества значений функции принадлежности  $\{0,1\}$  до отрезка [0,1]. Это означает, что переход от полной принадлежности объекта множеству к его полной непринадлежности происходит не скачком, как в обычных "четких" множествах, а плавно, постепенно, причем степень принадлежности элемента множеству выражается числом из интервала [0,1].

Таким образом, нечеткое множество  $A = \{(x, \n\mid A(x))\}$  определяется математически как совокупность упорядоченных пар, составленных из элементов х множества Х и соответствующих им степеней принадлежности  $\mu$  A(x) или непосредственно в виде  $\phi$ ункции  $\mu$  А:  $X \rightarrow 0.1$ ]. Рассмотрим пример нечеткого множества.

Пример 1. Множество высоких людей

Пусть х есть лингвистическая переменная, обозначающая "рост человека", а ее функция принадлежности к множеству высоких людей  $\mu$  A: $X \rightarrow \{0,1\}$ , где X - множество, включающее в себя все возможные значения роста человека, задана следующим образом:

$$
\mu_{A}(x) = \begin{cases} 1, & \text{even } x \ge 180, \\ 0, & \text{even } x < 180. \end{cases}
$$

Тогда множество "высоких людей" задается выражением  $A = \{x | \mu A(x) = 1\}$ ,  $x \in X$ . Графически это представлено на рисунке 1 (сплошная линия).

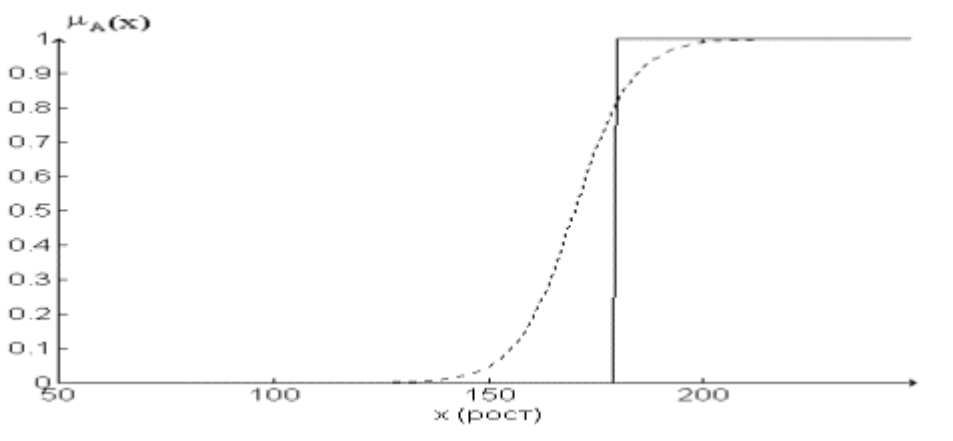

Рисунок 1

Однако в реальной жизни такое понятие, как "рост высокого человека", является субъективным, т. е. зависит от индивидуума, делающего оценку. Одни считают, что высокий человек должен быть ростом более 170 см, другие - более 180 см, третьи - более 190 см. Нечеткие множества позволяют учесть такую размытость оценок. Так, пусть функция принадлежности  $\mu$  A:X  $\rightarrow$  {0,1} имеет вид, представленный на рисунке 1 пунктирной линией. Тогда множество А ("высоких людей") задается множеством пар  $A = \{x, \dots | A(x)\}\$ ,  $x \in X$  и является нечетким множеством.

Таким образом, человек ростом 145 см будет принадлежать множеству А со степенью принадлежности  $\mu$  A(145)=0, человек ростом 165 см -  $\mu$  A(165) = 0,3, ростом 185 см -  $\mu$  A  $(185)=0.9$ , a pocrom 205 cm -  $\mu$  A(205)=1.

Можно сказать, что в нечеткой логике правдивость каждого утверждения рассматривается в рамках степени правдивости, которая может также рассматриваться как степень уверенности эксперта, делающего оценку, в том, что элемент х принадлежит множеству  $A_{\cdot}$ 

Из вышесказанного можно сделать следующие выводы:

1) нечеткие множества описывают неопределенные понятия (быстрый бегун, горячая вода, жаркая погода);

57

2) нечеткие множества допускают возможность частичной принадлежности к ним (пятница - частично выходной день (укороченный), погода скорее жаркая);

3) степень принадлежности объекта к нечеткому множеству определяется соответствующим значением функции принадлежности на интервале [0,1] (пятница принадлежности принадлежит  $\mathbf K$ выходным дням  $\rm{co}$ степенью  $(0,3);$ 4) функция принадлежности ставит в соответствие объекту (или логической переменной) значение степени  $ero$ принадлежности  $\mathbf{K}$ нечеткому множеству.

Логические операции с нечеткими множествами. Одной из важных вещей для понимания механизма нечеткой логики является то, что она может рассматриваться как расширение стандартной, хорошо известной булевой логики (подобно тому, как нечеткие множества являются расширением обычных множеств). Другими словами, если рассматривать нечеткие значения в их экстремумах, т. е. в 1 (абсолютная правда) и в 0 (абсолютная ложь), то можно применять стандартные логические операции: И, ИЛИ, НЕ. В нечеткой логике истинность каждого утверждения рассматривается в определенной степени. В нечеткой логике по аналогии с операциями И и ИЛИ вводятся операции min(A, B) и max(A, B), а операции НЕ соответствует операция 1-А. Графически это представлено на рисунках 2 - 4.

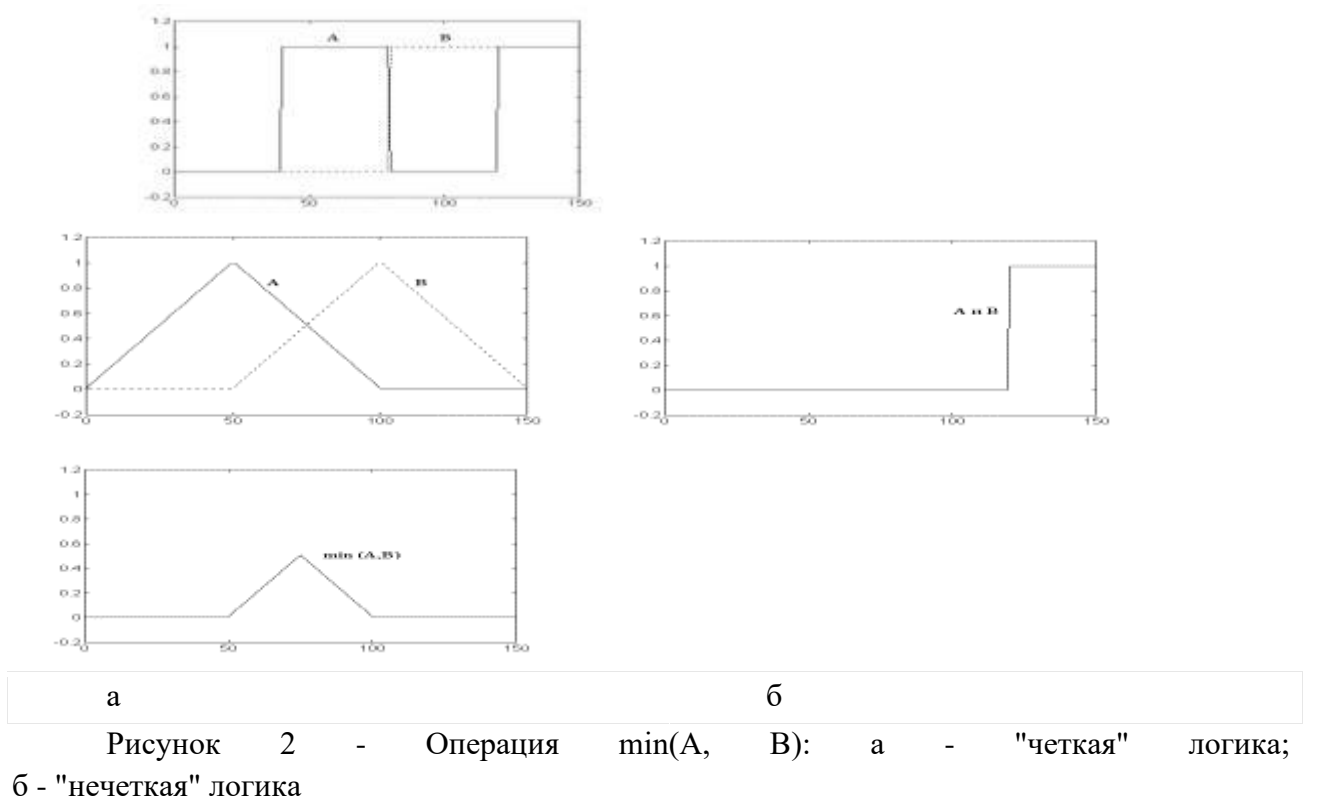

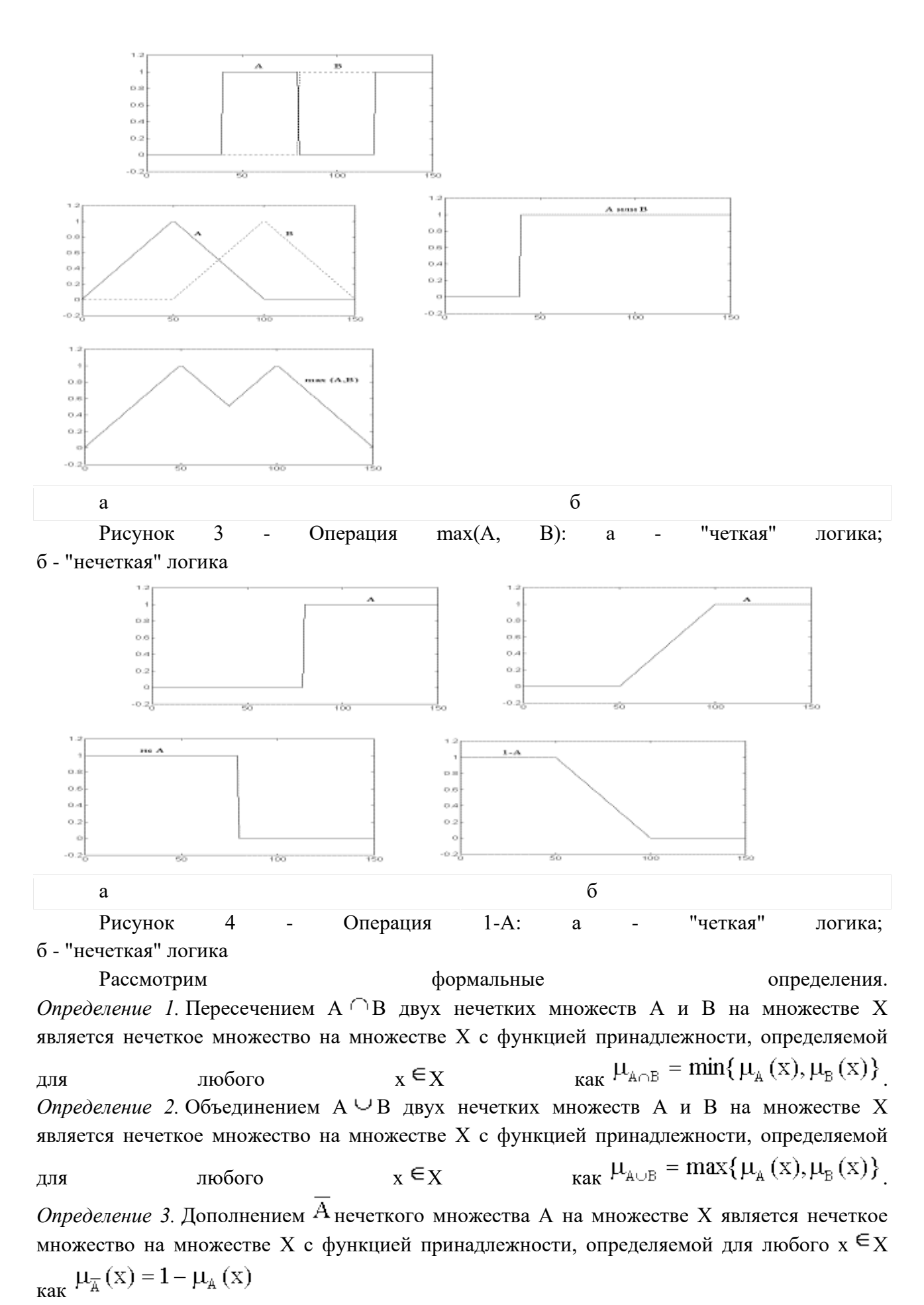

Определения 1 и 2 представляют собой один из возможных выборов оператора пересечения и объединения нечетких множеств. Выбор оператора ведет к определенной интерпретации понятий пересечение и объединение. В литературе вводится понятие треугольных норм и треугольных конорм для обозначения операторов пересечения и объединения нечетких

множеств.

*Определение 4.* Треугольной нормой (t-нормой) называется двухместная действительная  $\psi$ ункция  $T:[0,1] \times [0,1]$  (0,1], удовлетворяющая следующим условиям: 1)  $T(0, 0)=0;$   $T(^{\mu}A, 1)=T(1, {\mu}A)= {\mu}A$  (ограниченность); 2)  $T(^{\mu}A, ^{\mu}B) \geq T(^{\mu}C, ^{\mu}D),$  если  $^{\mu}A \geq ^{\mu}C, ^{\mu}B \geq ^{\mu}D$  (монотонность); 3)  $T(^{\mu}A, ^{\mu}B)$  =  $T(^{\mu}B, ^{\mu}A)$  (коммутативность); 4)  $T({}^{\mu}A, T({}^{\mu}B, {}^{\mu}C)=T(T({}^{\mu}A, {}^{\mu}B), {}^{\mu}C)$  (ассоциативность). Простыми случаями t-норм являются операции пересечения, алгебраического произведения (пересечение II), ограниченного произведения (пересечение III), сильного произведения (пересечение IV). *Определение 5.* Алгебраическим произведением А\*В двух нечетких множеств А и В на множестве X является нечеткое множество на множестве X с функцией принадлежности,

определяемой для любого  $X \in X$  как  $\mu$  A\*B(x)= $\mu$  A(x)  $\mu$  B(x).

Определение 6. Ограниченным произведением А \*В двух нечетких множеств А и В на множестве Х является нечеткое множество на множестве Х с функцией принадлежности, определяемой для любого  $X \in X$  как  $\mu$  A \* B(x)=max(0,  $\mu$  A(x)+  $\mu$  B(x)-1).

*Определение 7.* Сильным произведением  $A^*B$  двух нечетких множеств A и B на множестве Х является нечеткое множество на множестве Х с функцией принадлежности, определяемой для пюбого  $X \in X$  как

 $\mu_{AAB}(x) = \begin{cases} \mu_A(x), & \text{ecmH } \mu_B(x) = 1; \\ \mu_B(x), & \text{ecmH } \mu_A(x) = 1; \\ 0 - B \text{ approxrax} \text{ converges.} \end{cases}$ 

Для этих t-норм справедливо неравенство

 $A^*B \leq A^*B \leq AB \leq A \cap B$ .

*Определение 8.* Треугольной конормой (t-конормой) называется двухместная действительная функция

: $[0,1]$ х $[0,1]$  $\bigtriangledown$  $[0,1]$ , удовлетворяющая следующим условиям: 1)  $\perp$  (1, 1)=1;  $\perp$  (0,  $\perp$  A)=  $\perp$  ( $\perp$  A, 0)= $\perp$  A (ограниченность); 2)  $\perp$  ( $\perp$  A,  $\perp$  B)  $\geq$  ( $\perp$  C,  $\perp$  D),  $\perp$  ecnu  $\perp$  A  $\geq$   $\perp$  C,  $\perp$  B  $\geq$   $\perp$  D (монотонность);<br>3)  $\perp$  ( $\perp$  A,  $\perp$  B)  $\perp$  ( $\perp$  B,  $\perp$  A) (коммутативность); 3)  $\perp$  (  $\perp$  A,  $\perp$  B)  $=$   $\perp$  ( $\perp$  B,  $\perp$  A) (коммутативность);  $(4) \perp (^{\mu}A, \perp (^{\mu}B, ^{\mu}C))$  =  $\perp (\perp (^{\mu}A, ^{\mu}B), ^{\mu}C)$  (ассоциативность). Простыми случаями t-конорм являются операции объединения, алгебраической суммы

(объединение II), ограниченной суммы (объединение III) и сильной суммы (объединение IV). *Определение 9.* Алгебраической суммой  $A^{\bigoplus} B$  двух нечетких множеств А и В на множестве Х является нечеткое множество на множестве Х с функцией принадлежности, определяемой для пюбого  $X \in X$  как  $\mu_A \oplus_{B(x)}$ <br>=  $\mu_{A(x)+} \mu_{B(x)-} \mu_{A(x)} \mu_{B(x)}$ .

*Определение 10.* Ограниченной суммой  $A$  +  $B$  двух нечетких множеств  $A$  и  $B$  на множестве X является нечеткое множество на множестве X с функцией принадлежности, определяемой

для тюбого 
$$
x \in X
$$
 как

$$
\mu A + B(x) = min(1, \mu A(x) + \mu B(x)).
$$

Определение 11. Сильной суммой  $A^{\hat{+}}B$  двух нечетких множеств A и B на множестве X является нечеткое множество на множестве X с функцией принадлежности, определяемой  $x \in X$ ДЛЯ любого как

 $\mu_{\text{A} \pm \text{B}}(x) = \begin{cases} \mu_{\text{A}}(x), & \text{ecm} \mu_{\text{B}}(x) = 0; \\ \mu_{\text{B}}(x), & \text{ecm} \mu_{\text{A}}(x) = 0; \\ 1 - B \text{ approxim } \text{cnyuax.} \end{cases}$ 

Для t-конорм справедливо неравенство ЭТИХ

 $A + B \geq A + B \geq A \oplus B \geq A \cup B$ 

Следует отметить, что в теории нечетких множеств оператор дополнения также не является единственным. Помимо оператора 1-А существует целый набор операторов отрицания. Наиболее общее определение функции отрицания в нечетких множествах  $C:[0,1]$  [0,1] предполагает, что выполняются,  $\Pi{\rm O}$ крайней мере, два следующих свойства:  $1)$  $C(0)=1$ ,  $C(1)=0$ ; функция, т. е. если  $\mu$  A  $\mu$  B, то C( $\mu$  A) C( $\mu$  B).  $(2)$ С - невозрастающая Определение 12. Разностью А-В двух нечетких множеств А и В на множестве Х называется нечеткое множество на множестве Х с функцией принадлежности, определяемой для любого  $x \in X$ как

 $\mu$  A-B(x)=max(0,  $\mu$  A(x)-  $\mu$  B(x)).

Определение 13. Концентрированием нечеткого множества А2 на множестве Х называется нечеткое множество на множестве Х с функцией принадлежности следующего вида:  $\mu_{A^2} = \mu_A^2(x)$ 

 $x \in X$ . любого ДЛЯ Результатом применения операции концентрирования к нечеткому множеству А является уменьшение степени принадлежности элементов к этому множеству, и происходит оно в квадратичной зависимости, т. е. если  $\mu$  A(x)  $\approx$  1, то это уменьшение мало, а если  $\mu$  A(x)  $\approx$  0, уменьшение **TO** велико. В естественном языке применение операции концентрирования к значению лингвистической использованию "очень". переменной соответствует усиления множества  $A^{\frac{1}{2}}$ называется Определение 14. Растяжением нечеткого операция, концентрированию. В естественном языке ее можно сравнить с противоположная "более-менее"  $C<sub>1</sub>OB$ "достаточно" или ("более-менее близкий"). использованием Системы нечеткой логики. Системами нечеткой логики называются системы, которые оперируют с нечеткими понятиями, такими как нечеткие множества, лингвистические переменные и т. п., и используют при этом нечеткую логику. Системы нечеткой логики могут быть классифицированы трем основным типам:  $\Pi$ O  $1)$ простые системы нечеткой логики (pure Fuzzy Logic Systems);  $2)$ Sugeno); нечеткие системы Такаги  $\mathbf{M}$ Суджено (Takagi and  $3)$ системы нечеткой логики  $\mathbf c$ фаззификатором  $\overline{M}$ дефаззификатором. Простые системы нечеткой логики. Базовая конфигурация простой системы нечеткой логики представлена  $Ha$ рисунке 5. Базис нечетких правил содержит набор нечетких IF-THEN (ЕСЛИ-ТО) правил, а механизм нечеткого вывода на основе принципов нечеткой логики использует эти IF-THEN-правила

для отображения нечетких множеств из входящего множества высказываний Х в нечеткие множества И3 множества высказываний Y на выхоле системы. Нечеткие IF-THEN-правила **ВЫГЛЯЛЯТ** следующим образом: **THEN**  $R(p):$  IF  $x1$ есть  $F1p$  и.  $\sim 10^{-11}$  . Fnp у есть Gp,  $(1)$ и xn  ${cctb}$ где Fip и Gp - нечеткие множества;  $\bar{x} = (x_1, \Box, x_n)T \in X$  и у ∈ Y есть входные и выходная лингвистические переменные соответственно;  $p=1, m$ 

Как заставить SciLAB 4.1.2 работать?

Для работы с fuzzy logic нужно загрузить модуль SciFLT в среду SciLAB. Сделать это можно открыв файл loader.sce из этого пакета и выполнив команду execute-> load into  $SciLAB$ .

Используемые в системе SciLAB типы функций принадлежности Инструментарий нечеткой логики (ИНЛ) в составе пакета SciFLT содержит 11 встроенных типов функций принадлежности (ФП), формируемых на основе кусочно-линейных функций, распределения Гаусса, сигмоидной кривой, квадратических и кубических полиномиальных кривых.

наиболее простым ФП (и в этом их главное достоинство) можно отнести треугольную  $\Box$ и трапециевидную. Наименование треугольной  $\Phi\Pi$  – *trimf (triangle membership function*). В параметрическом виде она представляет собой ни что иное, как набор трех точек, образующих треугольник.

Описание функции:

 $y = trimf(x, [a b c]).$ 

Вектор х обозначает базовое множество, на котором определяется ФП.

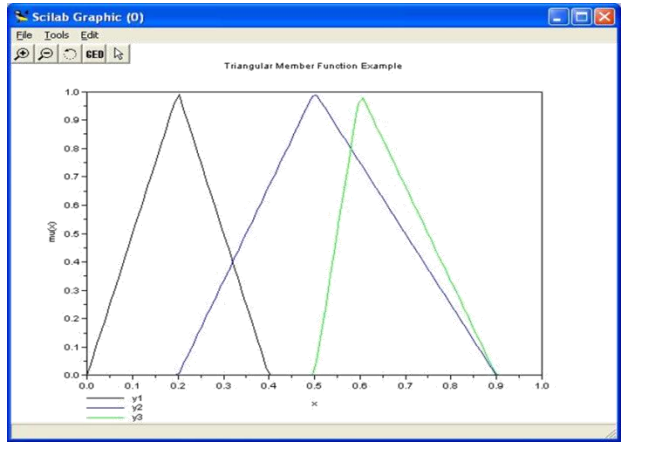

Величины *а* и *с* задают основание треугольника,  $b$  – его вершину.

Рис. 1.1. Треугольные функции

Далее рассмотрим примеры использования различных ФП в системе SciFLT. Примеры представляют собой фрагменты программ и комментариев на языке пакета SCILAB.

Пример 1.1. Программа использования ФП trimf (результат на рис.1.1) x=linspace(0,1,100)'; //задаем множество х  $y1 = trimf(x,[0 0.2 0.4]);$  //и три треугольных функции на нем

 $y2=trimf(x,[0.2 0.5 0.9]);$  $y3 = trimf(x,[0.5 0.6 0.9$ ]);  $xbase()$ :

 $plot2d(x,[y1 \quad y2 \quad y3], leg='y1@y2@y3");$ //строим функции принадлежности //подписываем рисунок

xtitle("Triangular Member Function Example","x"," $mu(x)$ ");

Трапециевидная ФП, trapmf (trapezoid membership function), отличается от предыдущей функции лишь тем, что имеет верхнее основание.

Описание функции:

 $y = trapmf(x, [a b c d]),$ 

где параметры *а* и *d* задают нижнее основание, *b* и  $c$  – верхнее основание трапеции (рис. 1.2).

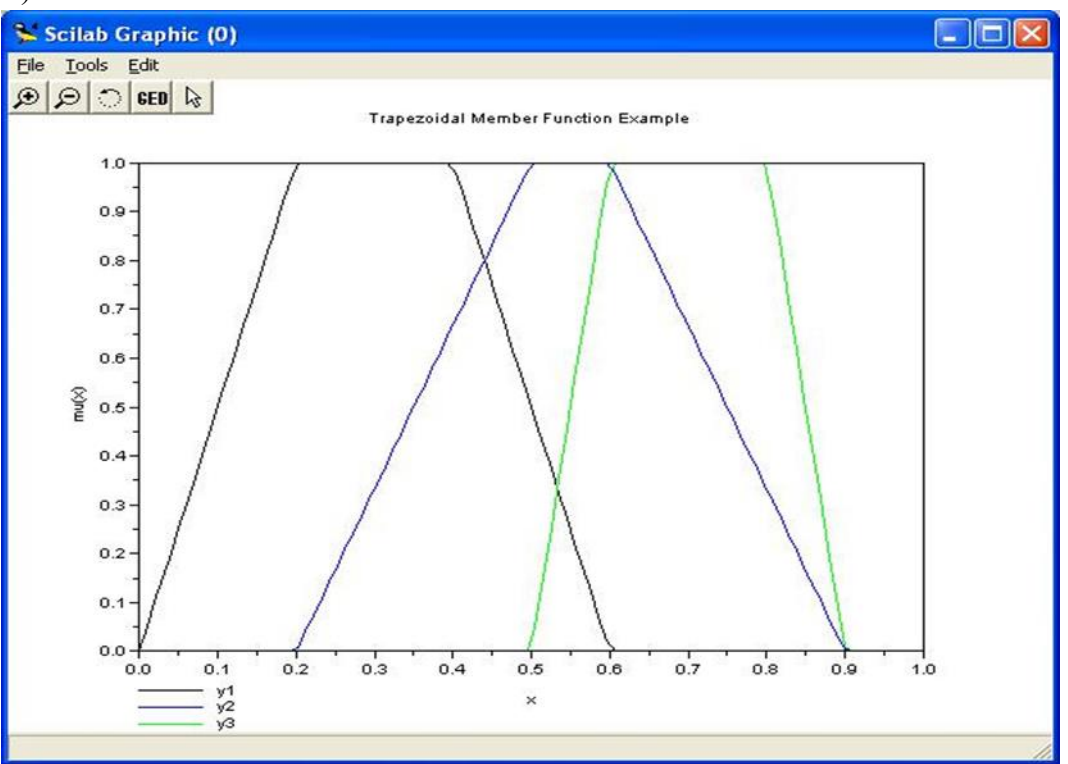

Рис.1.2. Трапециедальные функции принадлежности

Пример 1.2. Программа использования ФП trapmf (результат на рис. 1.2)

 $x = linspace(0, 1, 100)$ ; y1=trapmf(x,[0 0.2 0.4 0.6]);  $y2 =$ trapmf(x, [0.2 0.5 0.6 0.9]); y3=trapmf(x, [0.5 0.6 0.8 0.9 ]); xbasc(); plot2d(x,[y1 y2 y3],leg="y1@y2@y3"); xtitle("Trapezoidal Member Function Example"," $x$ "," $mu(x)$ ");

На основе функции распределения Гаусса в SCIFLT можно построить ФП двух видов: простую ФП Гаусса и двухстороннюю ФП, образованную с помощью различных функций распределения Гаусса. Первая из них обозначается – gaussmf, а вторая – gauss2mf. Описание функции:

 $y = \text{gaussm}(x, [\Box, c]).$ 

Последнее выражение является комбинацией двух различных функций распределения Гаусса.

На рис. 1.3. представлены графики кривых *gaussmf* и *gauss2mf*, заданных в программе из примера 1.3.

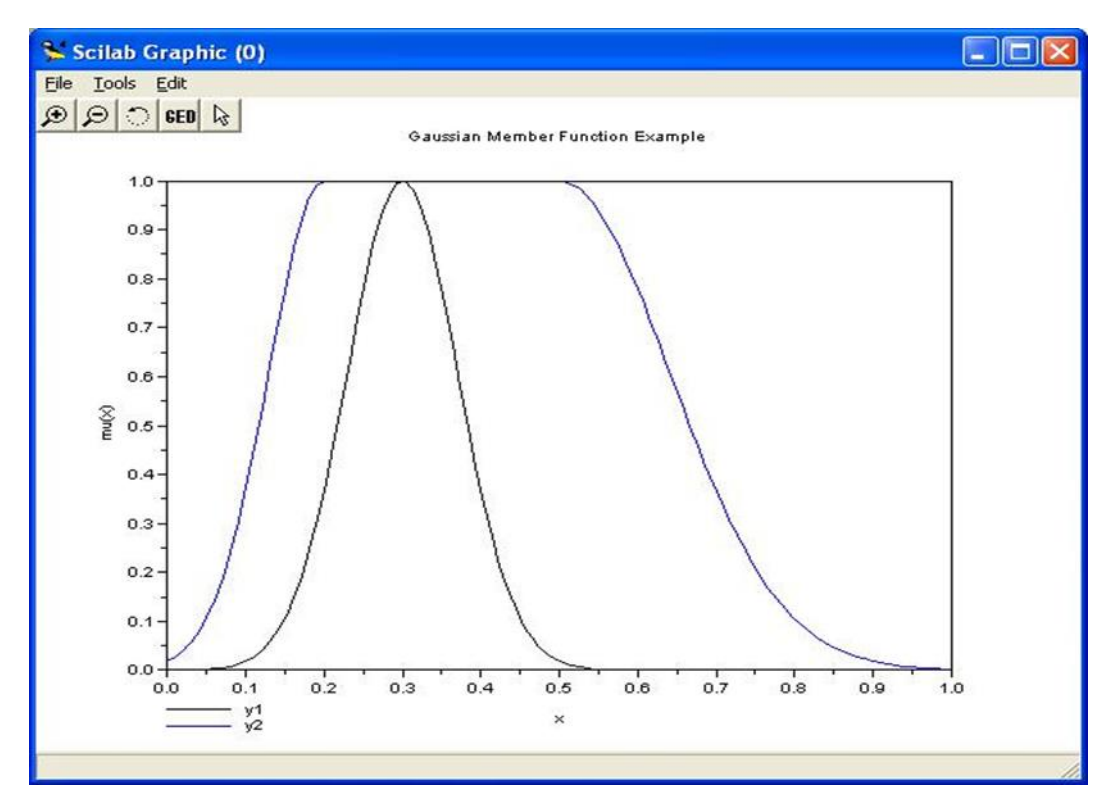

Рис. 1.3. Гауссовы кривые

Пример 1.3. Программа использования ФП gaussmf  $x = linspace(0,1,100)$ ;  $y1 =$ gaussmf(x,[0.3 0.1]);  $y2 =$ gauss2mf(x,[0.2 0.1 0.5 0.2]);  $xbase()$ :  $plot2d(x,[y1 y2],leg='y1@y2");$ 

xtitle("Gaussian Member Function Example","x","mu(x)"); $C$ имвол " " " в строке определения базового множества х показывает транспонированность базового множества.

Следующей функцией, которая позволяет представлять нечеткие субъективные предпочтения, является ФП «обобщенный колокол». Она обозначается *gbellmf (bell shape membership function*). Ее отличие от рассмотренных ранее ФП заключается в добавлении третьего параметра, что позволяет осуществлять плавный переход от нечеткого множества к четкому.

Описание функции:

 $y = \text{g} \times \text{f}(\textit{m} \cdot \textit{f}(\textit{m} \cdot \textit{f} \cdot \textit{a} \cdot \textit{b} \cdot \textit{c})).$ 

где *с* определяет расположение центра ФП, *a* и *b* оказывают влияние на форму кривой (рис. 1.4).

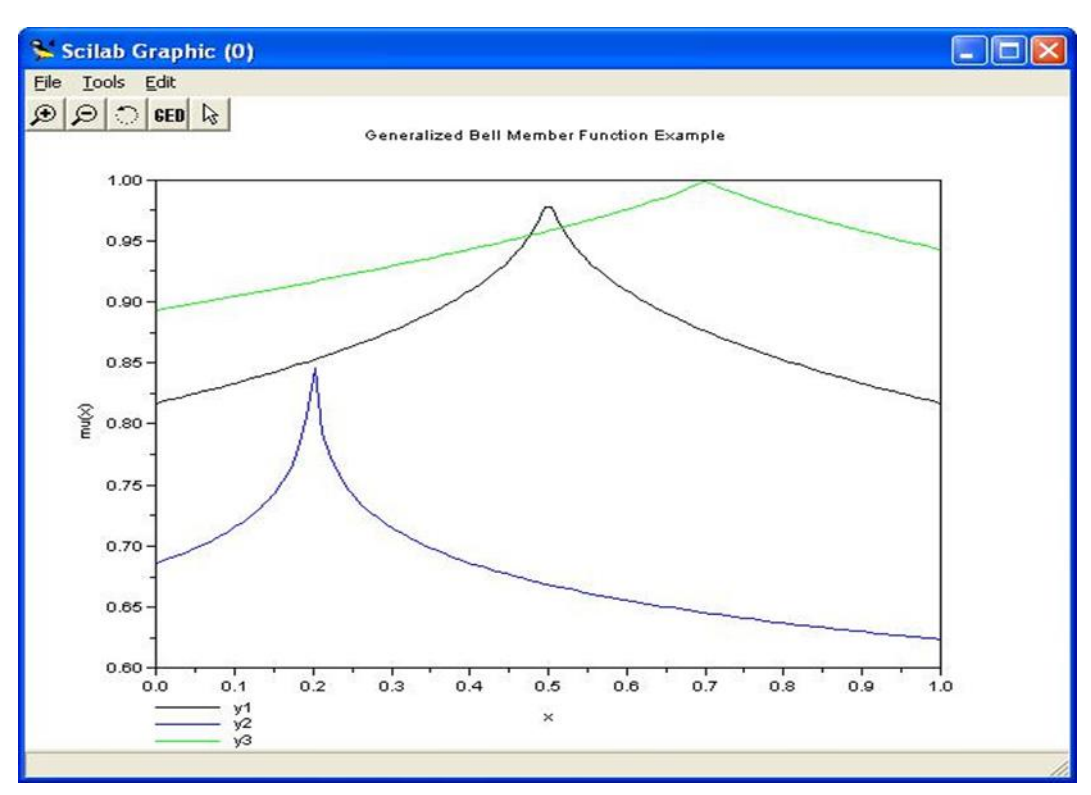

Рис. 1.4. Колоколообразные функции принадлежности

Пример 1.4. Программа использования gbellmf  $x=linspace(0,1,100)$ ';  $y1 = gbellmf(x,[0.5 10 0.5])$ ; y2=gbellmf(x,[0.2 10 0.2]);  $y3=gbellmf(x,[0.7 10 0.8])$ ;

xbasc(); plot2d(x,[y1 y2 y3],leg="y1@y2@y3");

xtitle("Generalized Bell Member Function Example","x","mu(x)");

ФП на основе функции распределения Гаусса и ФП «обобщенный колокол» отличаются гладкостью и простотой записи и являются наиболее используемыми при описании нечетких множеств.

Но несмотря на то , что гауссовы и колоколообразные ФП обладают свойством гладкости, они не позволяют формировать асимметричные ФП. Для этих целей в *SciFLT*

существует набор сигмоидных функций, которые могут быть открыты либо слева, либо справа в зависимости от типа функции. Симметричные и закрытые функции синтезируют с использованием двух дополнительных сигмоид. Основная сигмоидная ФП обозначается sigmf, а дополнительные  $-$  dsigmf и psigmf.

Описание основной сигмоидной функции:

 $y = \text{sigm}f(x, [a \ c]).$ 

В зависимости от знака параметра а рассматриваемая ФП будет открыта справа или слева (рис. 1.5), что позволит применять ее при описании таких нечетких понятий, как «очень большой», «крайне отрицательно» и т.д.

Описание дополнительной сигмоидной функции:

 $y = \text{disimf}(x, \begin{bmatrix} a_1 & c_1 & a_2 \end{bmatrix})$  $c_2$ ]).

ФП *dsigmf* зависит от четырех параметров  ${}^a$ 1,  ${}^c$ 1,  ${}^a$ 2 и  ${}^c$ 2 и определяется как разность двух сигмоидных функций:  $f_1(x, a_1, c_1) \square f_2(x, a_2, c_2)$ .

Описание дополнительной сигмоидной функции:

 $y = psigm f(x, \lceil \frac{a_1}{c_1} \rceil - \frac{a_2}{c_1})$  $c_2$  1).

ФП *psigmf* также как и предыдущая функция зависит от четырех параметров  $a_1$ ,  $c_1$ , <sup>a</sup>2 и <sup>c</sup>2 и определяется как произведение двух сигмоидных функций: fl (x, al, cl)  $\Box$  f2 (x,  $a2, c2$ ).

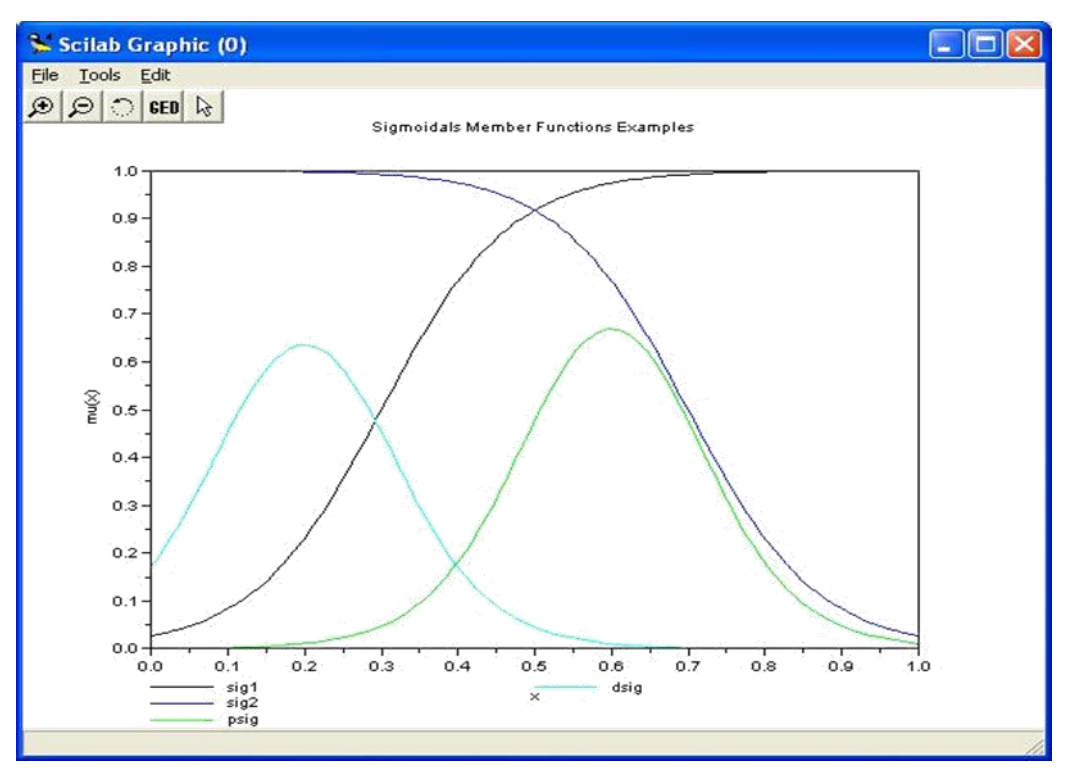

Рис. 1.5. Сигмоидные функции принадлежности

Пример 1.5. Программа использования сигмоидных функций

 $x=linspace(0,1,100)$ ';  $sig1 = signf(x,[12 0.3])$ ;  $sig2 = signf(x, [-12 \ 0.7]);$ psig=psigmf(x,[15 0.5 -15 0.7]); dsig=dsigmf(x,[15 0.1 15 0.3]); xbasc();

plot2d(x,[sig1 sig2 psig dsig],leg="sig1@sig2@psig@dsig"); xtitle("Sigmoidals Member Functions Examples","x","mu(x)");

Инструментарий нечеткой логики *SciFLT* предоставляет возможность формирования ФП на основе полиномиальных кривых. Соответствующие функции называются *Z*-функции ( *zmf*), *PI*-функции (*pimf*) и *S*-функции (*smf*). Функция *zmf* представляет собой асимметричную полиномиальную кривую, открытую слева, функция *smf* – зеркальное отображение функции *zmf*. Функция *pimf* равна нулю в правом и левом пределах и принимает значение, равное единице в середине некоторого отрезка (рис. 1.6).

Описание функции:  $y = zmf(x, [a b]).$ Параметры *<sup>a</sup>* и *b* определяют экстремальные значения кривой.

Описание функции:  $y = \text{pimf}(x, [a \ b \ c \ d]).$ 

Параметры *<sup>a</sup>* и *d* задают переход функции в нулевое значение, параметры *b* и *c* – в единичное.

Описание функции:

 $y = smf(x, [a b]).$ Параметры *a* и *b* определяют экстремальные значения кривой.

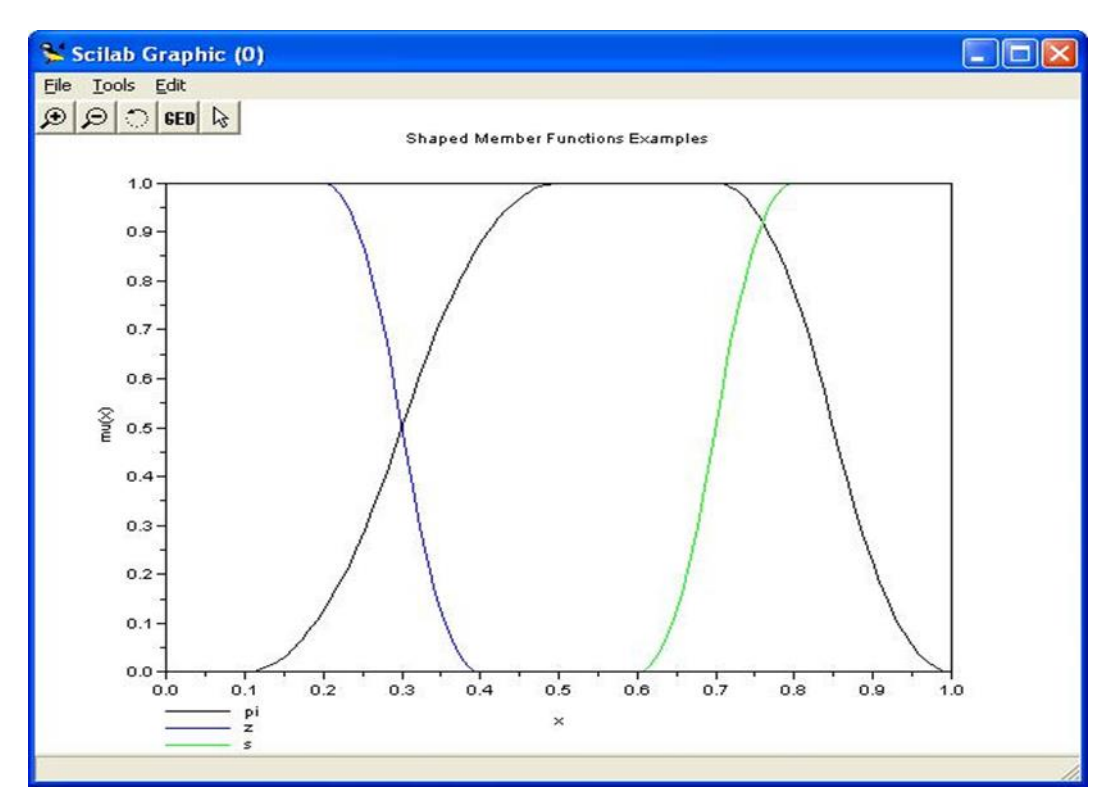

Рис. 1.6.Полиномиальные кривые

Пример 1.6. Программа использования полиноминальных кривых  $x=linspace(0,1,100)$ '; pi=pimf(x,[0.1 0.5 0.7 1.0]);  $z = zmf(x,[0.2 0.4]);$  $s=smf(x,[0.6\ 0.8])$ ; xbasc(); plot2d(x,[pi z s],leg="pi@z@s");

xtitle("Shaped Member Functions Examples","x","mu(x)");

Помимо рассмотренных выше функций, позволяющих представлять нечеткие множества, в *SciFLT* можно формировать собственные ФП или модифицировать встроенные.

#### *Операции с нечеткими множествами в модуле SciFLT*

Выделяют три основные логические операции с нечеткими множествами:

конъюнкцию, дизъюнкцию и логическое отрицание.

модуле SciFLT существует возможность определять конъюнктивные и дизъюнктивные операторы различными методами.

Определение функции:

 $y=$  tnorm( $x$ , class [, class\_par] ),

x – матрица, размерностью [m,n].

y – матрица, размерностью [m,1].

**class** – строка, задает вид T-нормы. Может принимать следующие значения: **«dubois»** для T-норма Дюбуа- Прада, **«yager»** для T-норм Ягера, **«dprod»** для вероятностного И, **«eprod»** для произведения Энштейна, **«aprod»** для алгебраического произведения и **«min»** для операции нахождения минимума.

**class\_ par** – скалярная величина, которая используется в T-нормах **«dubois»** и **«yager»**.

Определение функции: *y=snorm( x , class [,class\_par] )*

и – матрица, размерностью [m,n].

и – матрица, размерностью [m,1].

**class** – строка, задает вид S-конормы. Может принимать следующие значения: **«dubois»** для S- конормы Дюбуа-Прада, **«yager»** для S-конормы Ягера, **«dsum»** для вероятностного ИЛИ, **«esum»** для суммы Энштейна, **«asum»** для алгебраической суммы и **«max»** для операции нахождения максимума.

**class\_ par** – скалярная величина, которая используется в S-конормах **«dubois»** и **«yager»**

```
Пример 1.7. Программа использования операций min и max
x=[0:0.1:10]';
y1 =gaussmf(x,[3 1.2]);
y2 =gaussmf(x,[7 1]);
```
 $yy1=tnorm([y1 y2], 'min');$  $yy2=snorm([y1 y2], 'max');$  $yy3=tnorm([y1 y2], 'dprod');$  $yy4=snorm([y1 y2], 'dsum');$ xbasc();  $subplot(3,1,1);$ 

plot2d(x,[y1 y2],leg='mf1@mf2',rect=[0 -0.1 10 1.1]); xtitle('Member Function Evaluation','x','mu(x)'); subplot(3,1,2);

plot2d(x,[yy1 yy3],leg='min@dprod',rect= $[0 -0.1 10 1.1]$ ); xtitle('AND OPERATION','x','and $(mf1,mf2)$ '); subplot $(3,1,3)$ ;

```
plot2d(x,[yy2 yy4],leg='max@dsum',rect=[0 -0.1 10 1.1]); xtitle('OR
OPERATION','x','or(mf1,mf2)');
```
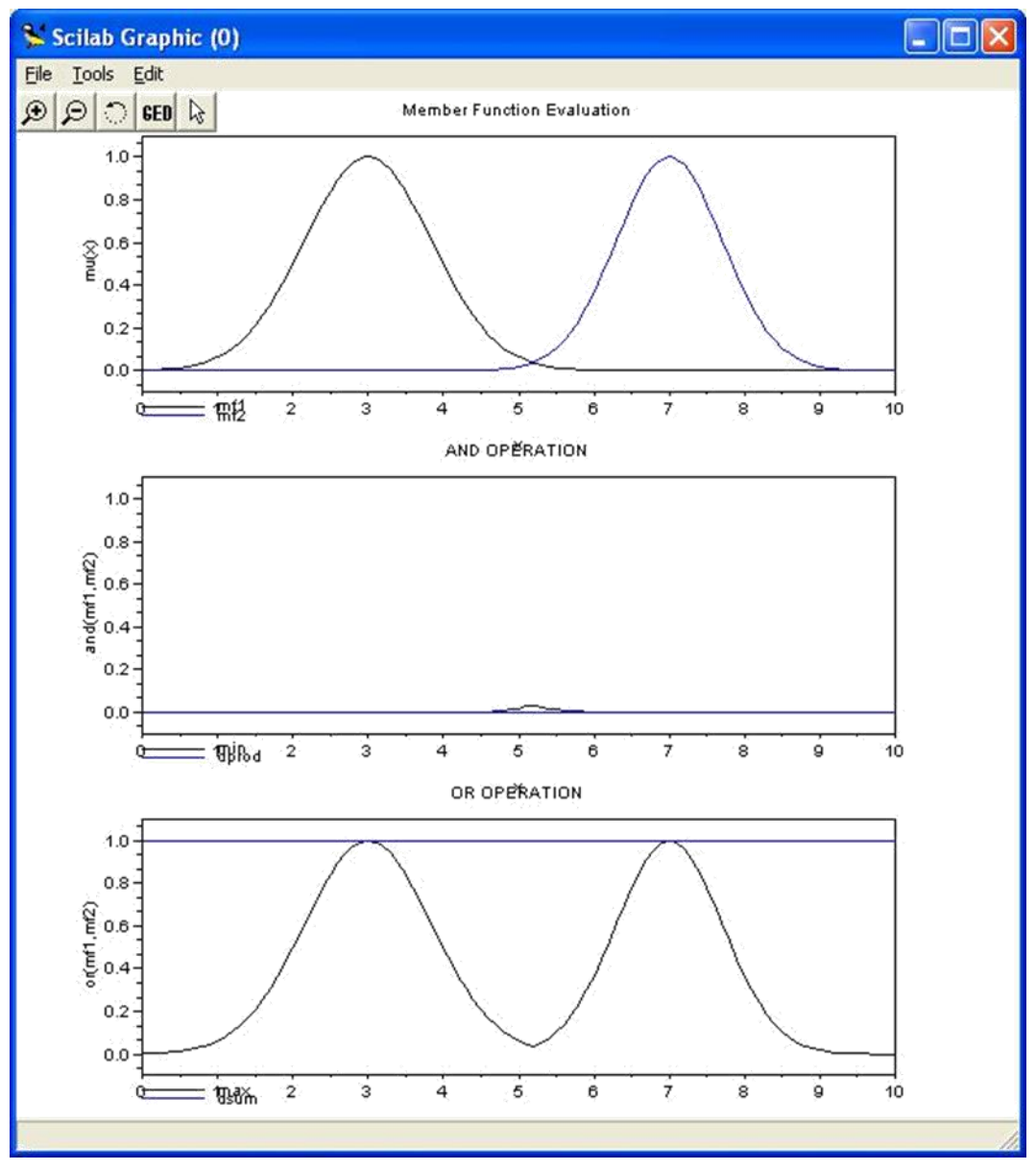

Рис. 1.7. Результаты работы программы из примера 1.7.

Минимаксная интерпретация является наиболее распространенной при построении нечетких систем. Тем не менее, на практике довольно часто используется альтернативная вероятностная интерпретация конъюнктивных и дизъюнктивных операторов.

Дополнение нечеткого множества есть не что иное, как математическое представление вербального выражения "НЕ А", где А - нечеткое множество, описывающее некоторое размытое суждение.

Описание функции дополнения:

#### $y=complement(x, class[, class\_par]$ , где  $x, y$  – матрицы, размерностью [m,n].

class - строка, задает вид оператора дополнения. Может принимать следующие значения: «one» для обычного дополнения, «sugeno» для дополнения по формуле Сугено и «vager» для формулы Ягера.

class\_ par - скалярная величина, которая используется в S-конормах «sugeno» и «yager».

Пример 1.8. Программа использования операции дополнения

 $x=[0:0.1:10]$ ;  $y1 =$ gaussmf(x,[3 1.2]);  $y2$ =complement(y1,'one');  $xbase()$ ;

 $plot2d(x,[y1 y2],leg='mf1@Not_mf1',rect=[0 -0.1 10 1.1])$ ; xtitle('Member Function and Inverse','x','mu $(x)$ ');

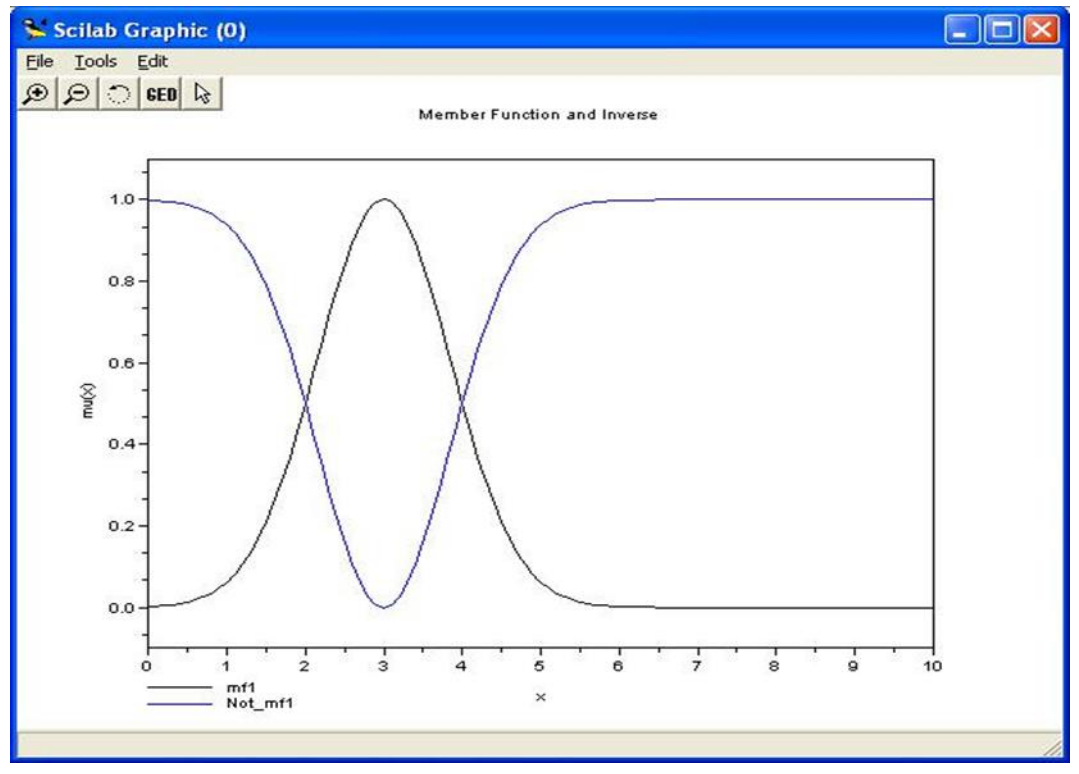

Рис.1.8. Функция дополнения

### Контрольные вопросы

- $1<sub>1</sub>$ В чем особенность метода нечётких множеств?
- $\overline{2}$ . Что задаёт характеристическая функция (функция принадлежности)?
- $\overline{3}$ . чем особенность нормальной характеристической функции (функции B. принадлежности)?
- $\overline{4}$ . В чем общность и различие межу вероятностными моделями и моделями нечётких множеств?
- 5. Каким образом может быть построена характеристическая функция (функция принадлежности)?
- 6. Какие операции могут быть применены к нечётким множествам?
- 7. В каких случаях может быть применён метод принятия решения на основе нечётких множеств?
- 8. Какими аналитическими функциями может быть описана характеристическая функция (функция принадлежности)?
- 9. Перечислите и охарактеризуйте типовые функции принадлежности нечётких множеств.
- 10. Что понимается под нечёткой моделью?
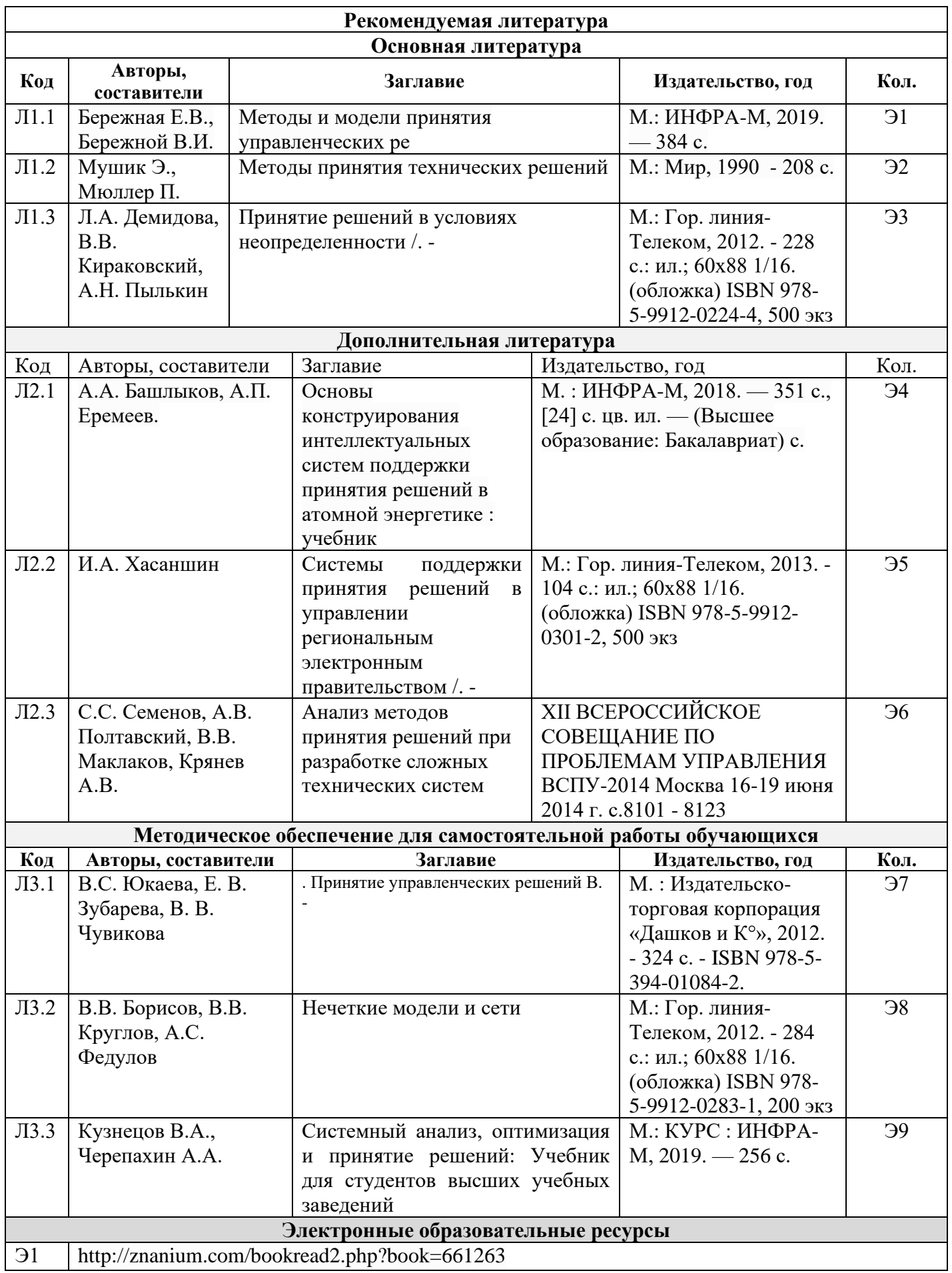

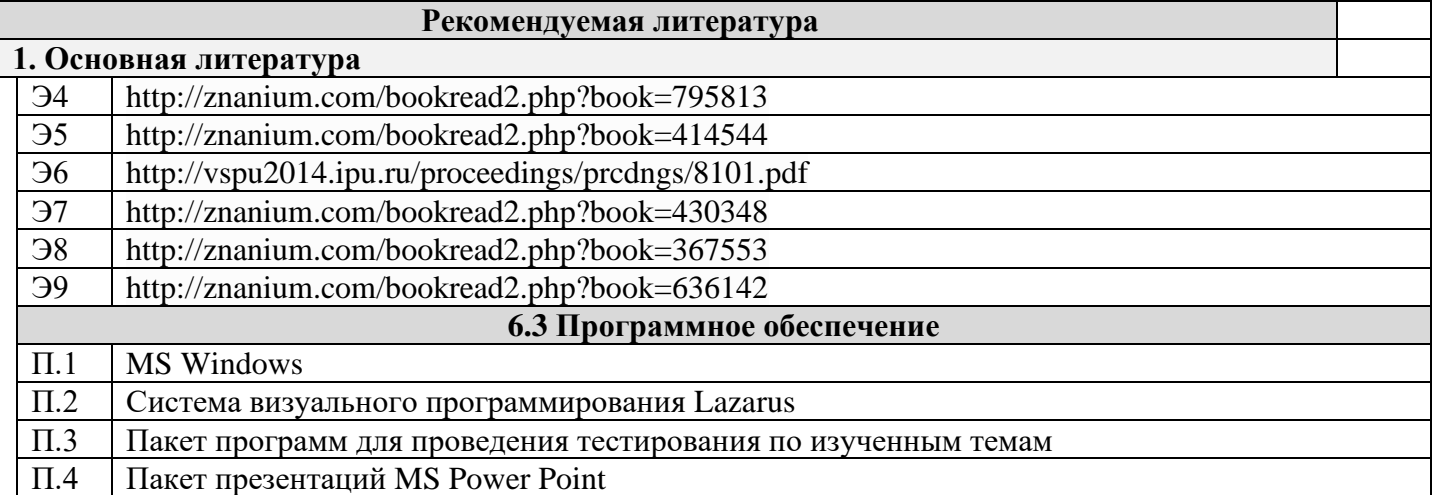